**5. Unterrichtsvorhaben in der Q2-Phase**

# **Abstände und Winkel**

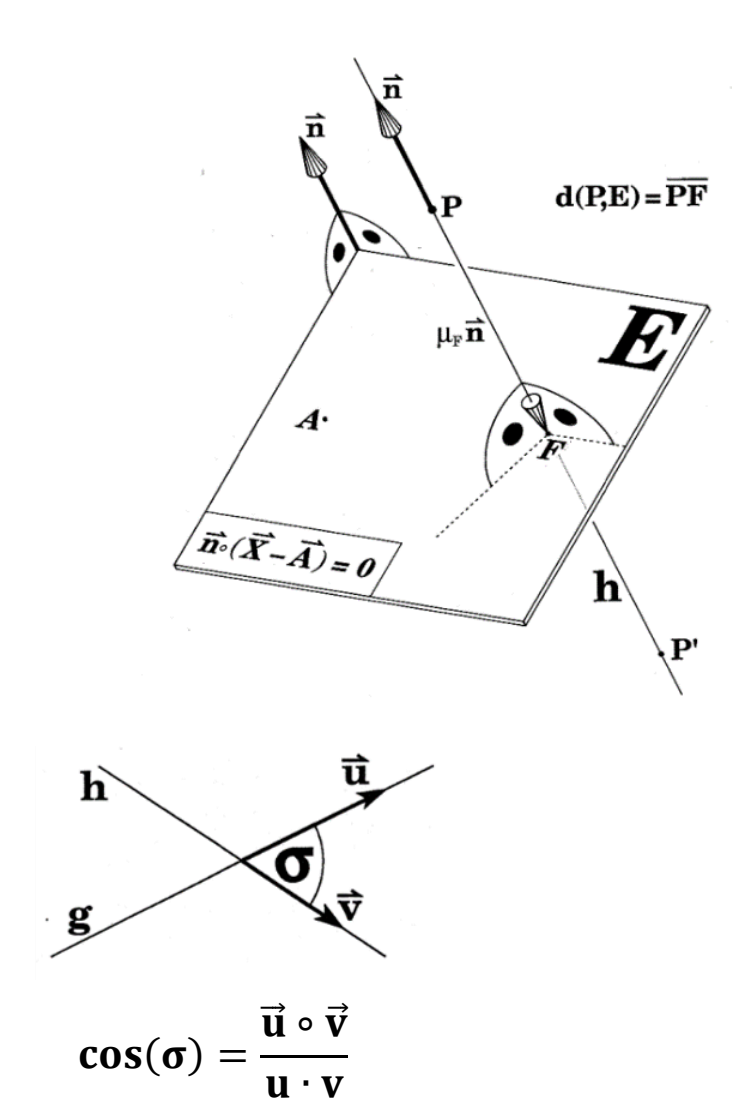

Jörn Meyer j.meyer@fals-solingen.de www.maspole.de

## Inhaltsverzeichnis

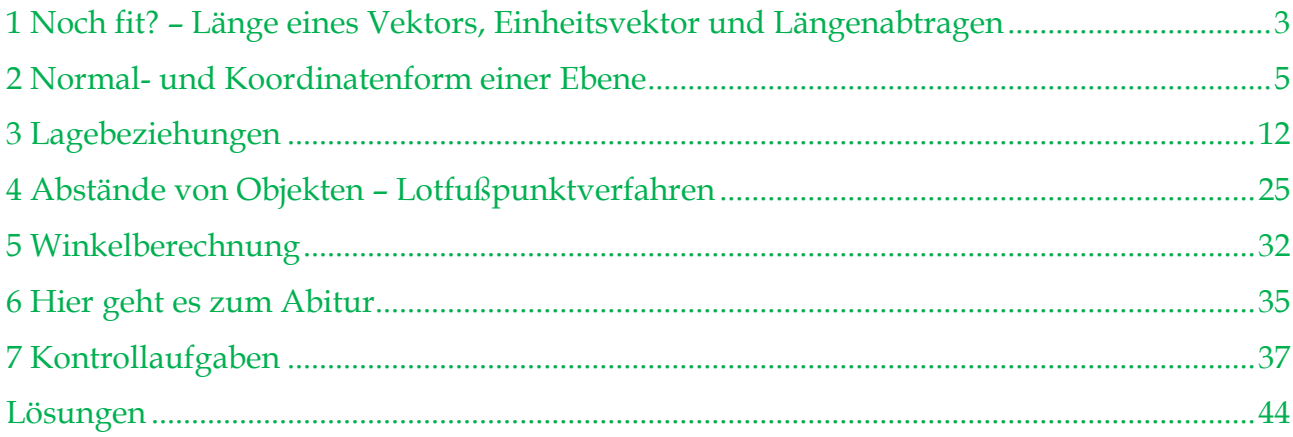

#### <span id="page-2-0"></span>**1 Noch fit? – Länge eines Vektors, Einheitsvektor und Längenabtragen**

Die Länge eines Vektors 
$$
\vec{a} = \begin{pmatrix} a_1 \\ a_2 \\ a_3 \end{pmatrix}
$$
 ist:  $\mathbf{a} = |\vec{a}| = \sqrt{a_1^2 + a_2^2 + a_3^2}$ 

\nBeispiel:  $\vec{a} = \begin{pmatrix} 6 \\ -2 \\ 3 \end{pmatrix} \Rightarrow a = \sqrt{6^2 + (-2)^2 + 3^2} = \sqrt{36 + 4 + 9} = \sqrt{49} = 7$ 

Will man nun den Vektor bestimmen, der die gleiche Richtung und Orientierung wie der Vektor a hat und die Länge 1 besitzt, dividiert man ä durch seine Länge a und erhält den sogenannten **Einheitsvektor in Richtung**  $\vec{a}$ **:**  $\vec{a}^0 = \frac{\vec{a}}{2}$  $\frac{\vec{a}}{a} = \frac{1}{a}$ <u>+</u>∙ ã.

Beispiel: 
$$
\vec{a} = \begin{pmatrix} 6 \\ -2 \\ 3 \end{pmatrix} \Rightarrow \vec{a}^0 = \frac{\vec{a}}{a} = \frac{1}{7} \begin{pmatrix} 6 \\ -2 \\ 3 \end{pmatrix}
$$

**Entfernung zweier Punkte A (a1/a2/a3) und B (b1/b2/b3)** bzw. Länge einer Strecke AB̅̅̅̅:  $\overline{AB}$  =  $\left| \overline{AB} \right|$  =  $\sqrt{(b_1 - a_1)^2 + (b_2 - a_2)^2 + (b_3 - a_3)^2}$ .

**Beispiel:** A(-4/1/3) und B(0/-2/3):  $\overrightarrow{AB} = \overrightarrow{B} - \overrightarrow{A} =$ 4 −3 0  $\Rightarrow$   $\overline{AB}$  =  $\sqrt{16 + 9}$  = 5

**Streckenabtragen:** Mit den Einheitsvektoren können wir Raum zum Beispiel **Strecken** bekannter Längen in vorgegebene Richtungen **abtragen**.

**Beispiel**: Wir berechnen den Endpunkt Z einer Wanderung im Raum. Wir starten bei S (1/-2/-2),

- gehen zuerst 27 Einheiten in Richtung  $\vec{u} = |$ 7 4 4  $(u = \sqrt{7^2 + 4^2 + 4^2} = 9),$
- anschließend 15 Einheiten in Richtung  $\vec{v} = |$ −11 −10 2  $\int (v = \sqrt{(-11)^2 + (-10)^2 + 2^2} = 25)$
- und zuletzt 18 Einheiten in Richtung  $\vec{w} = |$ 1 −4 −8  $(w = \sqrt{1^2 + (-4)^2 + (-8)^2} = 9).$

Es folgt für den Endpunkt Z:

$$
\vec{Z} = \begin{pmatrix} 1 \\ -2 \\ -2 \end{pmatrix} + 27 \cdot \frac{1}{9} \begin{pmatrix} 7 \\ 4 \\ 4 \end{pmatrix} + 15 \cdot \frac{1}{25} \begin{pmatrix} -11 \\ 100 \\ 2 \end{pmatrix} + 18 \cdot \frac{1}{9} \begin{pmatrix} 1 \\ -4 \\ -8 \end{pmatrix} = \begin{pmatrix} 13 \\ -8 \\ -4 \end{pmatrix} \Rightarrow Z(13/ -8/ -4)
$$

# **Aufgabe 1: Länge eines Vektors**

Berechne die Länge von

**a)** 
$$
\begin{pmatrix} 3 \\ 4 \\ 12 \end{pmatrix}
$$
 **b)**  $\begin{pmatrix} 4 \\ -12 \\ -3 \end{pmatrix}$  **c)**  $\begin{pmatrix} 12 \\ -15 \\ 16 \end{pmatrix}$  **d)**  $\begin{pmatrix} 1 \\ 0 \\ -7 \end{pmatrix}$  **e)**  $\begin{pmatrix} -14 \\ -2 \\ -23 \end{pmatrix}$  **f)**  $\begin{pmatrix} 56 \\ -17 \\ 56 \end{pmatrix}$   
18 **d)**  $\begin{pmatrix} 1 \\ -2 \\ 16 \end{pmatrix}$  **e)**  $\begin{pmatrix} -14 \\ -2 \\ -23 \end{pmatrix}$  **f)**  $\begin{pmatrix} 56 \\ -17 \\ 56 \end{pmatrix}$ 

# **Aufgabe 2: Umfang eines Dreiecks**

Berechne den Umfang des Dreiecks ABC:

- $A(6|3|-4)$ ,  $B(8|6|2)$ ,  $C(2|9|8)$  $\bf{a}$ )
- $A(1|-6|-6)$ ,  $B(2|2|-2)$ ,  $C(0|-2|2)$  $\mathbf{b}$
- $\bf c)$  $A(9 | 9 | 0)$ , B(-6|3|9), C(0|-6|-6), Umkreisradius?

 $H \circ H = \frac{1}{2} \sqrt{3}$  s =  $\frac{1}{2} \sqrt{3}$  k =  $\frac{1}{2} \sqrt{3}$  k =  $\frac{1}{2} \sqrt{3}$  k =  $\frac{1}{2} \sqrt{3}$  k =  $\frac{1}{2} \sqrt{3}$  k  $\frac{1}{2} \sqrt{3}$ Dreieck ABC ist gleichschig, Seitenlänge s =  $3\sqrt{85}$  $\frac{1}{2}$  (e)  $\frac{1}{2}$  (e)  $\frac{1}{2}$ 

$$
88\%6 = 88\%8 \cdot \text{g} = \left| \left( \frac{9}{91} \right) \right| + \left| \left( \frac{9}{9-} \right) \right| = \frac{9}{9} \cdot 3\%8 \cdot 10 = 3.3\%8 \cdot 10 = 3.3\%8 \cdot 10 =
$$

$$
A\Omega = 0 + \partial + \theta = \begin{bmatrix} 1 \\ \frac{\partial}{\partial x} \end{bmatrix} + \begin{bmatrix} 2 \\ \frac{\partial}{\partial y} \end{bmatrix} + \begin{bmatrix} 2 \\ \frac{\partial}{\partial y} \end{bmatrix} = \begin{bmatrix} 1 \\ 1 \end{bmatrix} = \begin{bmatrix} 1 \\ 1 \end{bmatrix} = \begin{bmatrix
$$

$$
0\mathcal{E} = \mathbf{F}I + \mathbf{G} + \mathbf{F} = \begin{pmatrix} \mathbf{B} \\ \mathbf{B} \\ \mathbf{C} \end{pmatrix} + \begin{pmatrix} \mathbf{B} \\ \mathbf{B} \\ \mathbf{C} \end{pmatrix} + \begin{pmatrix} \mathbf{B} \\ \mathbf{B} \\ \mathbf{C} \end{pmatrix} = \mathbf{A}\mathbf{O} + \mathbf{D}\mathbf{E} = \mathbf{B}\mathbf{O}
$$

## **Aufgabe 3: Entfernung von Geradenpunkten**

Durch A(4  $|-5|3$ ) und B(6  $|-3|2$ ) geht die Gerade g.

Bestimme die Punkte auf g,

|!!

a) die von A die Entfernung 9 haben

b) die von B die Entfernung 9 haben.

**(a)** 
$$
\overrightarrow{Q} = \overrightarrow{H} + \overrightarrow{H}^0 = \begin{pmatrix} 2 \\ -3 \\ 3 \end{pmatrix} + 3 \begin{pmatrix} -1 \\ -3 \\ 2 \end{pmatrix} + 3 \begin{pmatrix} 1 \\ 2 \\ 3 \end{pmatrix}
$$
  
\n**(b)** 
$$
\overrightarrow{Q} = \overrightarrow{H} + \overrightarrow{H}^0 = \begin{pmatrix} 3 \\ -5 \\ 4 \end{pmatrix} + 3 \begin{pmatrix} -1 \\ 2 \\ 2 \end{pmatrix}
$$
  
\n**(c)** 
$$
\overrightarrow{P} = \overrightarrow{H} + \overrightarrow{P}^0 = \begin{pmatrix} 3 \\ -5 \\ 4 \end{pmatrix} + 3 \begin{pmatrix} -1 \\ 2 \\ 2 \end{pmatrix}
$$
  
\n**(d)** 
$$
\overrightarrow{P} = \overrightarrow{P} = \overrightarrow{P} + \overrightarrow{P}^0 = \begin{pmatrix} -1 \\ 2 \\ 2 \end{pmatrix}
$$
  
\n**(e)** 
$$
\overrightarrow{P} = \overrightarrow{P} = \overrightarrow{P} + \overrightarrow{P} = \begin{pmatrix} 2 \\ 2 \\ 2 \end{pmatrix}
$$

### **Aufgabe 4: Achsenpunkte mit gleicher Entfernung von zwei Punkten**

Berechne alle Achsenpunkte, die von A(4 | 1 | 7) und B(-8 | -7 | 1) gleich weit entfernt sind.

> $\bar{p}$  = =  $x$   $\Leftarrow$   $\Gamma$  +  $x$  $\Gamma$  =  $x$  $\Gamma$  +  $x$  $\Gamma$  +  $x$  $\Gamma$  +  $x$  $\Gamma$  +  $x$  $\Gamma$  +  $x$  $\Gamma$  +  $x$  $B(0 | 0 | -\tau)$  $B(0 | 0 | r)$  auf  $x_3$ -Achse; Bedingung: AR = BR, AR  $^2$  = BR  $^2$  $16 + 9^2 - 2q + 1 + 49 = 64 + 9^2 + 149 + 19 = 12$  $O(0|-3|0)$  $Q(0 | q | 0)$  auf x<sub>2</sub>-Achse; Bedingung: AQ = BQ, AQ<sup>2</sup> = BQ<sup>2</sup>  $L(-5 | 0 | 0)$  $B(b|0|0)$  suf x<sub>1</sub>-Achse; Bedingung: AP = BP, AP<sup>z</sup> = BP<sup>z</sup>

# **Aufgabe 5: Rationale Länge**

**Zeige,** dass für rationales a der Vektor 
$$
\begin{pmatrix} a \\ a+1 \\ a \cdot (a+1) \end{pmatrix}
$$
 eine rationale Länge hat.  

$$
{}_{z}(I + e + {}_{z}e) = I + eZ + {}_{z}eE + {}_{z}eZ + {}_{z}e = {}_{z}(I + e)_{z}e + {}_{z}(I + e) + {}_{z}e = \begin{pmatrix} (I + e)e \\ I + e \\ e \end{pmatrix}
$$

### <span id="page-4-0"></span>**2 Normal- und Koordinatenform einer Ebene**

#### 图 **Aufgabe 1: Wann sind zwei Vektoren senkrecht zueinander?**

Nun interessiert uns eine **Bedingung**, an der man erkennen kann, **ob zwei Vektoren orthogonal zueinanderstehen**. Dafür betrachten wir ein rechtwinkliges Dreieck (vgl. Abb. rechts). Schreibt man die dazugehörigen Vektoren in Koordinatenschreibweise, erhält man:

$$
\vec{a} = \begin{pmatrix} a_1 \\ a_2 \\ a_3 \end{pmatrix}, \vec{b} = \begin{pmatrix} b_1 \\ b_2 \\ b_3 \end{pmatrix} \text{ and } \vec{b} - \vec{a} = \begin{pmatrix} b_1 - a_1 \\ b_2 - a_2 \\ b_3 - a_3 \end{pmatrix}.
$$

a) **Begründe** die folgenden Umformungsschritte und notiere den Beweis mit Ansatz und Skizze in Deinem Heft.

Der Satz des Pythagoras ist erfüllt ⇔  $|\vec{a}|^2 + |\vec{b}|^2 = |\vec{b} - \vec{a}|^2$  $\Leftrightarrow$   $a_1^2 + a_2^2 + a_3^2 + b_1^2 + b_2^2 + b_3^2 = (b_1 - a_1)^2 + (b_2 - a_2)^2 + (b_3 - a_3)^2$ Ferner gilt:  $|\vec{b} - \vec{a}|^2 = a_1^2 + a_2^2 + a_3^2 + b_1^2 + b_2^2 + b_3^2 - 2(a_1b_1 + a_2b_2 + a_3b_3)$ 

Daher gilt: Der Satz des Pythagoras ist erfüllt  $\Leftrightarrow$   $a_1b_1 + a_2b_2 + a_3b_3 = 0$ .

#### **Satz und Definition:**

Zwei Vektoren a und b liegen orthogonal zueinander genau dann, wenn die folgende Bedingung erfüllt ist:  $a_1b_1 + a_2b_2 + a_3b_3 = 0$ . Das Produkt  $a_1b_1 + a_2b_2 + a_3b_3$  nennt man **Skalarprodukt** der Vektoren a<sup>∃</sup> und b und wird mit a ∘ b bezeichnet.

Beispiel: 
$$
\vec{a} = \begin{pmatrix} 2 \\ 1 \\ 3 \end{pmatrix}
$$
,  $\vec{b} = \begin{pmatrix} -2 \\ 0 \\ 1 \end{pmatrix}$   $\Rightarrow$   $\vec{a} \circ \vec{b} = 2 \cdot (-2) + 1 \cdot 0 + 3 \cdot 1 = -1 \neq 0 \Leftrightarrow \vec{a} \neq \vec{b}$ 

b) **Überprüfe**, ob die folgenden Vektoren orthogonal sind:

$$
(1) \ \vec{a} = \begin{pmatrix} 2 \\ 5 \\ -3 \end{pmatrix}; \ \vec{b} = \begin{pmatrix} 1 \\ 2 \\ 4 \end{pmatrix}
$$
\n
$$
(2) \ \vec{a} = \begin{pmatrix} -7 \\ -6 \\ 6 \end{pmatrix}; \ \vec{b} = \begin{pmatrix} 6 \\ -3 \\ -2 \end{pmatrix}
$$
\n
$$
(3) \ \vec{a} = \begin{pmatrix} 17 \\ -17 \\ 17 \end{pmatrix}; \ \vec{b} = \begin{pmatrix} 23 \\ -23 \\ 23 \end{pmatrix}
$$
\n
$$
(4) \ \vec{a} = \begin{pmatrix} 2 \\ 3 \end{pmatrix}; \ \vec{b} = \begin{pmatrix} -3 \\ 2 \end{pmatrix}
$$
\n
$$
(5) \ \vec{a} = \begin{pmatrix} 2.5 \\ -2 \end{pmatrix}; \ \vec{b} = \begin{pmatrix} 12 \\ 9 \end{pmatrix}
$$
\n
$$
(6) \ \vec{a} = \begin{pmatrix} a^2b \\ ab \end{pmatrix}; \ \vec{b} = \begin{pmatrix} -b \\ a \end{pmatrix}
$$

c) **Zeige**, dass die folgenden Ortsvektoren  $\vec{A}$ ,  $\vec{B}$  und  $\vec{C}$  einen Würfel aufspannen. [Hinweis: Ein Eckpunkt des Würfels ist der Ursprung.]

$$
(1) \ \vec{A} = \begin{pmatrix} 1 \\ 2 \\ 2 \end{pmatrix}; \ \vec{B} = \begin{pmatrix} 2 \\ 1 \\ -2 \end{pmatrix}; \ \vec{C} = \begin{pmatrix} 2 \\ -2 \\ 1 \end{pmatrix}
$$
\n
$$
(2) \ \vec{A} = \begin{pmatrix} 10 \\ -5 \\ 10 \end{pmatrix}; \ \vec{B} = \begin{pmatrix} -11 \\ -2 \\ 10 \end{pmatrix}; \ \vec{C} = \begin{pmatrix} 2 \\ 14 \\ 5 \end{pmatrix}
$$
\n
$$
(3) \ \vec{A} = \begin{pmatrix} a \\ a+1 \\ a \end{pmatrix}; \ \vec{B} = \begin{pmatrix} a+1 \\ -a \cdot (a+1) \\ a \end{pmatrix}; \ \vec{C} = \begin{pmatrix} a \cdot (a+1) \\ a \\ -a-1 \end{pmatrix}
$$

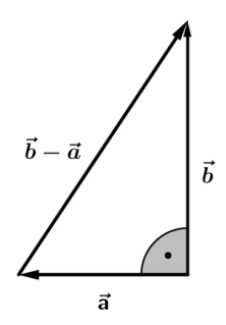

d) **Untersuche**, für welche Werte von u  $\vec{A} \perp \vec{B}$ ,  $\vec{A} \perp \vec{C}$  und  $\vec{B} \perp \vec{C}$  ist.

$$
(1) \ \vec{A} = \begin{pmatrix} 1 \\ u \\ 2u \end{pmatrix}; \ \vec{B} = \begin{pmatrix} -u \\ 14 \\ -u \end{pmatrix}; \ \vec{C} = \begin{pmatrix} 2u \\ -4 \\ 1 \end{pmatrix}
$$
\n
$$
(2) \ \vec{A} = \begin{pmatrix} u+1 \\ 2-u \\ -1 \end{pmatrix}; \ \vec{B} = \begin{pmatrix} u \\ u+2 \\ u+4 \end{pmatrix}; \ \vec{C} = \begin{pmatrix} 2-3u \\ u \\ 2+2u \end{pmatrix}
$$

## **Aufgabe 2: Normalvektor<sup>1</sup>**

<u>.</u>

**Lies** den Informationstext und **notiere** die wichtigsten Aussagen mit Beispiel und Skizze im Heft.

Vor gut 200 Jahren ist das Wort "normal" aus dem Lateinischen übernommen worden. Es leitet sich ab von normalia = der Norm entsprechend, im rechten Winkel gemacht.

**Definition**: Ein Vektor  $\vec{n}$ , der auf einem Vektor  $\vec{a}$  senkrecht steht, heißt **Normalvektor** von  $\vec{a}$ .

Wir wollen im Folgenden zwei Fragestellungen nachgehen:

- **Frage 1:** Wie lauten die Normalvektoren zu einem vorgegebenen Vektor?
- **Frage 2:** Wie lauten die Normalvektoren zu zwei vorgegebenen Vektoren?

#### **Frage 1: Wie lauten die Normalvektoren zu einem vorgegebenen Vektor?**

Zum Beispiel hat der Vektor  $\vec{a} = \begin{bmatrix} 1 \\ 1 \end{bmatrix}$ 1 2 3 die Normalvektoren  $\overrightarrow{n_1}$  =  $\overrightarrow{ }$ 0 −3 2 ),  $\overrightarrow{n_2}$  = ( −3 0 1  $\int$  oder  $\overrightarrow{n_3}$  =  $\int$ 2 −1 0  $\mathbf{I}$ da  $\vec{a} \cdot \vec{n_1} = \vec{a} \cdot \vec{n_2} = \vec{a} \cdot \vec{n_3} = 0.$ 

Die Aufgabe ist nicht eindeutig zu lösen, da unendliche viele Vektoren  $\vec{n}$  die Gleichung  $\vec{a} \cdot \vec{n} = 0$ lösen. Dies ist anschaulich klar, da es unendlich viele Vektoren gibt, die senkrecht auf einem vorgegebenen Vektor stehen (vgl. folgende Abbildung). Dabei können die unterschiedlichen Normalvektoren in Richtung und Länge variieren.

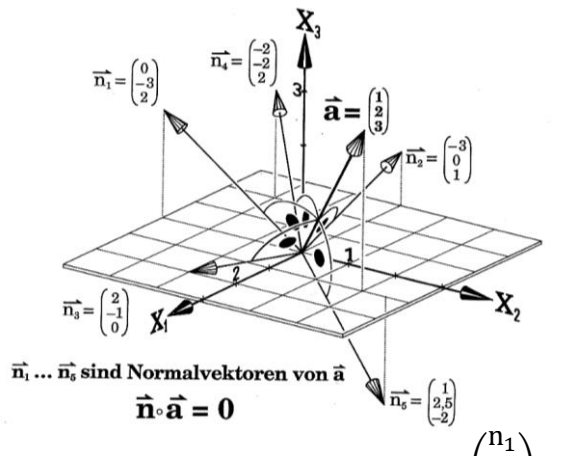

Aber auch rechnerisch lässt sich dies einfach zeigen. Setzt man  $\vec{n} = | \vec{n}|$  $n<sub>2</sub>$  $n<sub>3</sub>$  $\vert$  und  $\vec{a} = \vert$ 1 2 3 ), so ergibt sich

aus  $\vec{a} \cdot \vec{n} = 0$  die Gleichung n<sub>1</sub> + 2n<sub>2</sub> + 3n<sub>3</sub> = 0. Hier können nämlich zwei Parameter frei gewählt werden, was zu unendlichen vielen Lösungen führt. Diese beiden Freiheitsgrade entsprechen einer Variation der Normalvektoren in Richtung und Länge.

<sup>1</sup> Alle Abbildungen sind aus Anschauliche Analytische Geometrie von Barth, Krumbacher, Barth (2000)

#### **Frage 2: Wie lauten die Normalvektoren zu zwei vorgegebenen Vektoren?**

Sind die beiden vorgegebenen Vektoren  $\vec{a}$  und  $\vec{b}$  nicht kollinear, dann ist der Normalvektor bis auf einen Faktor eindeutig bestimmt (vgl. folgenden Abbildung).

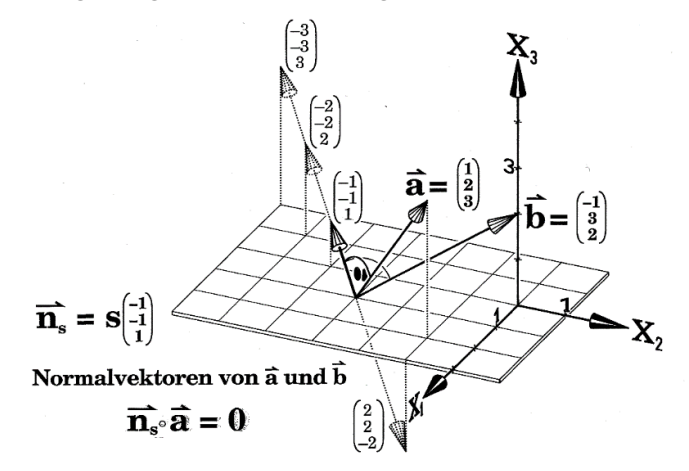

Der Normalvektor ñ steht senkrecht auf den Vektoren ā und b̄. Daher gilt: n̄ ∘ ā = 0 und n̄ ∘ b̄ = 0

Setzt man 
$$
\vec{n} = \begin{pmatrix} n_1 \\ n_2 \\ n_3 \end{pmatrix}
$$
,  $\vec{a} = \begin{pmatrix} 1 \\ 2 \\ 3 \end{pmatrix}$ ,  $\vec{b} = \begin{pmatrix} -1 \\ 3 \\ 2 \end{pmatrix}$ , erhält man das 2x3-LGS mit ∞-vielen Lösungen:

 $n_1 + 2n_2 + 3n_3 = 0$  und  $-n_1 + 3n_2 + 2n_3 = 0$ 

Dieses LGS entspricht der folgenden Koeffizientenmatrix:  $\begin{pmatrix} 1 & 2 & 3 \\ 1 & 2 & 3 \end{pmatrix}$  $\begin{array}{ccc|c} 1 & 2 & 3 & 0 \\ -1 & 3 & 2 & 0 \end{array}$  $\binom{6}{}$ .

Mit dem Gaußverfahren lässt sich die Ausgangsform durch Addition der beiden Zeilen in die folgende Stufenform überführen:

 $\begin{pmatrix} 1 & 2 & 3 \\ 0 & 5 & 5 \end{pmatrix}$  $\begin{array}{ccc|c} 1 & 2 & 3 & 0 \ 0 & 5 & 5 & 0 \end{array}$  $\binom{0}{0}$ 

Wählt man s =  $n_3$  beliebig aber fest, erhält man  $n_2 = -s$  und  $n_1 = -2n_2 - 3n_3 = -s$ . Insgesamt lässt sich folgender Lösungsvektor ermitteln:  $\vec{n} =$   $\vert$  $-<sub>S</sub>$  $-<sub>S</sub>$ S  $) = s$  (  $-1$  $-1$  $\mathbf{1}$ )

#### 图 **Aufgabe 3: Normalvektor zu einem Vektor bestimmen**

Bestimme drei Normalvektoren von  $\overrightarrow{a}$ , von denen jeder zu einer Koordinatenebene parallel ist:

$$
\mathbf{a)} \quad \overrightarrow{\mathbf{a}} = \begin{pmatrix} -2 \\ 3 \\ 4 \end{pmatrix} \qquad \mathbf{b)} \quad \overrightarrow{\mathbf{a}} = \begin{pmatrix} 1 \\ 0 \\ -1 \end{pmatrix} \qquad \mathbf{c)} \quad \overrightarrow{\mathbf{a}} = \begin{pmatrix} 0 \\ 0 \\ 7 \end{pmatrix} \qquad \begin{pmatrix} 0 \\ 1 \\ 1 \end{pmatrix} \cdot \begin{pmatrix} 0 \\ 0 \\ 1 \end{pmatrix} \cdot \begin{pmatrix} 0 \\ 1 \\ 0 \end{pmatrix} \cdot \begin{pmatrix} 0 \\ 0 \\ 1 \end{pmatrix} \cdot \begin{pmatrix} 0 \\ 0 \\ 0 \end{pmatrix} \cdot \begin{pmatrix} 0 \\ 0 \\ 0 \end{pm
$$

# **Aufgabe 4: Normalvektor zu zwei Vektoren bestimmen**

Bestimme einen Normalvektor von  $\overrightarrow{a}$  und  $\overrightarrow{b}$  mit teilerfremden, ganzzahligen Koordinaten:

**a)** 
$$
\vec{a} = \begin{pmatrix} 6 \\ -1 \\ 3 \end{pmatrix}
$$
,  $\vec{b} = \begin{pmatrix} 3 \\ 1 \\ 6 \end{pmatrix}$  **b)**  $\vec{a} = \begin{pmatrix} 1 \\ -2 \\ -2 \end{pmatrix}$ ,  $\vec{b} = \begin{pmatrix} -3 \\ 6 \\ \pi \end{pmatrix}$  **c)**  $\vec{a} = \begin{pmatrix} 19 \\ 0 \\ -7 \end{pmatrix}$ ,  $\vec{b} = \begin{pmatrix} 13 \\ 0 \\ 99 \end{pmatrix}$    
  $\begin{pmatrix} 0 \\ 1 \\ 0 \end{pmatrix}$  **(a)**  $\begin{pmatrix} 1 \\ 1 \\ 0 \end{pmatrix}$  **(b)**  $\vec{a} = \begin{pmatrix} 1 \\ -2 \\ -2 \end{pmatrix}$ ,  $\vec{b} = \begin{pmatrix} -3 \\ 0 \\ -7 \end{pmatrix}$  **(c)**  $\vec{a} = \begin{pmatrix} 19 \\ 0 \\ -7 \end{pmatrix}$  **(d)**  $\begin{pmatrix} 0 \\ 1 \\ 0 \end{pmatrix}$  **(e)**

# **Aufgabe 5: Normal- und Koordinatenform einer Ebene<sup>2</sup>**

**Lies** den Informationstext und **notiere** die wichtigsten Aussagen mit Beispiel und Skizze im Heft.

Bisher haben wir eine Ebene unter anderem mithilfe eines Stützvektors und zweier nicht kollineare Richtungsvektoren dargestellt. Dies führte uns zur Parametergleichung einer Ebene.

#### **Problem 1: Ist es möglich, die Lage einer Ebene durch einen Punkt und genau einen Vektor festzulegen?**

Die Beantwortung dieser Frage führt uns zum **Normalvektor**  $\vec{n}$ , der senkrecht zur Ebene E steht. In der folgenden Abbildung ist die Situation dargestellt.

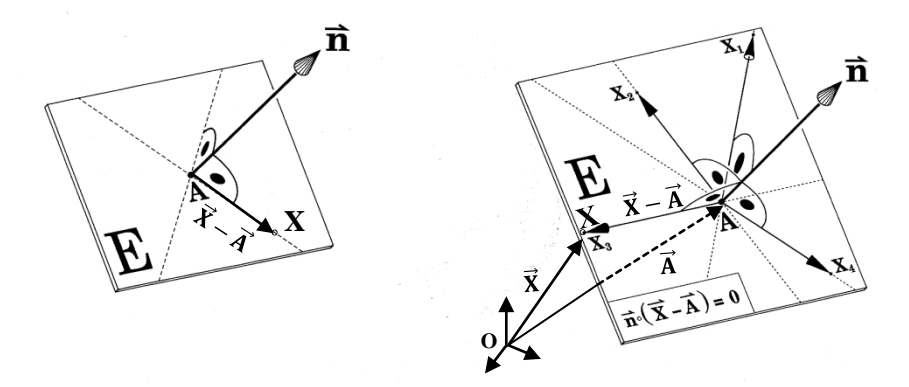

Verbindet man einen beliebigen Ebenenpunkt X mit dem Aufpunkt A, steht der Normalvektor  $\vec{n}$  senkrecht auf dem Vektor  $\vec{AX}$ . Daher gilt:

$$
\vec{n} \circ \vec{AX} = 0 \Leftrightarrow \vec{n} \circ (\vec{X} - \vec{A}) = 0 \Leftrightarrow \vec{n} \circ \vec{X} - \vec{n} \circ \vec{A} = 0
$$
  
Setzt man  $\vec{n} = \begin{pmatrix} n_1 \\ n_2 \\ n_3 \end{pmatrix}$  und  $\vec{X} = \begin{pmatrix} x_1 \\ x_2 \\ x_3 \end{pmatrix}$  so ergibt sich:  $n_1x_1 + n_2x_2 + n_3x_3 - d = 0$  mit  $d = \vec{n} \circ \vec{A}$ 

Merkregel: Ist A der Aufpunkt und  $\vec{n}$  Normalvektor der Ebene. Dann wird festgelegt:

\n Normalform von E: 
$$
\vec{n} \cdot \vec{X} - \vec{n} \cdot \vec{A} = 0
$$
 bzw.  $\vec{n} \cdot (\vec{X} - \vec{A}) = 0$ \n

\n\n Koordinatenform von E:  $n_1x_1 + n_2x_2 + n_3x_3 - d = 0$  und  $d = \vec{n} \cdot \vec{A}$ \n

**Beispiele:**

<u>.</u>

a) 
$$
P(4/1/3)
$$
 und  $\vec{n} = \begin{pmatrix} 2 \\ -1 \\ 5 \end{pmatrix}$ . **Bestimme** die Normal- und Koordinatenform von E.

Normalform:

\n
$$
\begin{pmatrix} 2 \\ -1 \\ 5 \end{pmatrix} \cdot \vec{X} - \begin{pmatrix} 2 \\ -1 \\ 5 \end{pmatrix} \cdot \begin{pmatrix} 4 \\ 1 \\ 3 \end{pmatrix} = 0 \Leftrightarrow \begin{pmatrix} 2 \\ -1 \\ 5 \end{pmatrix} \cdot \vec{X} - 22 = 0
$$
\nKoordinatenform:

\n
$$
2x_1 - x_2 + 5x_3 - 22 = 0
$$

b) **Untersuche**, ob Q (1/0/4) und R (1/1/4) in E liegen und **gib** weitere Punkte an, die in E liegen. Die Koordinaten von Q erfüllen die Koordinatenform, die von R nicht, 2·1 – 0 + 5·4 – 22 = 0 (für Q). Daher liegt Q in E, nicht aber R. Z. B. liegen (0/0/4,4), (0/-22/0) und (11/0/0) in E.

<sup>2</sup> Alle Abbildungen sind aus Anschauliche Analytische Geometrie von Barth, Krumbacher, Barth (2000)

**Problem 2: Wie kann man eine Normal- bzw. Koordinatenform einer Ebene bestimmen, wenn drei Punkte bzw. ein Punkt und zwei nichtkollineare Richtungen bzw. die Parameterform einer Ebene vorgegeben sind?**

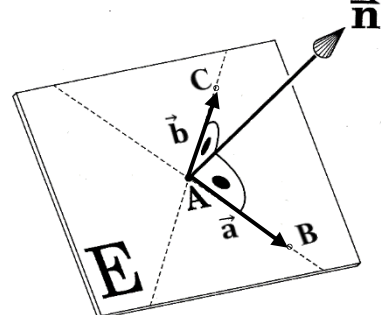

Wir lernen nun ein allgemeines Standardverfahren kennen, den Normalvektor einer Ebene zu berechnen, wenn z. B. drei Punkte vorgegeben sind. Anschließend lässt sich wie bei Problem 1 die Normal- und Koordinatenform bestimmen.

Der Normalvektor  $\vec{n}$  steht senkrecht auf den Vektoren  $\vec{a} = \vec{AB}$  und  $\vec{b} = \vec{AC}$ . Daher gilt:

$$
\vec{n} \circ \vec{a} = 0 \text{ und } \vec{n} \circ \vec{b} = 0
$$

Setzt man 
$$
\vec{n} = \begin{pmatrix} n_1 \\ n_2 \\ n_3 \end{pmatrix}
$$
 und  $\vec{a} = \overrightarrow{AB} = \begin{pmatrix} a_1 \\ a_2 \\ a_3 \end{pmatrix}$ ,  $\vec{b} = \overrightarrow{AC} = \begin{pmatrix} b_1 \\ b_2 \\ b_3 \end{pmatrix}$ erhält man:

 $n_1 \cdot a_1 + n_2 \cdot a_2 + n_3 \cdot a_3 = 0$  und  $n_1 \cdot b_1 + n_2 \cdot b_2 + n_3 \cdot b_3 = 0$ 

Die beiden Gleichungen lassen sich als 2x3-LGS mit den Unbekannten n<sub>1</sub>, n<sub>2</sub> und n<sub>3</sub> auffassen. Man erhält die folgende Koeffizientenmatrix:

 $\begin{pmatrix} a_1 & a_2 & a_3 \\ h_1 & h_2 & h_3 \end{pmatrix}$  $\begin{array}{ccc|c} a_1 & a_2 & a_3 & 0 \\ b_1 & b_2 & b_3 & 0 \end{array}$  $\binom{0}{0}$ 

Mit dem Gaußverfahren lässt sich die Ausgangsform durch Multiplizieren der ersten Zeile mit -b<sub>1</sub> und der zweiten Zeile mit a<sub>1</sub> und anschließenden Addieren in folgende Stufenform überführen:

$$
\begin{pmatrix} a_1 & a_2 & a_3 \\ 0 & a_1 \cdot b_2 - a_2 \cdot b_1 & a_1 \cdot b_3 - a_3 \cdot b_1 \end{pmatrix} \begin{pmatrix} 0 \\ 0 \end{pmatrix}
$$

Da uns nur eine von Null verschiedene Lösung des LGS interessiert, nimmt man folgende Festlegung für  $n_3$  vor:  $n_3 = a_1 \cdot b_2 - a_2 \cdot b_1$ . Damit erhält man für die Unbekannten  $n_2$  und  $n_1$  offenbar (rechne es nach!):

 $n_2 = a_3 \cdot b_1 - a_1 \cdot b_3$  und  $n_1 = a_2 \cdot b_3 - a_3 \cdot b_2$ .

**Definition:** Für die Vektoren 
$$
\vec{a} = \begin{pmatrix} a_1 \\ a_2 \\ a_3 \end{pmatrix}
$$
 und  $\vec{b} = \begin{pmatrix} b_1 \\ b_2 \\ b_3 \end{pmatrix}$ heilst  $\vec{a} \times \vec{b} = \begin{pmatrix} a_2 \cdot b_3 - a_3 \cdot b_2 \\ a_3 \cdot b_1 - a_1 \cdot b_3 \\ a_1 \cdot b_2 - a_2 \cdot b_1 \end{pmatrix}$  (lies: "a  
Krouz b") des Vektormodukt (odor Krouarnodukt) von  $\vec{a}$  und  $\vec{b}$ 

Kreuz b") das **Vektorprodukt** (oder **Kreuzprodukt**) **von**  $\vec{a}$  **und b**.

**Satz:**  $\vec{a} \times \vec{b}$  ist orthogonal zu  $\vec{a}$  und  $\vec{a} \times \vec{b}$  ist orthogonal zu  $\vec{b}$ . Damit ist  $\vec{a} \times \vec{b}$  ein Normalvektor zur Ebene E mit den beiden nicht kollinearen Richtungsvektoren  $\vec{a}$  und  $\vec{b}$ .

Die Koordinaten des Vektorprodukts  $\vec{a} \times \vec{b}$  sehen etwas kompliziert aus, lassen sich aber über eine einfache **Eselsbrücke** leicht berechnen. Man schreibt die ersten beiden Zeilen noch einmal unter das Produkt.

$$
\begin{pmatrix}\n\mathbf{a}_{1} & \mathbf{b}_{1} \\
\mathbf{a}_{2} & \mathbf{b}_{2} \\
\mathbf{a}_{3} & \mathbf{b}_{3}\n\end{pmatrix} =\n\begin{pmatrix}\n\mathbf{a}_{2}\mathbf{b}_{3} - \mathbf{a}_{3}\mathbf{b}_{2} \\
\mathbf{a}_{3}\mathbf{b}_{1} - \mathbf{a}_{1}\mathbf{b}_{3} \\
\mathbf{a}_{1} & \mathbf{b}_{2} - \mathbf{a}_{2}\mathbf{b}_{1}\n\end{pmatrix}\n\qquad\n\begin{pmatrix}\n\mathbf{a}_{1} & \mathbf{a}_{2} & \mathbf{a}_{3} & \mathbf{a}_{3} & \mathbf{a}_{3} \\
\mathbf{a}_{2} & \mathbf{a}_{3} & \mathbf{a}_{3} & \mathbf{a}_{3} \\
\mathbf{a}_{3} & \mathbf{a}_{3} & \mathbf{a}_{3} \\
\mathbf{a}_{3} & \mathbf{a}_{3} & \mathbf{a}_{3} \\
\mathbf{a}_{3} & \mathbf{a}_{3} & \mathbf{a}_{3} \\
\mathbf{a}_{3} & \mathbf{a}_{3} & \mathbf{a}_{3} \\
\mathbf{a}_{3} & \mathbf{a}_{3} & \mathbf{a}_{3} \\
\mathbf{a}_{3} & \mathbf{a}_{3} & \mathbf{a}_{3} \\
\mathbf{a}_{3} & \mathbf{a}_{3} & \mathbf{a}_{3} \\
\mathbf{a}_{3} & \mathbf{a}_{3} & \mathbf{a}_{3} \\
\mathbf{a}_{3} & \mathbf{a}_{3} & \mathbf{a}_{3} \\
\mathbf{a}_{3} & \mathbf{a}_{3} & \mathbf{a}_{3} \\
\mathbf{a}_{3} & \mathbf{a}_{3} & \mathbf{a}_{3} \\
\mathbf{a}_{3} & \mathbf{a}_{3} & \mathbf{a}_{3} \\
\mathbf{a}_{3} & \mathbf{a}_{3} & \mathbf{a}_{3} \\
\mathbf{a}_{3} & \mathbf{a}_{3} & \mathbf{a}_{3} \\
\mathbf{a}_{3} & \mathbf{a}_{3} & \mathbf{a}_{3} \\
\mathbf{a}_{3} & \mathbf{a}_{3} & \mathbf{a}_{3} \\
\mathbf{a}_{3} & \mathbf{a}_{3} & \mathbf{a}_{3} \\
\mathbf{a}_{3} & \mathbf{a}_{3} & \mathbf{a}_{3} \\
$$

Mithilfe des GTR (vgl. Abbildung oben rechts) lässt sich das Vektorprodukts  $\vec{\rm a}\times\vec{\rm b}$  ebenfalls berechnen. Über OPTN, F2 (MAT/VCT), F6 (►), F6 (►), F3 (CrossP), F1 (VCT), EXIT, EXIT, F4 (MATH), F1|(MAT/VCT), F5 (3x1), Koordinaten eingeben und Komma (|,) setzen, zweiten Vektor analog eingeben und (wer mag) Klammer zu setzen  $\overline{y}$ ).

Beispiele:  
\na) A(1/0/-8), 
$$
\vec{a} = \begin{pmatrix} 1 \\ 2 \\ 3 \end{pmatrix}
$$
 und  $\vec{b} = \begin{pmatrix} 4 \\ 5 \\ 6 \end{pmatrix}$ . Bestimme Normal- und Kordinatenform von E.  
\n
$$
\vec{a} \times \vec{b} = \begin{pmatrix} -3 \\ 6 \\ -3 \end{pmatrix} = -3 \cdot \begin{pmatrix} 1 \\ -2 \\ 1 \end{pmatrix} \Rightarrow \vec{n} = \begin{pmatrix} 1 \\ -2 \\ 1 \end{pmatrix}
$$
ist ein Normalvektor von E.  
\nNormalform:  $\begin{pmatrix} 1 \\ -2 \\ 1 \end{pmatrix} \circ \vec{X} - \begin{pmatrix} 1 \\ -2 \\ 1 \end{pmatrix} \circ \begin{pmatrix} 1 \\ 0 \\ -8 \end{pmatrix} = 0 \Leftrightarrow \begin{pmatrix} 1 \\ -2 \\ 1 \end{pmatrix} \circ \vec{X} + 7 = 0$   
\nKoordinatenform:  $x - 2y + z + 7 = 0$   
\nb) A (1/0/1), B (1/1/0), C (0/1/1). **Bestimme** Normal- und Koordinatenform von E.  
\n
$$
\vec{a} = \overrightarrow{AB} = \vec{B} - \vec{A} = \begin{pmatrix} 0 \\ 1 \\ -1 \end{pmatrix}
$$
und  $\vec{b} = \overrightarrow{AC} = \vec{C} - \vec{A} = \begin{pmatrix} -1 \\ 1 \\ 0 \end{pmatrix}$ und  $\vec{a} \times \vec{b} = \begin{pmatrix} 1 \\ 1 \\ 1 \end{pmatrix} \Rightarrow \vec{n} = \begin{pmatrix} 1 \\ 1 \\ 1 \end{pmatrix}$   
\nNormalform:  $\begin{pmatrix} 1 \\ 1 \\ 1 \end{pmatrix} \circ \vec{X} - \begin{pmatrix} 1 \\ 1 \\ 1 \end{pmatrix} \circ \begin{pmatrix} 1 \\ 0 \\ 1 \end{pmatrix} = 0 \Leftrightarrow \begin{pmatrix} 1 \\ 1 \\ 1 \end{pmatrix} \circ \vec{X} - 2 = 0$   
\nKoordinatenform:  $x + y + z - 2 = 0$ 

### **Übungsaufgaben zur Koordinaten- und Normalform<sup>3</sup>**

# **Aufgabe 6 (Normalform in Koordinatenform umwandeln)**

**Gib** eine Koordinatenform **an**.

<u>.</u>

$$
\mathbf{a} \begin{pmatrix} 1 \\ -2 \\ -7 \end{pmatrix} \circ \begin{bmatrix} -1 \\ 1 \\ -7 \end{bmatrix} = 0 \qquad \mathbf{b} \begin{pmatrix} 2 \\ 5 \\ -1 \end{pmatrix} \circ \begin{bmatrix} -1 \\ 1 \\ -2 \end{bmatrix} = 0 \qquad \mathbf{c} \begin{pmatrix} -6 \\ -3 \\ -2 \end{pmatrix} \circ \begin{bmatrix} -6 \\ 1 \\ -2 \end{bmatrix} = 0
$$

<sup>3</sup> Aus: Anschauliche Analytische Geometrie von Barth, Krumbacher, Barth (2000), S. 258-260.

# **Aufgabe 7 (Koordinatenform anhand von Eigenschaften bestimmen)**

**Gib** eine Koordinatenform **an**, von der man weiß:

- E enthält A(1 | 0 | -3) und hat die Normalrichtung  $\begin{pmatrix} 2 \\ -2 \\ 3 \end{pmatrix}$  $\bf{a}$
- E enthält A(1 | 1 | -2), B(-2 | 1 | 0) und C(0 | 1 | 2)  $\mathbf{b}$
- E enthält A(1|-1|-4) und die Gerade g:  $\overrightarrow{X} = \begin{pmatrix} 12 \\ 4 \\ 0 \end{pmatrix} + \lambda \begin{pmatrix} 1 \\ 1 \\ -4 \end{pmatrix}$  $\bf c)$
- **d**) E enthält A(1|-1|-4) und steht senkrecht auf g:  $\overrightarrow{X} = \begin{pmatrix} 12 \\ 4 \\ 0 \end{pmatrix} + \lambda \begin{pmatrix} 1 \\ 1 \\ -4 \end{pmatrix}$

**e)** E enthält g: 
$$
\overrightarrow{X} = \begin{pmatrix} 1 \\ 0 \\ 1 \end{pmatrix} + \lambda \begin{pmatrix} 2 \\ -1 \\ 3 \end{pmatrix}
$$
 und h:  $\overrightarrow{X} = \mu \begin{pmatrix} 2 \\ -1 \\ 3 \end{pmatrix}$ 

E enthält g:  $\overrightarrow{X} = \begin{pmatrix} 1 \\ 0 \\ 1 \end{pmatrix} + \lambda \begin{pmatrix} 2 \\ -1 \\ 3 \end{pmatrix}$  und h:  $\overrightarrow{X} = \begin{pmatrix} 5 \\ -2 \\ 7 \end{pmatrix} + \mu \begin{pmatrix} -4 \\ 2 \\ -6 \end{pmatrix}$  $f$ 

# **Aufgabe 8 (Lotgerade bestimmen)**

- E:  $3x_1 + x_3 6 = 0$  enthält P(1|7|3), aber nicht Q(2|2|1).
- a) n sei das Lot von E in P. Gib eine Gleichung von n an.
- $\mathbf{b}$ m sei das Lot von E durch Q. Gib eine Gleichung von m an.

# **Aufgabe 9 (Normalform aufstellen)**

Stelle eine Normalform der Ebene F auf, die auf E:  $3x_1 - x_2 + 2x_3 - 3 = 0$ senkrecht steht und g enthält

**a**)  $g: \overrightarrow{X} = \begin{pmatrix} 4 \\ 1 \\ 3 \end{pmatrix} + \mu \begin{pmatrix} 2 \\ -1 \\ 1 \end{pmatrix}$  <br>**b**)  $g: \overrightarrow{X} = \begin{pmatrix} 4 \\ 1 \\ 3 \end{pmatrix} + \mu \begin{pmatrix} 3 \\ -1 \\ 2 \end{pmatrix}$ 

# **Aufgabe 10 (Symmetrieebene aufstellen)**

- a) Bestimme eine Normalform der Symmetrieebene von A(3  $|-1|4$ ) und B(7  $|-5|-2$ ).
- b) Bestimme eine Normalform der Symmetrieebene von

$$
g: \overrightarrow{X} = \begin{pmatrix} 1 \\ 0 \\ 1 \end{pmatrix} + \lambda \begin{pmatrix} 1 \\ 2 \\ 4 \end{pmatrix} \text{und } h: \overrightarrow{X} = \begin{pmatrix} 3 \\ 4 \\ -1 \end{pmatrix} + \mu \begin{pmatrix} 1 \\ 2 \\ 4 \end{pmatrix}.
$$

**c)**  Bestimme eine Normalform der Symmetrieebene von E:  $2x_1 - x_2 + 2x_3 - 3 = 0$  und F:  $2x_1 - x_2 + 4x_3 - 8 = 0$ , die durch den Ursprung geht.

# **Aufgabe 11 (Punktspiegelung an einer Ebene)**

Spiegle den Punkt P an der Ebene E:

**b**) P(11 | 11 | 3), **E**:  $\begin{pmatrix} 3 \\ 3 \\ 2 \end{pmatrix} \cdot \begin{bmatrix} 1 \\ 2 \\ 3 \end{bmatrix} = 0$ a)  $P(14 | 2 | 1)$ , E:  $3x_1 - x_2 = 0$ 

### <span id="page-11-0"></span>**3 Lagebeziehungen<sup>4</sup>**

<u>.</u>

Wir haben bisher die **Parameterform** sowie die **Normal-** und **Koordinatenform** einer Ebene kennengelernt. Im Folgenden sollen spezielle Ebenen mithilfe dieser Formen dargestellt werden. Zur grafischen Veranschaulichung einer Ebenen leiten wir noch eine Variante der Koordinatenform her, die sogenannte **Achsenabschnittform**.

Des Weiteren werden **Lagebeziehungen von Ebene und Gerade** sowie **Ebene und Ebene** unter Berücksichtigung der Koordinatenform und dem Lösen LGS diskutiert.

#### **Besondere Lagen von Ebenen im Raum**

# **Aufgabe 1 (Zu den Koordinatenebenen und -achsen parallele Ebenen)**

a) Im Folgenden sind Darstellungen spezieller Ebenen angegeben. **Gib** zu den Ebenen E, F und G eine Normal- und Parameterform **an**. **Erörtere** Vor- und Nachteile der Darstellungen.

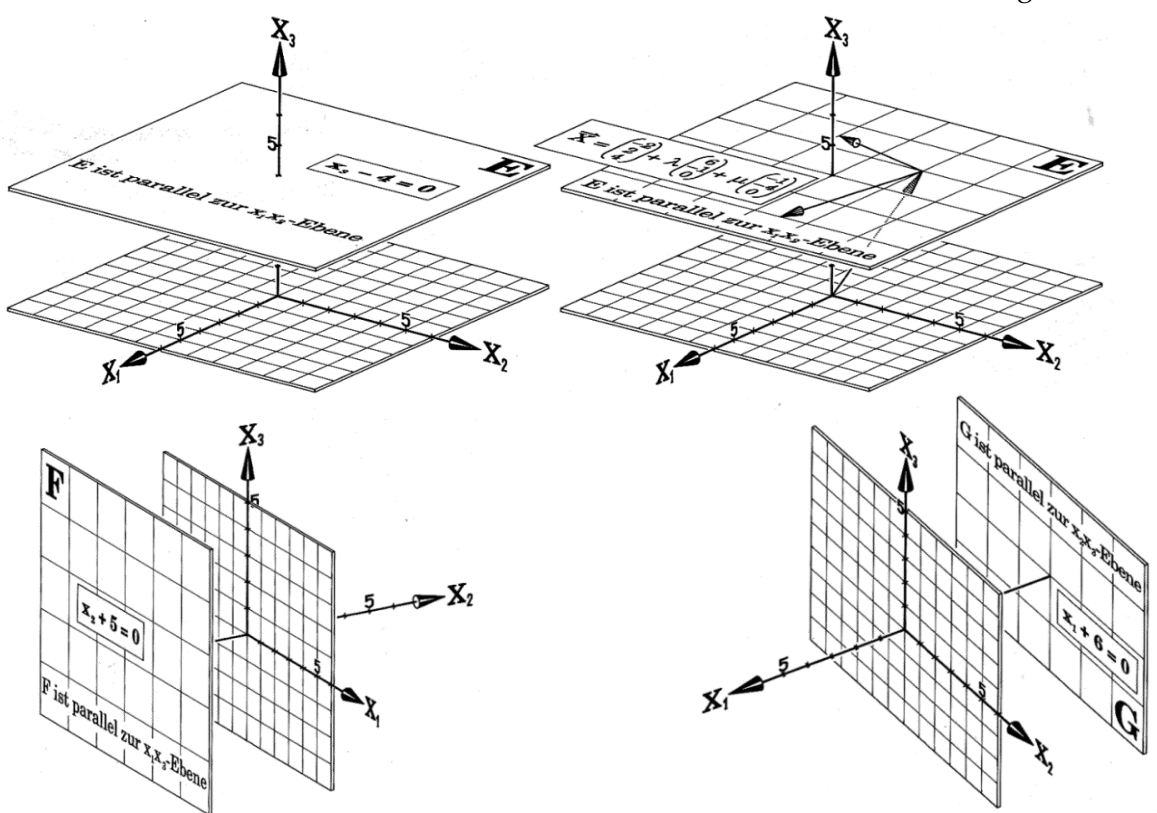

| PF        |               |               |               |
|-----------|---------------|---------------|---------------|
| <b>NF</b> |               |               |               |
| KF        | $x_3 - 4 = 0$ | $x_1 + 5 = 0$ | $x_2 + 6 = 0$ |

<sup>4</sup> Abbildungen des Kapitels aus Anschauliche Analytische Geometrie von Barth, Krumbacher, Barth (2000)

b) Im Folgenden sind Darstellungen spezieller zu den Koordinatenachsen paralleler Ebenen angegeben. **Gib** zu den Ebenen E, F und G eine Normal- und Parameterform **an**. **Erörtere** Vor- und Nachteile der jeweiligen Darstellungen.

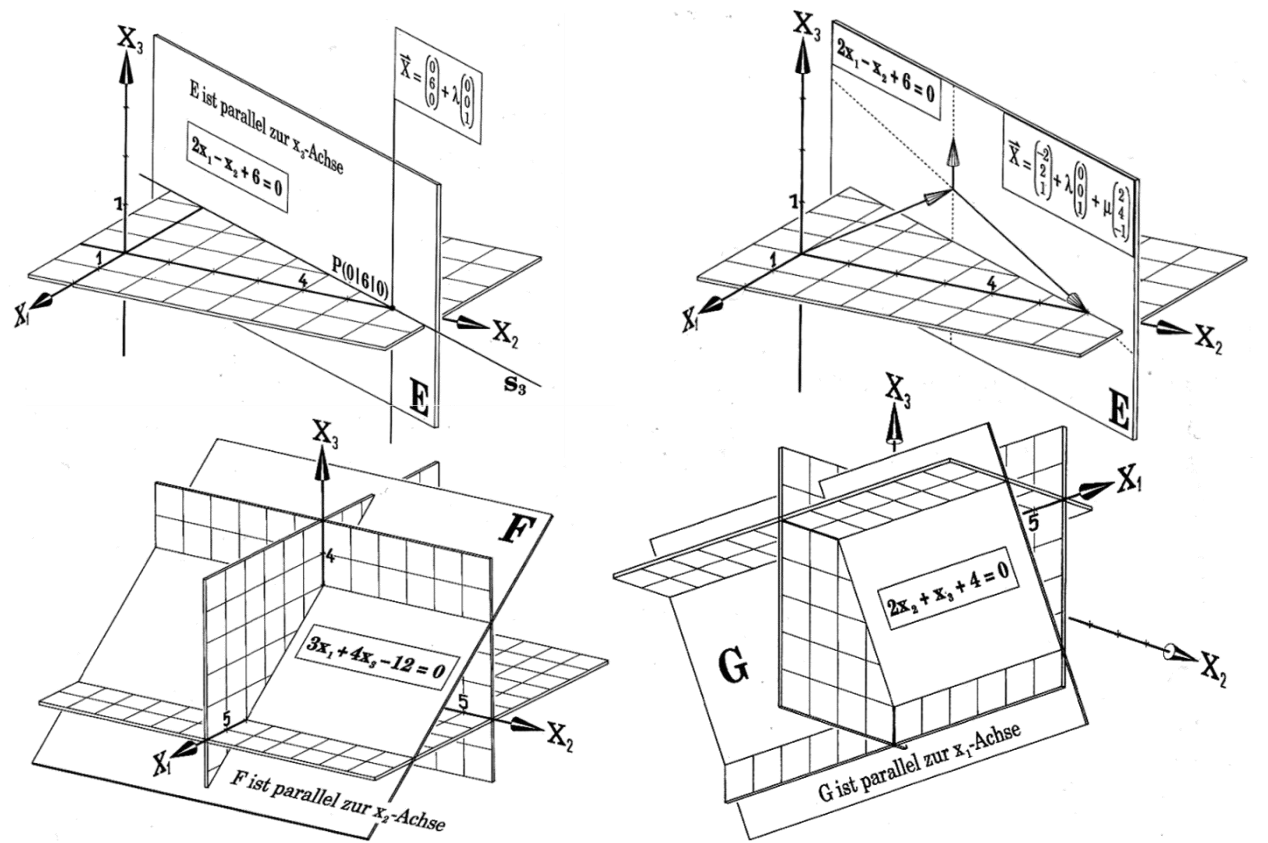

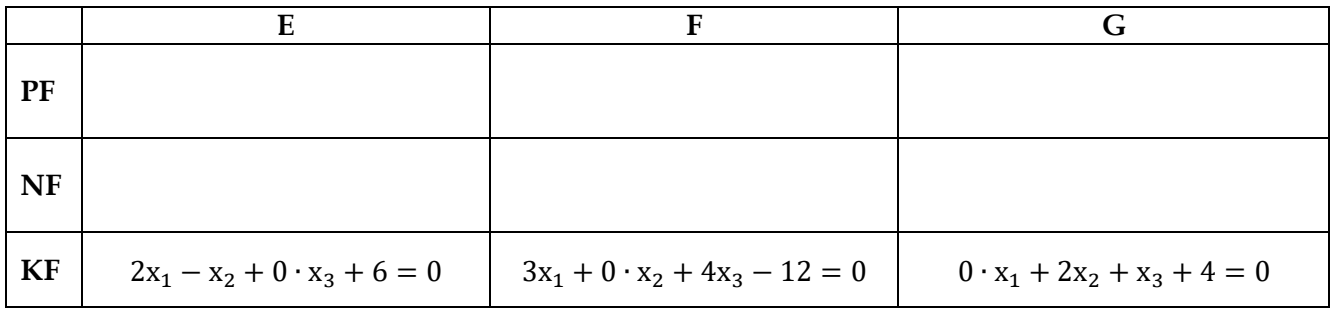

c) Untersuche, welche besondere Lage die Ebenen A bis F bzw. A bis E haben.

(1) A: 
$$
x_1 + 2x_2 + 3x_3 = 0
$$
 B:  $x_1 + 2x_2 = 0$  C:  $x_1 = 0$  D:  $x_2 - 2 = 0$  E:  $x_2 + 2x_3 - 4 = 0$  F:  $x_1 = x_2$   
\n(2) A:  $\overrightarrow{X} = \begin{pmatrix} 3 \\ 2 \\ -1 \end{pmatrix} + \lambda \begin{pmatrix} 1 \\ 0 \\ 0 \end{pmatrix} + \mu \begin{pmatrix} 0 \\ 0 \\ 1 \end{pmatrix}$  B:  $\overrightarrow{X} = \begin{pmatrix} 0 \\ 3 \\ -2 \end{pmatrix} + \lambda \begin{pmatrix} 1 \\ 1 \\ 1 \end{pmatrix} + \mu \begin{pmatrix} 0 \\ -1 \\ 1 \end{pmatrix}$  C:  $\overrightarrow{X} = \begin{pmatrix} 1 \\ 0 \\ 3 \end{pmatrix} + \lambda \begin{pmatrix} 3 \\ 1 \\ 0 \end{pmatrix} + \mu \begin{pmatrix} 1 \\ -2 \\ 0 \end{pmatrix}$   
\nD:  $\overrightarrow{X} = \lambda \begin{pmatrix} 3 \\ -1 \\ 2 \end{pmatrix} + \mu \begin{pmatrix} 4 \\ 1 \\ 0 \end{pmatrix}$  E:  $\overrightarrow{X} = \begin{pmatrix} 1 \\ 0 \\ 3 \end{pmatrix} + \lambda \begin{pmatrix} 3 \\ 1 \\ 0 \end{pmatrix} + \mu \begin{pmatrix} 0 \\ 1 \\ 0 \end{pmatrix}$ 

- d) Bestimme eine Koordinatenform der Ebenen A bis E:
	- A ist parallel zur  $x_1x_2$ -Ebene und geht durch den Punkt P(1|2|-3)
	- B ist parallel zur  $x_2$ -Achse und geht durch  $P(1 | 0 | 0)$  und  $Q(0 | 0 | 1)$
	- C ist senkrecht zur  $x_2x_3$ -Ebene und geht durch O und  $P(0 \mid 1 \mid 1)$
	- D ist parallel zur x<sub>2</sub>-Achse und hat die Spurgerade s<sub>2</sub> :  $\overrightarrow{X} = \begin{pmatrix} 1 \\ 0 \\ 2 \end{pmatrix} + \mu \begin{pmatrix} 1 \\ 0 \\ 1 \end{pmatrix}$
	- E ist senkrecht zur  $x_3$ -Achse und geht und  $P(\pi | \sqrt{17} | 4)$

# **Aufgabe 2 (Achsenpunkte – Achsenabschnittsform – Spurgeraden und Spurdreieck)**

**Definition**: Die Schnittstellen einer Ebene mit den Koordinatenachsen heißen **Achsenabschnitte der Ebene**.

**Beispiel**: Die Ebene H (siehe Abb. unten) ist gegeben durch H:  $2x_1 + 3x_2 + 6x_3 - 6 = 0$ . Für die Schnittstelle von H mit der x<sub>1</sub>-Achse gilt x<sub>2</sub> = x<sub>3</sub> = 0. Es folgt: 2x<sub>1</sub> − 6 = 0 ⇒ x<sub>1</sub> = 3 ⇒ S<sub>23</sub>(3/0/0)  $(x_2 = x_3 = 0).$ 

- a) **Berechne** wie oben die Schnittpunkte S<sub>13</sub> und S<sub>12</sub> von H mit der x<sub>2</sub>- und x<sub>3</sub>-Achse.
- b) **Erläutere** die folgende Herleitung.

Die Koordinatengleichung lässt sich schnell so umformen, dass die Achsenabschnitte direkt ablesbar sind:

 $2x_1 + 3x_2 + 6x_3 - 6 = 0 \Leftrightarrow 2x_1 + 3x_2 + 6x_3 = 6 \Leftrightarrow \frac{x_1}{3}$  $\frac{x_1}{3} + \frac{x_2}{2}$  $\frac{x_2}{2} + \frac{x_3}{1}$  $\frac{1}{1}$  = 1 ⇒ H hat die Achsenabschnitte  $a_1 = 3$ ,  $a_2 = 2$  und  $a_3 = 1$ .

Die Achsenabschnittform  $\frac{x_1}{a_1} + \frac{x_2}{a_2}$  $\frac{x_2}{a_2} + \frac{x_3}{a_3}$  $\frac{a_3}{a_3}$  = 1 hat die Achsenpunkte (a<sub>1</sub>/0/0), (0/a<sub>2</sub>/0) und (0/0/a<sub>3</sub>).

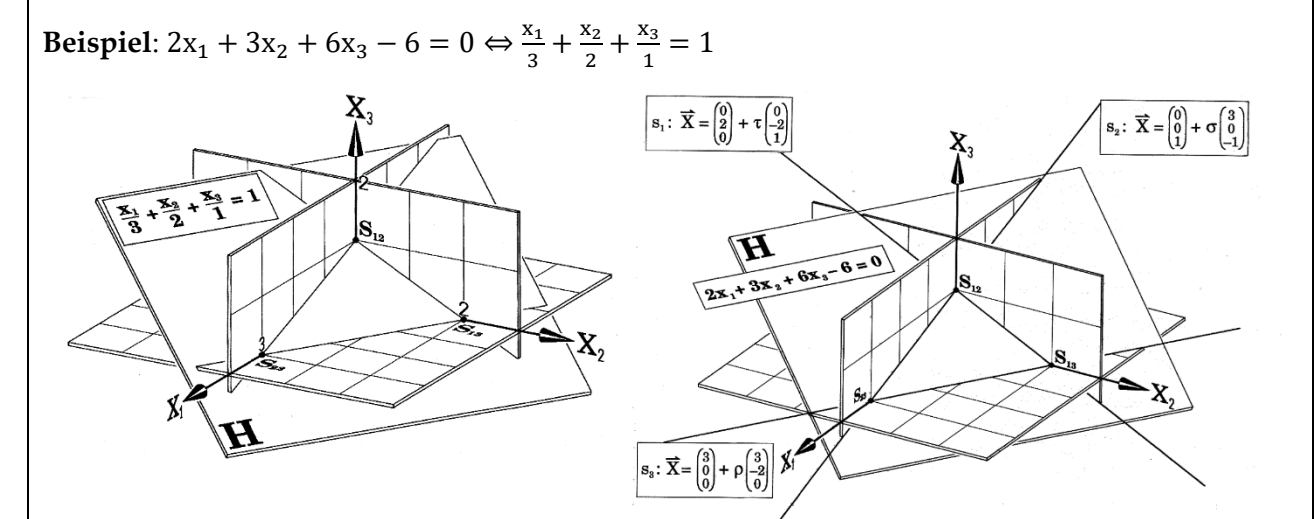

Nun kann die Ebene gut mithilfe des sogenannten **Spurdreiecks** gezeichnet werden, dass durch die drei **Spurgeraden** der Ebene H (= Schnittgeraden der Ebene H mit den Koordinatenebenen) begrenzt wird.

**Beispiel**: Die Spurgerade s<sub>1</sub> (x<sub>1</sub> = 0: Schnittgerade von H mit der x<sub>2</sub>x<sub>3</sub>-Ebenen) hat z. B. den Aufpunkt S<sub>13</sub>(0/2/0) und als Richtungsvektor den Vektor  $\overrightarrow{S_{13}S_{12}} =$ 0 −2 1  $\Rightarrow$  s<sub>1</sub>:  $\vec{X} =$ 0 2 0  $\left| +\lambda \cdot \right|$ 0 −2 1 ).

- c) **Ermittle** wie oben im Beispiel die Spurgeraden s<sub>2</sub> und s<sub>3</sub>.
- d) **Bestimme** die Achsenschnittpunkte und Spurgeraden der Ebenen A bis F und **stelle** sie mithilfe des Spurdreiecks grafisch dar (Bei C bis E vergleiche die folgende Überblicksseite).

A:  $7x_1 - 14x_2 - 6x_3 - 42 = 0$ B:  $x_1 + 3x_2 - 5x_3 + 15 = 0$ C:  $2x_1 + x_2 - x_3 = 0$ D:  $2x_1 - x_2 + 4 = 0$ E:  $2x_1 = x_2$  $F: x_2 + 2 = 0$ 

### **Spurgeraden bei besonderen Ebenen**

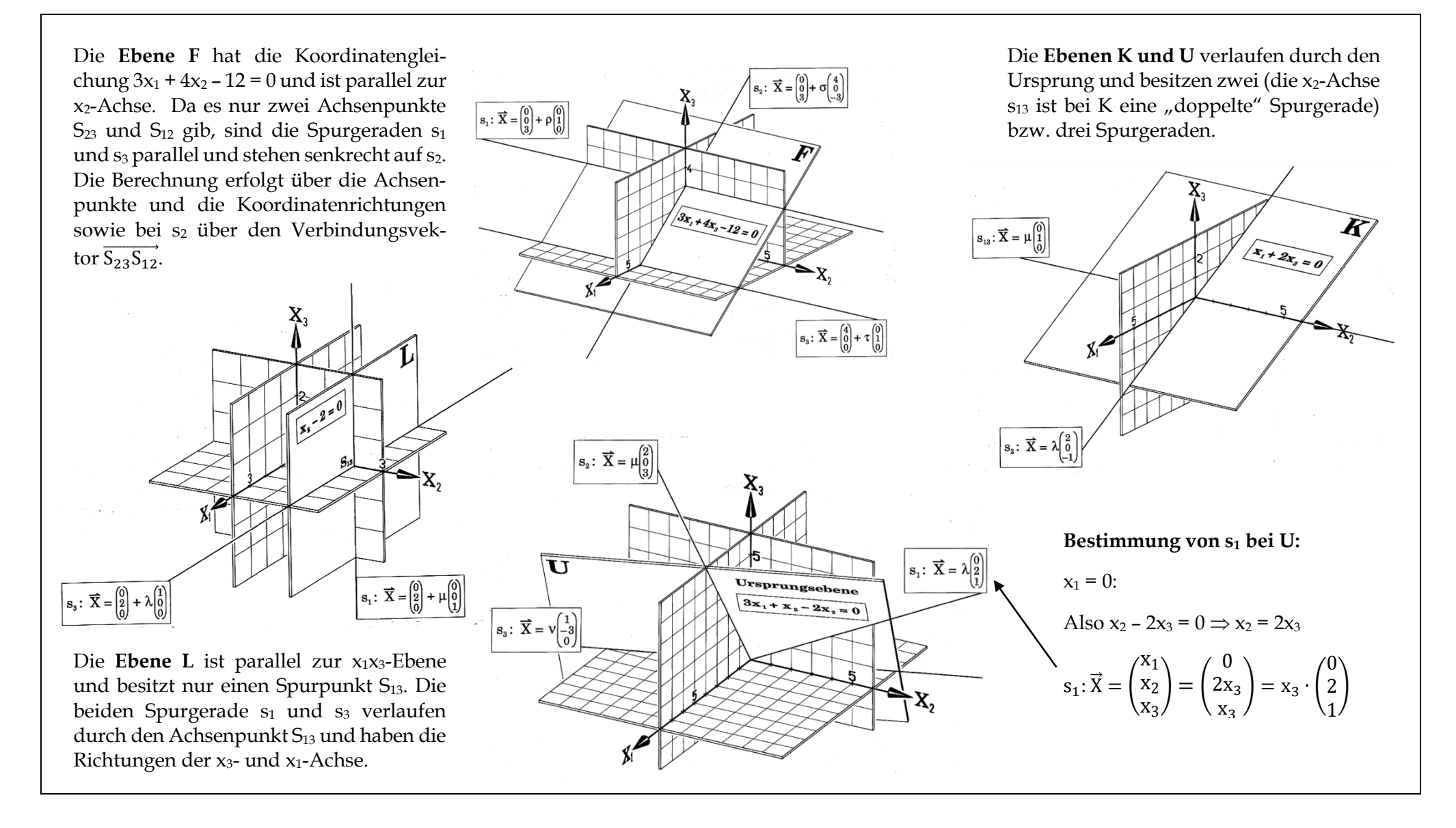

### **Lagebeziehung von Gerade und Ebene im Kontext von LGS**

# **Aufgabe 3 (Möglichkeiten der Lagebeziehung)**

Bei der Lagebeziehung von Gerade und Ebene sind drei Fälle zu unterscheiden: Gerade und Ebene haben eine Schnittpunkt S, Gerade liegt in der Ebene, Gerade ist echt parallel zur Ebene. Folgende Abbildung stellt die drei Fälle bildlich dar.

**Gib** Parametergleichungen für die Geraden f, g und h sowie Parameter-, Achsenabschnitt-, Normalund Koordinatenform für die Ebene E **an**. **Notiere** die Lagebeziehung von f, g und h zu E. **Stelle** die Situation mit dem 3D-Modell **dar**.

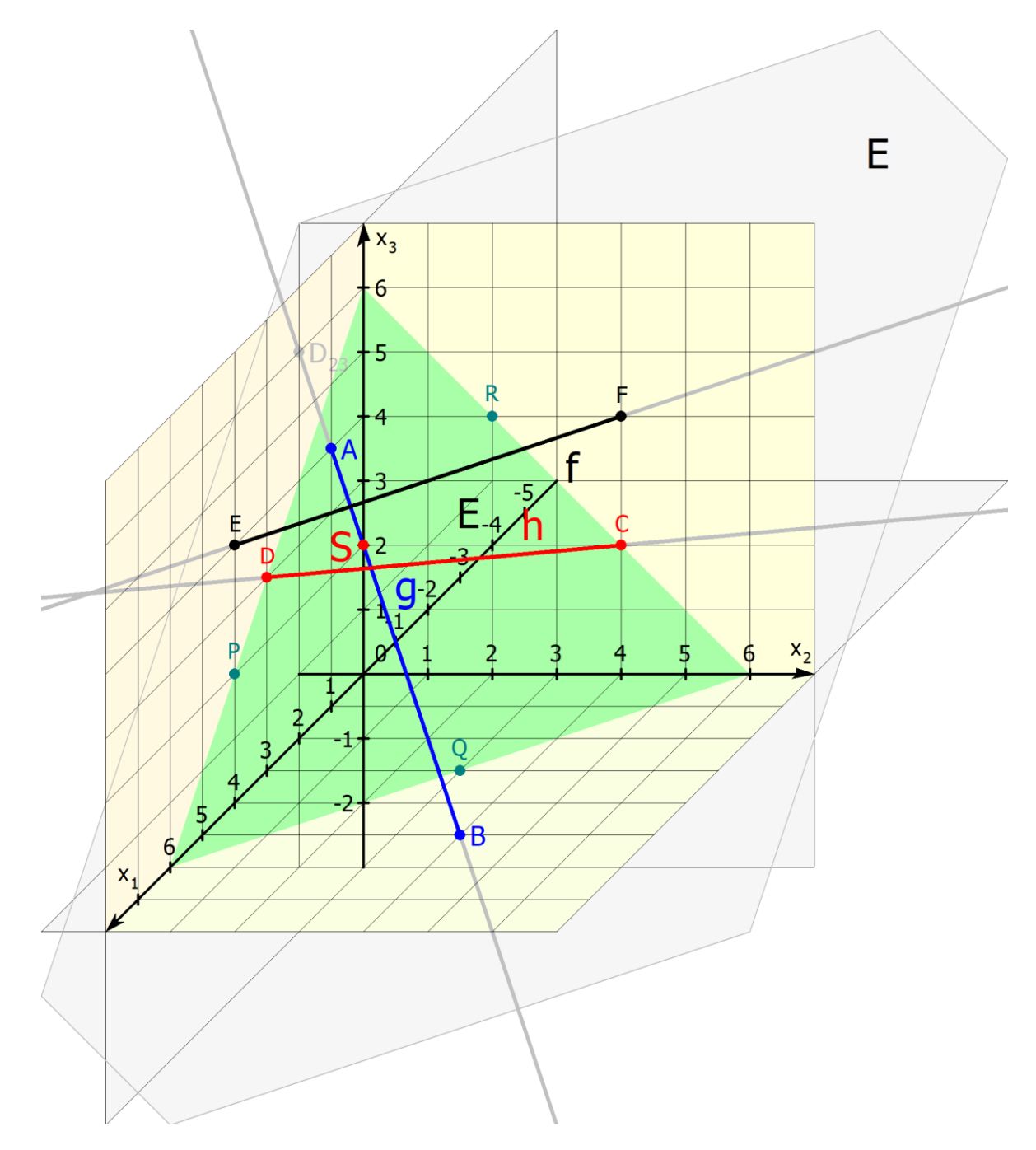

# **Aufgabe 4 (Gerade und Ebene sind in Parameterform gegeben) 5**

**Arbeite** die folgenden Beispiele **durch** und **notiere** sie in Deinem Heft.

Bei der Lagebeziehung von Gerade und Ebene sind drei Fälle zu unterscheiden:

- 1. Fall: Gerade g und Ebene E haben eine Schnittpunkt S.
- 2. Fall: Gerade h liegt in E.
- 3. Fall: Gerade f ist echt parallel zu E.

#### **1. Fall: g und E haben eine Schnittpunkt S:**

$$
g: \vec{X}(r) = \begin{pmatrix} 1 \\ 0 \\ 4 \end{pmatrix} + r \cdot \begin{pmatrix} 1 \\ 1 \\ -1 \end{pmatrix} \text{und } E: \vec{X}(s; t) = \begin{pmatrix} 4 \\ 0 \\ 2 \end{pmatrix} + s \cdot \begin{pmatrix} -1 \\ 3 \\ -2 \end{pmatrix} + t \cdot \begin{pmatrix} -2 \\ 1 \\ 1 \end{pmatrix}.
$$

Ein Gleichsetzen der Terme für den Geraden- und Ebenenvektor liefert ein System von drei Gleichungen mit den Unbekannten r, s und t, die mit dem GTR gelöst werden können:

$$
\begin{pmatrix} 1 \ 0 \ 4 \end{pmatrix} + r \cdot \begin{pmatrix} 1 \ 1 \ -1 \end{pmatrix} = \begin{pmatrix} 4 \ 0 \ 2 \end{pmatrix} + s \cdot \begin{pmatrix} -1 \ 3 \ -2 \end{pmatrix} + t \cdot \begin{pmatrix} -2 \ 1 \ 1 \end{pmatrix} \Leftrightarrow \begin{pmatrix} 1 & 1 & 2 \ 1 & -3 & -1 \ -1 & 2 & -1 \end{pmatrix} \begin{pmatrix} 3 \ 0 \ \frac{1}{\sqrt{3}}r = 1, s = 0, t = 1.
$$
  
\nSetzt man z. B. r = 1 in g ein, folgt für den Schnittpunkt:  $\vec{S} = \vec{X}(1) = \begin{pmatrix} 1 \ 0 \ 4 \end{pmatrix} + 1 \cdot \begin{pmatrix} 1 \ 1 \ -1 \end{pmatrix} = \begin{pmatrix} 2 \ 1 \ 3 \end{pmatrix}.$ 

Also: S (2/1/3).

**2. Fall: h liegt in E**

h: 
$$
\vec{X}(r) = \begin{pmatrix} 0 \\ 4 \\ 2 \end{pmatrix} + r \cdot \begin{pmatrix} 3 \\ -4 \\ 1 \end{pmatrix}
$$
 and E:  $\vec{X}(s; t) = \begin{pmatrix} 4 \\ 0 \\ 2 \end{pmatrix} + s \cdot \begin{pmatrix} -1 \\ 3 \\ -2 \end{pmatrix} + t \cdot \begin{pmatrix} -2 \\ 1 \\ 1 \end{pmatrix}$ .

Gleichsetzen der Terme für den Geraden- und Ebenenvektor liefert:

$$
\binom{0}{2} + r \cdot \binom{3}{-4} = \binom{4}{0} + s \cdot \binom{-1}{-2} + t \cdot \binom{-2}{1} \Leftrightarrow \begin{array}{c} 3 & 1 & 2 \\ -4 & -3 & -1 \\ 1 & 2 & -1 \end{array} \begin{array}{c} 4 \\ -4 \\ 0 \end{array}
$$

<del>⇒</del> 3x3 LGS hat unendlich viele Lösungen. Also liegt die Gerade h in E.<br><sup>GTR</sup>

#### **3. Fall: f verläuft parallel zu E**

$$
f\colon\vec{X}(r)=\binom{4}{4}+r\cdot\binom{-1}{1}\text{ und }E\colon\vec{X}(s;t)=\binom{4}{2}+s\cdot\binom{-1}{-2}+t\cdot\binom{-2}{1}.
$$

Gleichsetzen der Terme für den Geraden- und Ebenenvektor liefert:

$$
\binom{4}{0} + r \cdot \binom{-1}{1} = \binom{4}{0} + s \cdot \binom{-1}{-2} + t \cdot \binom{-2}{1} \Leftrightarrow \begin{array}{c} -1 & 1 & 2 & 0 \\ 1 & -3 & -1 & 0 \\ 0 & 2 & -1 & -2 \end{array}
$$

<del>⇒</del> 3x3 LGS hat keine Lösungen. Also liegt die Gerade h parallel zu E.<br><sup>GTR</sup>

<u>.</u>

<sup>5</sup> Wiederholung aus der Q1

**Hinweis zur Nutzung des GTR:** Alle drei Fälle lassen sich durch Eingabe der entsprechenden Koeffizientenmatrix in MENU A (Gleichung) mit dem GTR lösen:

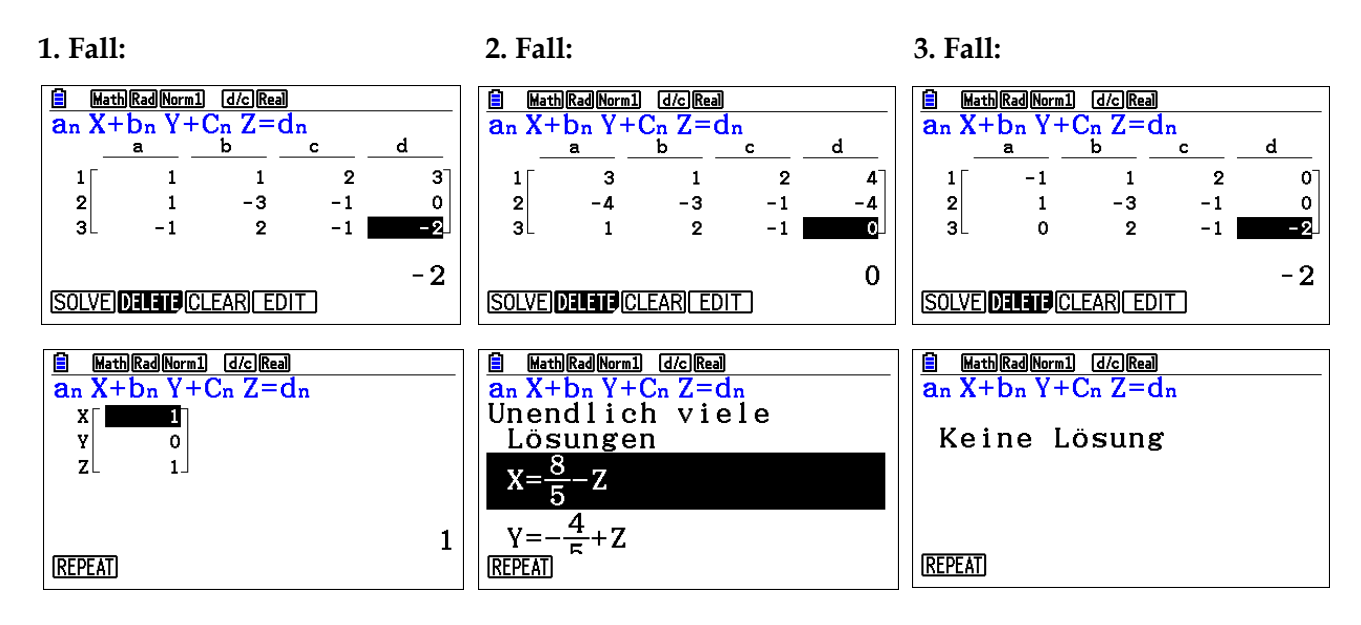

# **Aufgabe 5 (Gerade ist in Parameterform und Ebene ist in Koordinatenform gegeben)**

**Arbeite** die folgenden Beispiele **durch** und **notiere** sie in Deinem Heft. Erläutere das Vorgehen, falls die Ebene E in Normalform ( 1 1  $\circ$   $\vec{X}$  − 6 = 0 gegeben wäre. 1

**1. Fall: g und E haben eine Schnittpunkt S:**

$$
f: \vec{X}(r) = \binom{x_1}{x_3} = \binom{1}{4} + r \cdot \binom{1}{-1} = \binom{1+r}{4-r} \text{ and } E: x_1 + x_2 + x_3 = 6.
$$

Durch Einsetzen der drei Koordinatengleichungen der Geraden in die Koordinatengleichung der Ebene erhält man:  $1 + r + r + 4 - r = 6 \Leftrightarrow r = 1$ . Setzt man z. B.  $r = 1$  in g ein, folgt für den Schnittpunkt:  $\vec{S} = \vec{X}(1) =$ 1 0 4  $| + 1 \cdot |$ 1 1 −1  $) = ($ 2 1 3 ). Also: S (2/1/3).

**2. Fall: h liegt in E**

$$
h: \vec{X}(r) = \begin{pmatrix} x_1 \\ x_2 \\ x_3 \end{pmatrix} = \begin{pmatrix} 0 \\ 4 \\ 2 \end{pmatrix} + r \cdot \begin{pmatrix} 3 \\ -4 \\ 1 \end{pmatrix} = \begin{pmatrix} 3r \\ 4-4r \\ 2+r \end{pmatrix} \text{und } E: x_1 + x_2 + x_3 = 6
$$

Durch Einsetzen der drei Koordinatengleichungen der Geraden in die Koordinatengleichung der Ebene erhält man: 3r + 4 − 4r + 2 + r = 6 ⇔ 0 ∙ r = 0**.** Die Gleichung ist für jedes r erfüllt. Also liegt die Gerade h in E.

#### **3. Fall: f verläuft parallel zu E**

$$
f: \vec{X}(r) = \binom{x_1}{x_3} = \binom{4}{4} + r \cdot \binom{-1}{1} = \binom{4-r}{r} \text{ und } E: E: x_1 + x_2 + x_3 = 6.
$$

Durch Einsetzen der drei Koordinatengleichungen der Geraden in die Koordinatengleichung der Ebene erhält man: 4 − r + r + 4 = 6 ⇔ 0 ∙ r = 6**.** Die Gleichung ist unlösbar: h ist parallel zu E.

# **Aufgabe 6 (Überblicksblatt)**

**Fülle** die **Überblicksblatt zur Lagebeziehung von Gerade und Ebene aus** und **klebe** es in Dein Heft **ein**.

#### 冨 **Exkurs: Lagebeziehung von Gerade und Ebene im Kontext von LGS und GTR**. **Erläutere** die folgenden Ausführungen.  $\mathbf{x}_1$  $\mathbf{1}$  $\mathbf{1}$ 1. Fall (g und E schneiden sich):  $\vec{x}(r) = \begin{bmatrix} 1 & r \end{bmatrix}$  $\mathbf{x}_2$   $\vert$  =  $\vert$  $0$   $\vert$  +  $r \cdot \vert$ 1 );  $E: x_1 + x_2 + x_3 = 6$

2. Fall (h liegt in E): h: 
$$
\vec{X}(r) = \begin{pmatrix} x_1 \\ x_2 \\ x_3 \end{pmatrix} = \begin{pmatrix} 0 \\ 4 \\ 2 \end{pmatrix} + r \cdot \begin{pmatrix} 3 \\ -4 \\ 1 \end{pmatrix}
$$
; E:  $x_1 + x_2 + x_3 = 6$   
3. Fall (f ist echt parallel zu E): f:  $\vec{X}(r) = \begin{pmatrix} x_1 \\ x_2 \\ x_3 \end{pmatrix} = \begin{pmatrix} 4 \\ 0 \\ 1 \end{pmatrix} + r \cdot \begin{pmatrix} -1 \\ 1 \\ 1 \end{pmatrix}$ ; E:  $x_1 + x_2 + x_3 = 6$ 

 $\mathbf{x}_3$ 

Man kann für jeden Fall ein 4x4-LGS aufstellen mit den Unbekannten  $x_1$ ,  $x_2$ ,  $x_3$  und r. Es besteht aus den Koordinatengleichungen der Geraden g und der Koordinatengleichung der Ebene. In MENU A (Gleichung) erhält man folgende Darstellungen:

4

 $\boldsymbol{0}$ 

#### 1. Fall: g und E schneiden sich

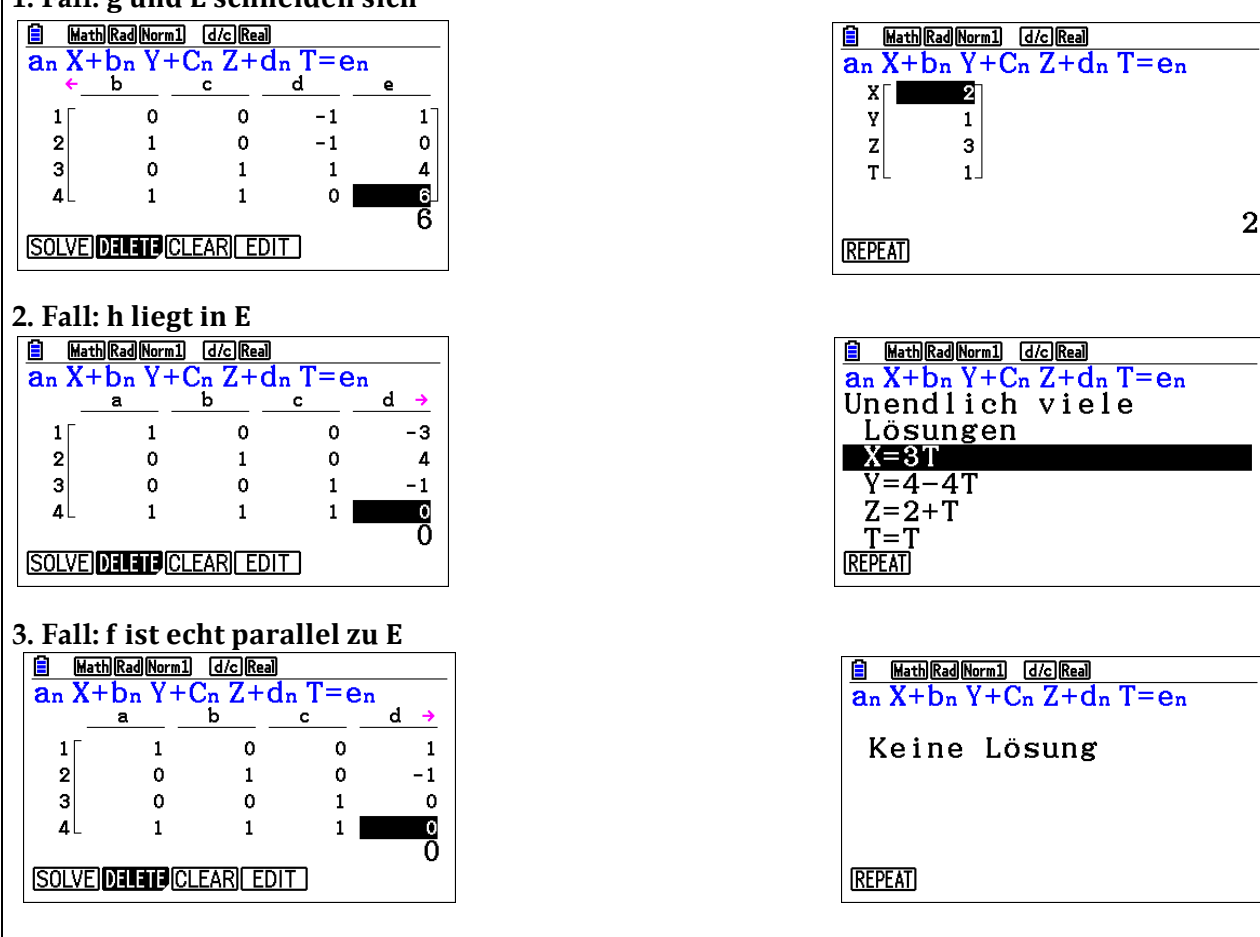

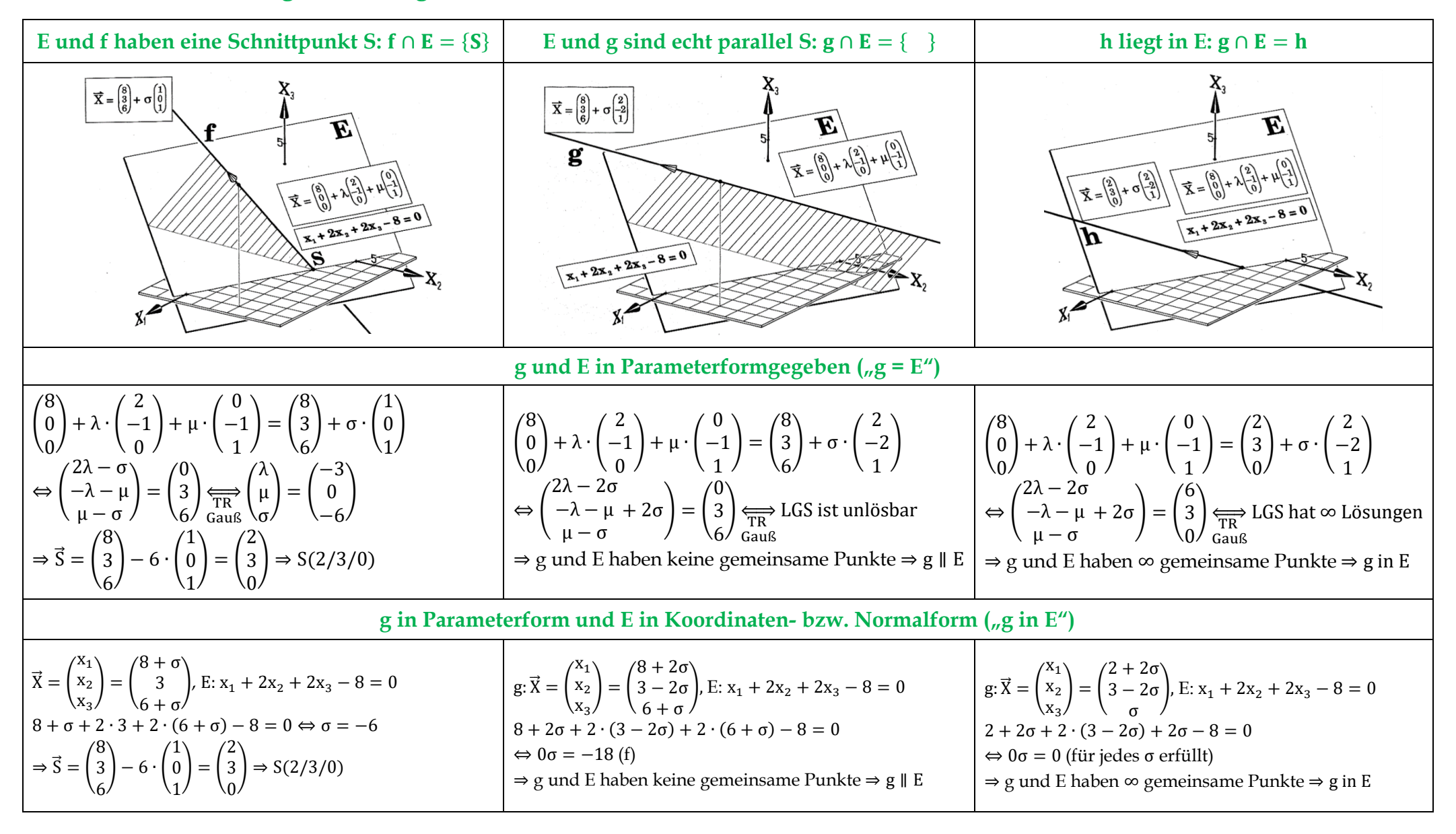

#### **Überblickstabelle: Lagebeziehung von Gerade und Ebene**

# **Aufgabe 7 (Lagebeziehung von Ebene und Ebene)**

a) **Erläutere** die folgenden Überlegungen und mathematischen Umformungen und **notiere** die wesentlichen Aussagen in Deinem Heft.

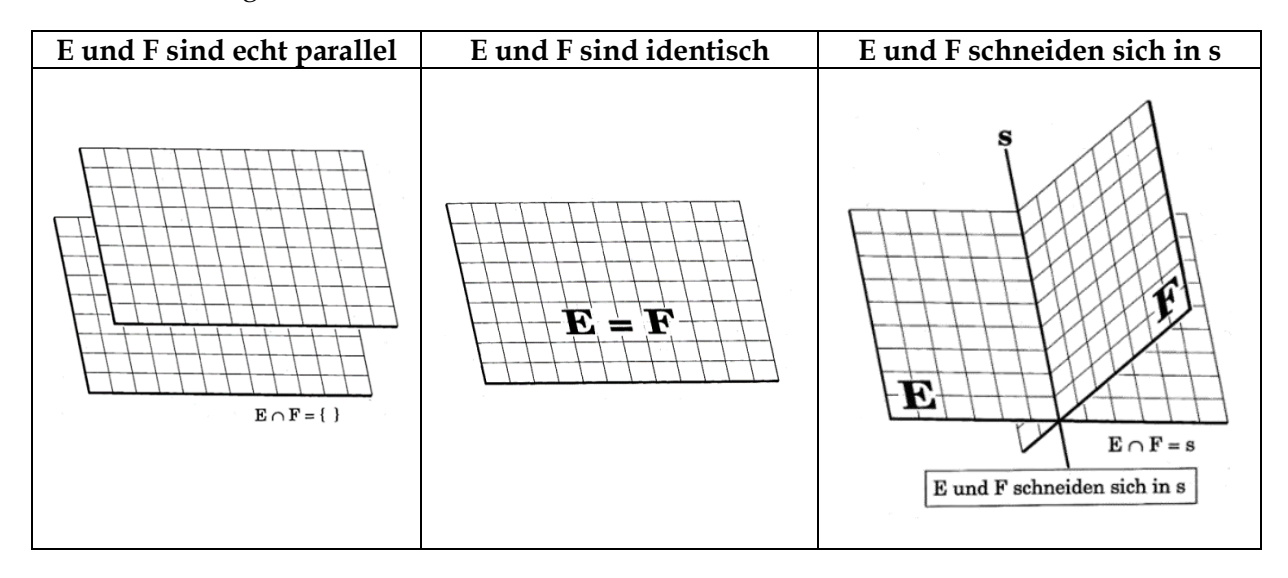

Zwei Ebenen E und F ergeben zusammen ein 2x3-LGS. Dieses LGS hat entweder keine oder unendlich viele Lösungen mit einem Freiheitsgrad im Lösungsvektor (∞<sup>1</sup> – lösbar)<sup>6</sup> oder unendliche viele Lösungen mit zwei Freiheitsgraden im Lösungsvektor (∞<sup>2</sup> − lösbar) 7.

#### E und F schneiden sich in einer Geraden ( $\infty^1$  – Lösbarkeit):

(I)  $x_1 + 2x_2 + 4x_3 = 12 \Rightarrow x_3 = 3 - 0.5x_2 - 0.25x_1$ 

(II) 
$$
6x_1 - 3x_2 + 4x_3 = 12
$$

1

$$
(II) + (-1) \cdot (I) \text{ ergibt } 5x_1 - 5x_2 = 0 \Leftrightarrow x_2 = x_1
$$

 $x_2$  in (I) einsetzen und nach  $x_3$  auflösen:

$$
x_3 = 3 - 0.5x_1 - 0.25x_1 = 3 - 0.75x_1
$$

$$
\Rightarrow \vec{X} = \begin{pmatrix} x_1 \\ x_2 \\ x_3 \end{pmatrix} = \begin{pmatrix} x_1 \\ x_1 \\ 3 - 0.75x_1 \end{pmatrix} = \begin{pmatrix} 0 \\ 0 \\ 3 \end{pmatrix} + x_1 \cdot \begin{pmatrix} 1 \\ 1 \\ -0.75 \end{pmatrix}
$$

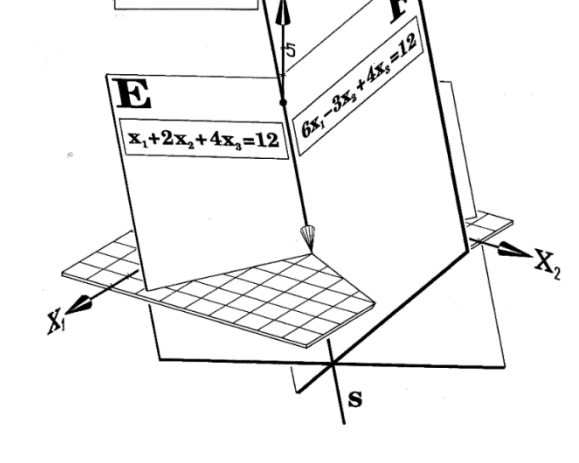

 $\vec{X} = \begin{pmatrix} 0 \\ 0 \\ 2 \end{pmatrix} + \mu$ 

b) Gegeben sind nun die Ebenen E mit E:  $x_1 - x_2 + x_3 = 1$ , F mit F:  $x_1 - x_2 - x_3 = 1$  und die Ebene G mit G: 6x<sup>1</sup> − 6x<sup>2</sup> − 6x<sup>3</sup> = 12. **Untersuche** die Lagebeziehungen und **fertige** eine Skizze **an**.

Die Fälle **F** = **H** (∞<sup>2</sup> – Lösbarkeit) und **F** ist echt parallel zu **H** (Unlösbarkeit) sind leicht abgehandelt, da man am Normalvektor erkennen kann, ob die Ebenen parallel sind. Denn es gilt folgender **Merksatz**:

<sup>6</sup> ∞<sup>1</sup> − Lösbarkeit bedeutet, dass ein LGS einen Lösungsvektor mit einem Freiheitsgrad hat. Geometrisch bedeutet der Lösungsvektor eine Gerade.

<sup>7</sup> ∞<sup>2</sup> −Lösbarkeit bedeutet, dass ein LGS einen Lösungsvektor mit zwei Freiheitsgraden hat. Geometrisch bedeutet der Lösungsvektor eine Ebene.

**Merksatz**: Sind die beiden **Normalvektoren zweier Ebenen kollinear**, sind beide Ebenen parallel oder identisch. Bringt man beide Koordinatenformen durch Multiplikation mit einem geeigneten Faktor links von der Koordinatengleichung auf die gleiche Form, erkennt man am Skalar rechts, ob die Ebenen identisch oder echt parallel sind.

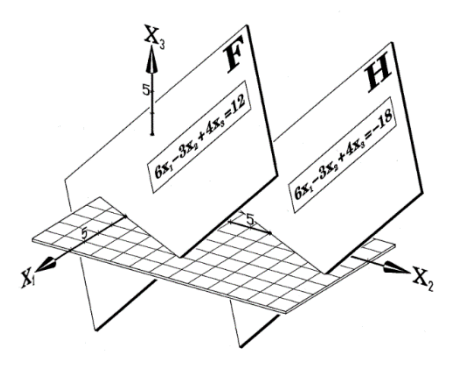

**Beispiel:** F:  $6x_1 - 3x_2 + 4x_3 = 12$ , H:  $6x_1 - 3x_2 + 4x_3 = -18$ , G:  $-3x_1 + 1,5x_2 - 2x_3 = -6$ 

Alle drei Ebenen haben kollineare Normalvektoren. Wegen (- 2) G = F:  $6x_1 - 3x_2 + 4x_3 = 12$  und der Tatsache, dass F und H den gleichen Normalvektor haben, aber das skalar rechts der Gleichung ungleich ist, gilt F ∥ H und F = G.

c) **Gib** Beispiele zweier Ebenen E und F **an**, die echt parallel, identisch mit nicht identischem Normalvektor bzw. sich in einer Geraden schneiden. **Begründe** Deine jeweilige Angabe.

### 图 **Aufgabe 8 (Geometrische Deutung von LGS)<sup>8</sup>**

a) **Ordne** folgende drei Gleichungssysteme den drei Abbildungen **zu**. **Begründe** Deine Entscheidung. [Tipp: Betrachte die Normalvektoren.]

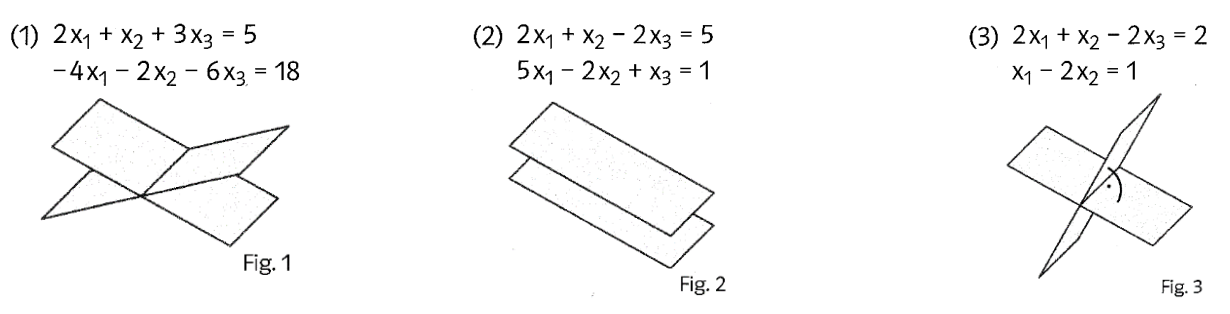

- b) **Berechne** für die Ebenen in Fig. 1 und Fig. 3 die Schnittgerade. **Überprüfe** mit dem GTR.
- c) Gegeben sind zwei 3x3-LGS und die fünf denkbaren Lagebeziehungen dreier Ebenen.

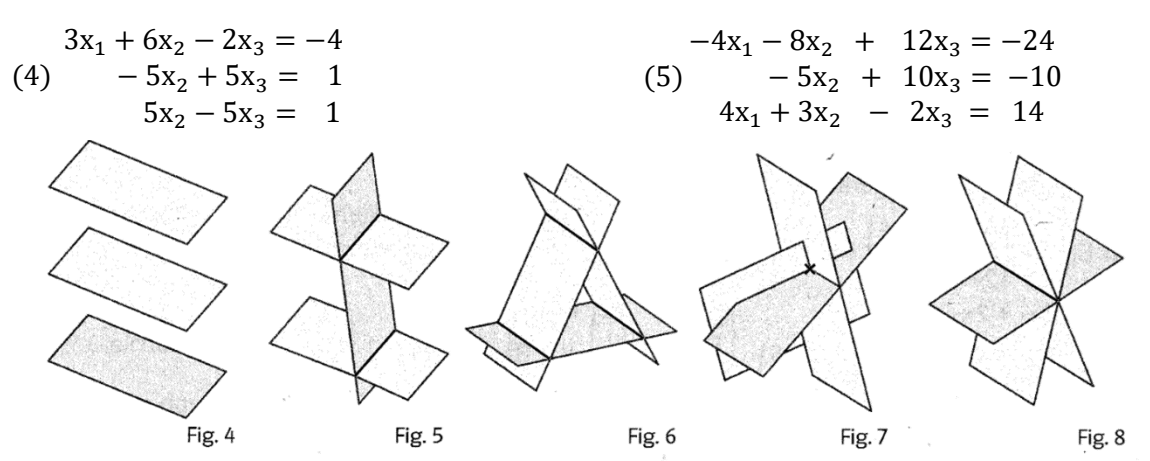

**Entscheide** begründend, zu welcher Fig. die LGS (4) und (5) gehören. [Tipp: Betrachte auch hier die Normalvektoren.]

<u>.</u>

<sup>8</sup> Modifiziert nach einer Aufgabe aus Lambacher Schweizer LK Mathematik NRW 2017.

#### 僵 **Exkurs: Schnitt zweier nicht paralleler Ebenen mit dem GTR lösen**

**Arbeite** mit dem GTR und den folgenden Überlegungen entsprechende Schnittaufgaben der Aufgabe 7 und 8 **durch**. **Entwickle** eigene Beispiele für jeden der drei Fälle und **löse** sie. **Übertrage** die Überlegungen auf die Lagebeziehungen von Geraden.

Es werden drei Fälle bezüglich der Darstellungsmöglichkeiten der Ebenen betrachtet:

- Beide Ebenen sind in Koordinatenform gegeben.
- Beide Ebenen sind in Parameterform gegeben.
- Eine Ebene ist in Parameter-, eine Ebene in Koordinatenform gegeben.

#### **Beide Ebenen sind in Koordinatenform gegeben**

 $E_1: x_1 + 2x_2 + 3x_3 = 6$ ;  $E_2: 4x_1 + 5x_2 + 6x_3 = 120$ .

Da beide Ebenen E<sub>1</sub> und E<sub>2</sub> nicht kollineare Normalvektoren haben, besitzen sie eine Schnittgerade s. Wurde bisher das 2x3-LGS aus den beiden Koordinatengleichungen der Ebenen E<sub>1</sub> und E<sub>2</sub> händisch gelöst, kann durch einen kleinen "Trick" der GTR verwendet werden. Man ergänzt das 2x3-LGS aus den beiden Ebenengleichungen durch eine dritten Gleichung  $0x_1 + 0x_2 + 0x_3 = 0$ . Dies ist möglich, da beim 2x3-LGS der beiden (nicht parallelen) Ebenengleichungen eine Unbekannte immer frei wählbar ist (z. B  $x_3 = t$ ).

Nun notiert man in MENU A (Gleichung) die Koeffizienten des 3x3-LGS:

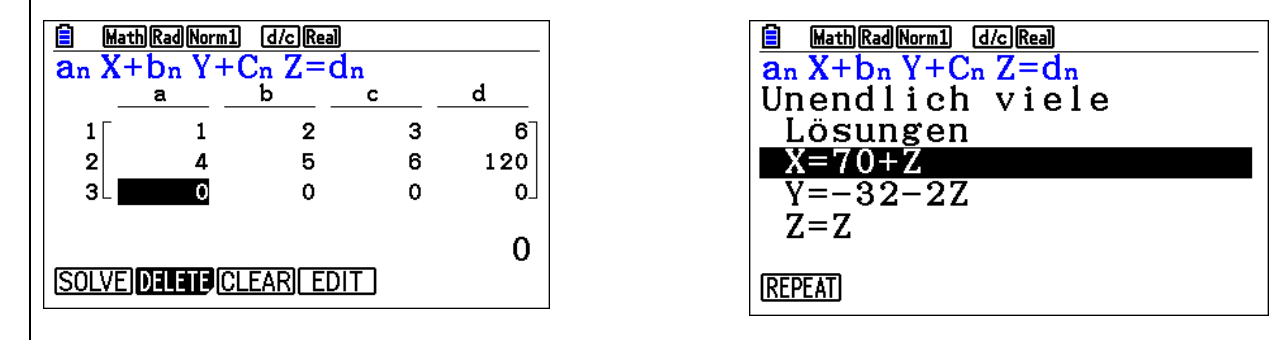

Das LGS ist 
$$
\infty^1
$$
-lösbar mit dem Lösungsvektor:  $\begin{pmatrix} x_1 \\ x_2 \\ x_3 \end{pmatrix} = \begin{pmatrix} 70 + x_3 \\ -32 - 2x_3 \\ x_3 \end{pmatrix} = \begin{pmatrix} 70 \\ -32 \\ 0 \end{pmatrix} + x_3 \cdot \begin{pmatrix} 1 \\ -2 \\ 1 \end{pmatrix}.$ 

\n Dies entspricht mit 
$$
x_3 = t
$$
 der Schnittgeraden:  $\mathbf{s}: \vec{X}(t) = \begin{pmatrix} 70 \\ -32 \\ 0 \end{pmatrix} + t \cdot \begin{pmatrix} 1 \\ -2 \\ 1 \end{pmatrix}.$ \n

**Beide Ebenen sind in Parameterform gegeben**

$$
E_1{:}\vec{X}(x;y) = {6 \choose 0} + x\cdot { -2 \choose 1} + y\cdot { -3 \choose 0} ;\; E_2{:}\vec{X}(z;t) = {30 \choose 0} + z\cdot { -5 \choose 4} + t\cdot { -3 \choose 2}.
$$

Durch Gleichsetzten der beiden Parametergleichungen der Ebenen E<sub>1</sub> und E<sub>2</sub> erhält man ein 3x4-LGS, das ∞<sup>1</sup>-lösbar ist. Man ergänzt das 3x4-LGS durch eine vierten Gleichung 0 · t = 0. Dies ist ohne Änderung der Lösungsmenge möglich, da beim 3x4-LGS wegen der Nicht-Parallelität der Ebenen E<sub>1</sub> und E<sub>2</sub> stets ein Parameter frei ist wählbar ist (z. B t = µ). Zur Bestimmung der Schnittgeraden löst man das 4x4-LGS in MENU A (Gleichung):

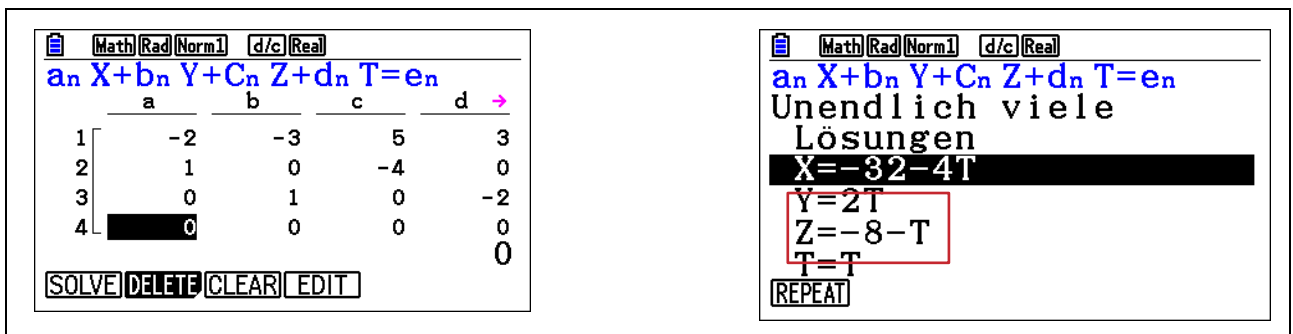

Die Gleichung der Schnittgeraden lässt sich für das frei wählbare t = μ z. B. berechnen durch Einsetzen des Parameters für z in die Parametergleichung der Ebene E2:

$$
\mathbf{s} \colon \vec{\mathbf{X}}(\mu) = \begin{pmatrix} 30 \\ 0 \\ 0 \end{pmatrix} + \boxed{(-8-\mu) \cdot \begin{pmatrix} -5 \\ 4 \\ 0 \end{pmatrix}} + \mu \cdot \begin{pmatrix} -3 \\ 0 \\ 2 \end{pmatrix} = \begin{pmatrix} 70 \\ -32 \\ 0 \end{pmatrix} + \mu \cdot \begin{pmatrix} 2 \\ -4 \\ 2 \end{pmatrix}
$$

**Eine Ebene ist in Parameter-, eine Ebene in Koordinatenform gegeben**

Gegeben sind 
$$
E_1
$$
:  $\vec{X}(t; u) = \begin{pmatrix} x_1 \\ x_2 \\ x_3 \end{pmatrix} = \begin{pmatrix} 6 \\ 0 \\ 0 \end{pmatrix} + t \cdot \begin{pmatrix} -2 \\ 1 \\ 0 \end{pmatrix} + u \cdot \begin{pmatrix} -3 \\ 0 \\ 1 \end{pmatrix}$ ;  $E_2$ :  $4x_1 + 5x_2 + 6x_3 = 120$ .

Zur Bestimmung der Schnittgeraden löst man in Analogie zu oben das 5x5-LGS, das aus den drei Koordinatengleichungen der Parameterform von  $E_1$  und der Koordinatengleichung  $E_2$  besteht sowie der fünften Zeile 0 ∙ u = 0. Denn beim 4x5-LGS der beiden (nicht parallelen) Ebenengleichungen ist eine Unbekannte immer frei wählbar (z. B u =  $\mu$ ). Dazu notiert man in MENU A (Gleichung) die Koeffizienten des 5x5-LGS:

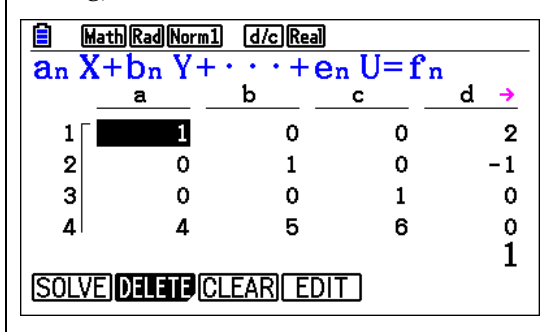

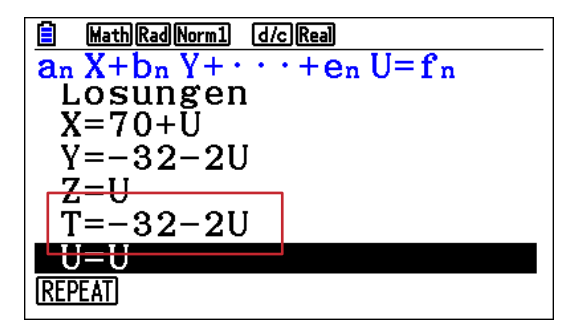

Die Gleichung der Schnittgeraden lässt sich für das frei wählbare u = μ berechnen durch Einsetzen des Parameters für t in die Parametergleichung der Ebene E1:

$$
\textbf{s: } \vec{\textbf{X}}(\mu)=\begin{pmatrix} 6\\0\\0 \end{pmatrix}+\overline{\left( -32-2\mu\right)}\cdot \begin{pmatrix} -2\\1\\0 \end{pmatrix}+\mu\cdot \begin{pmatrix} -3\\0\\1 \end{pmatrix}=\begin{pmatrix} 70\\-32\\0 \end{pmatrix}+\mu\cdot \begin{pmatrix} 1\\-2\\1 \end{pmatrix}
$$

Die Situation lässt sich mit entsprechender Fenstereinstellung unter MENU J (3D-Grafik) aus unterschiedlichen Perspektiven veranschaulichen.

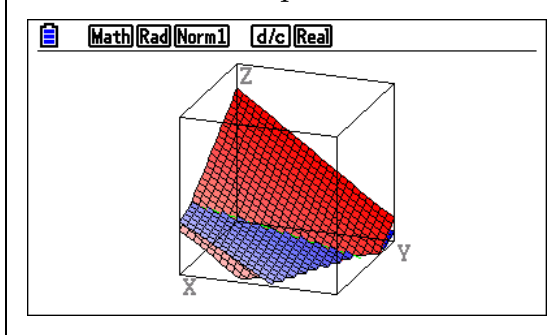

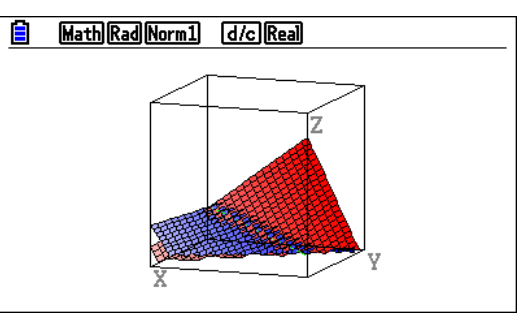

### <span id="page-24-0"></span>**4 Abstände von Objekten – Lotfußpunktverfahren<sup>9</sup>**

In der Analytischen Geometrie interessieren Lösungen zu folgenden Abstandproblemen:

- **Abstand zweier Punkte**
- **Abstand von Punkt und Ebene – Abstand paralleler Ebenen**
- **Abstand von Punkt und Gerade – Abstand paralleler Geraden**
- **Abstand windschiefer Geraden**

#### **Abstand zweier Punkte**

First die Punkte A und B mit den dazugehörigen Ortsvektoren 
$$
\vec{A} = \begin{pmatrix} a_1 \\ a_2 \\ a_3 \end{pmatrix}
$$
,  $\vec{B} = \begin{pmatrix} b_1 \\ b_2 \\ b_3 \end{pmatrix}$  sowie dem Vektoran  $\vec{AB} = \vec{B} - \vec{A} = \begin{pmatrix} b_1 - a_1 \\ b_2 - a_2 \\ b_3 - a_3 \end{pmatrix}$  gilt:

\n**aleispiel:**  $\vec{A} = \begin{pmatrix} 1 \\ -2 \\ 3 \end{pmatrix}$ ,  $\vec{B} = \begin{pmatrix} -4 \\ 5 \\ -6 \end{pmatrix} \Rightarrow |\vec{AB}| = \sqrt{(-4 - 1)^2 + (5 - (-2))^2 + (-6 - 3)^2} = \sqrt{155}$ 

#### **Abstand von Punkt und Ebene – Abstand paralleler Ebenen**

#### **Lotfußpunktverfahren**

1

Man legt durch P eine Normale der Ebene. Diese hat als Richtungsvektor den Normalvektor  $\vec{n}$  der Ebene E. Diese Lotgerade h schneidet die Ebene E im Lotfußpunkt F (Parameter μ<sub>F</sub>). Als Abstand von P und E erhält man  $d(P, E) = \overline{PF}$ .  $\sqrt{\vec{n}}$ 

Beispiel: E: 
$$
2x_1 + x_2 + 3x_3 + 32 = 0
$$
,  $P(1/0/2)$   
\n
$$
Lotgerade h:  $\vec{x} = \begin{pmatrix} 1 \\ 0 \\ -2 \end{pmatrix} + \mu \cdot \begin{pmatrix} 2 \\ 1 \\ 3 \end{pmatrix} = \begin{pmatrix} 1 + 2\mu \\ \mu \\ -2 + 3\mu \end{pmatrix}$   
\nh in E:  $2(1 + 2\mu_F) + \mu_F + 3(-2 + 3\mu_F) + 32 = 0$   
\n
$$
\Rightarrow \mu_F = -2 \Rightarrow \vec{F} = \begin{pmatrix} 1 \\ 0 \\ -2 \end{pmatrix} - 2 \cdot \begin{pmatrix} 2 \\ 1 \\ 3 \end{pmatrix} = \begin{pmatrix} -3 \\ -2 \\ -8 \end{pmatrix}
$$
  
\n
$$
d = \overline{PF} = \begin{pmatrix} -4 \\ -2 \\ -6 \end{pmatrix} = \sqrt{56} = 2\sqrt{14} \approx 7,48
$$
  
\n
$$
Hinweis: Mit dem Lotfußpunktverfahren lässt sich auch der an E gespiegelte Punkt P' berechnen durch  $\vec{P'} = \vec{P} + 2 \cdot \vec{PF}$ . Also gilt für  $P' : \vec{P'} = \begin{pmatrix} 1 \\ 0 \\ 1 \end{pmatrix} + 2 \begin{pmatrix} -4 \\ -2 \\ -2 \end{pmatrix} = \begin{pmatrix} -7 \\ -4 \\ -4 \end{pmatrix}$ .
$$
$$

−2

−6

−14

 $9$  Alle Abbildungen sind aus: Anschauliche Analytische Geometrie von Barth, Krumbacher, Barth (2000)

# **Aufgabe 1**

**Bestimme** den Abstand des Ursprungs von der Ebene E:  $x_1 + 3x_2 - 5x_3 = 15$ .

# **Aufgabe 2**

Gegeben sind die Ebenen F und H mit F:  $6x_1 - 3x_2 + 4x_3 = 12$ , und H:  $6 x_1 - 3x_2 + 4x_3 = -18$ .

- a) **Zeige**, dass beide Ebenen echt parallel sind.
- b) **Berechne** den Abstand d (F, H) der parallelen Ebenen F und H mithilfe des Lotfußpunktverfahrens. [Hinweis: Der Abstand paralleler Ebenen lässt sich berechnen, indem man eine Ebene und einen Punkt der zweiten Ebene wählt und darauf das obige Lotfußpunktverfahren anwendet.]

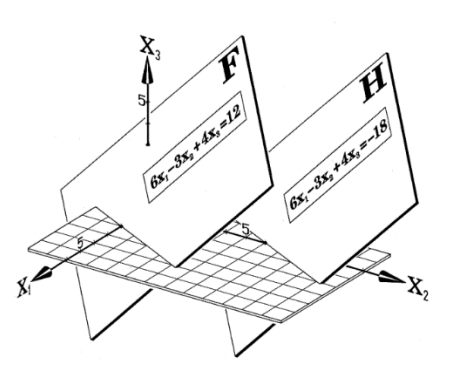

c) Der Ursprung wird an beiden Ebenen gespiegelt. **Ermittle** die Spiegelpunkte M´ bzw. M´´.

#### 圖 **Aufgabe 3**

Die Gerade g ist orthogonal zur Ebene E:  $2x_1 + 6x_2 - 9x_3 = -6$  und durchstößt die Ebene im Punkt P (0/2/2). **Bestimme** alle Punkte auf der Geraden g, die von der Ebene E den Abstand 11 haben.

#### **Abstand von Punkt und Gerade – Abstand paralleler Geraden**

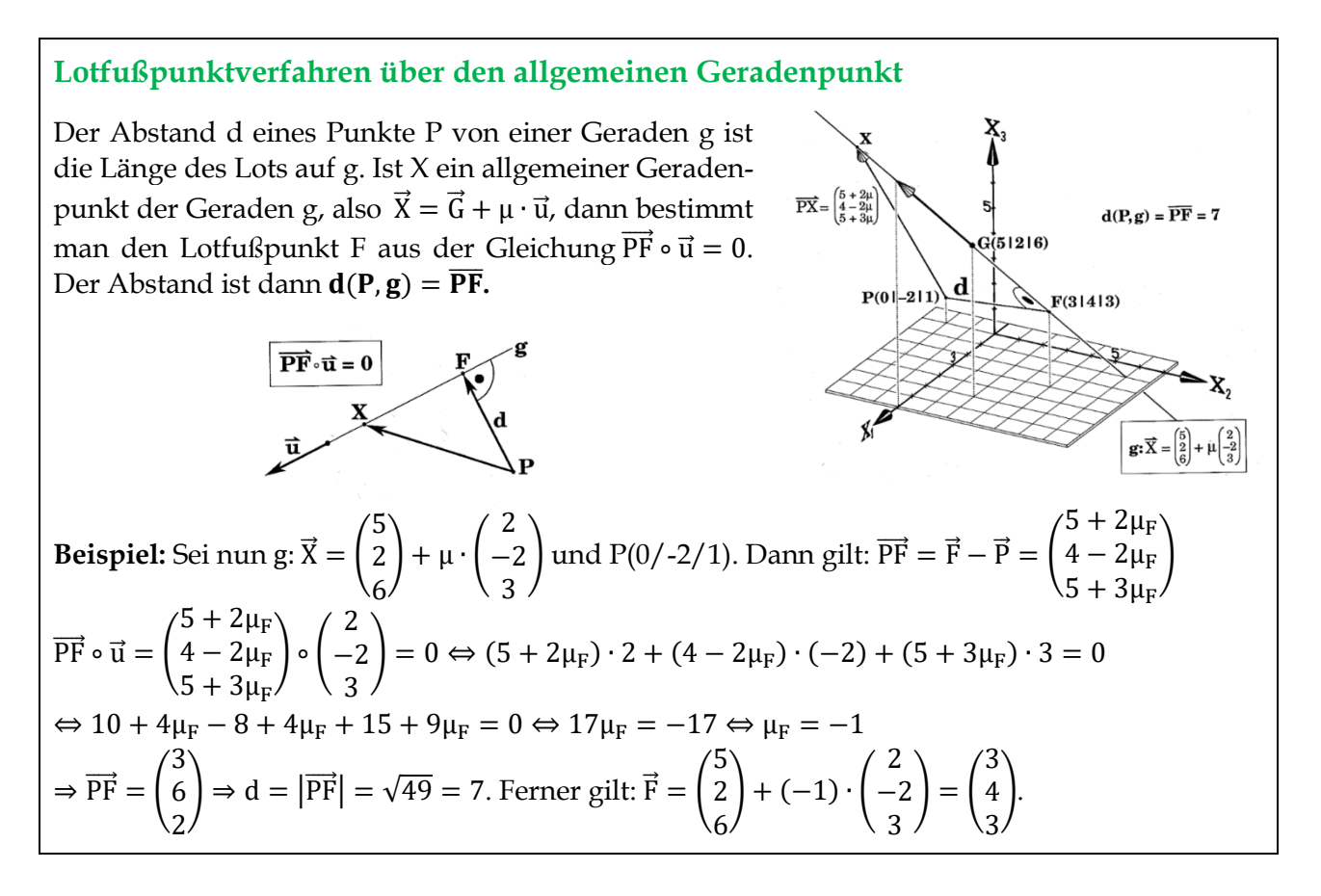

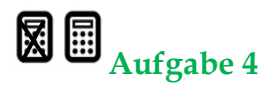

**Untersuche,** welcher Punkt auf der Geraden g vom Punkt R die kleinste Entfernung hat.

a) 
$$
g: \vec{X}(t) = \begin{pmatrix} 1 \\ 1 \\ 0 \end{pmatrix} + t \cdot \begin{pmatrix} 1 \\ -1 \\ 1 \end{pmatrix}; R(-2/(-1/1))
$$
 b)  $g: \vec{X}(t) = \begin{pmatrix} 2 \\ 3 \\ 2 \end{pmatrix} + t \cdot \begin{pmatrix} 2 \\ 1 \\ -1 \end{pmatrix}; R(1/2/(-3))$ 

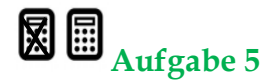

- a) **Zeige,** dass die beiden Geraden g und h unten parallel sind.
- b) **Berechne** den Abstand d (g, h) der parallelen Geraden g und h aus der folgenden Abbildung mithilfe des obigen Verfahrens. **Bestätige rechnerisch** den angegebenen Lotfußpunkt F. [Hinweis: Der **Abstand paralleler Geraden** lässt sich berechnen, indem man eine Gerade und einen Punkt der zweiten Gerade wählt und darauf das obige Lotfußpunktverfahren anwendet.]

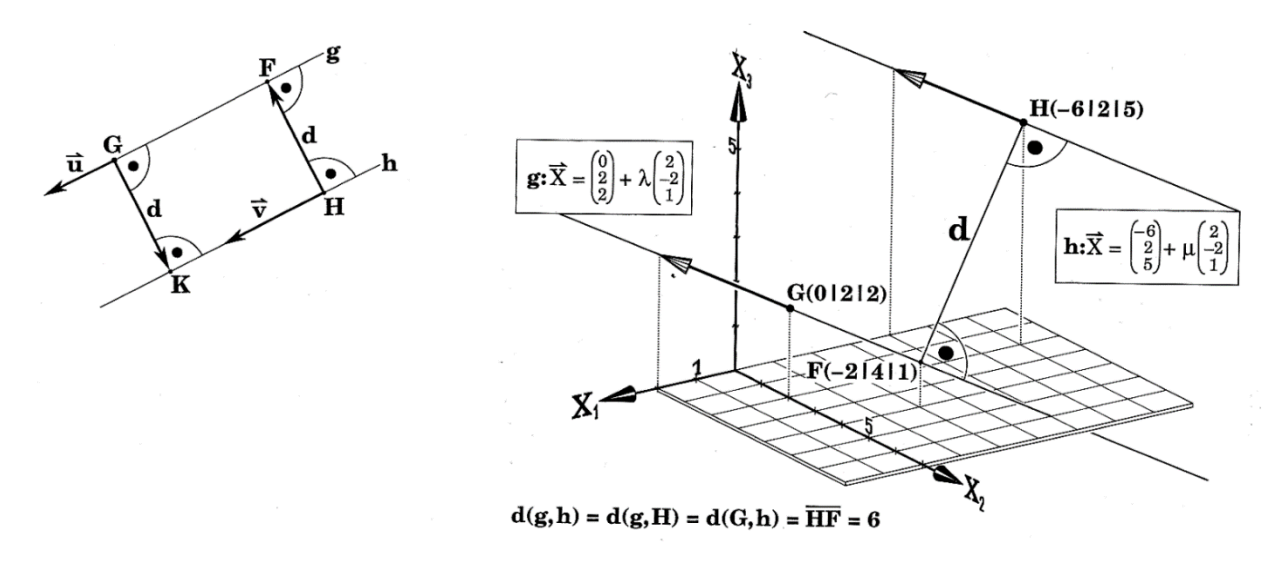

#### **Abstand windschiefer Geraden**

#### **Was ist der Abstand zweier windschiefer Geraden?**

Der **Abstand d (g, h) zweier windschiefer Geraden g und h** ist die Länge der kürzesten Strecke, die ein Punkt von Punkt von h verbindet. Legt man durch jede der beiden Geraden eine Ebene, die parallel ist zur anderen Geraden, dann haben diese beiden Ebenen den Abstand d (g, h). Die Normalprojektion g´ von g in F schneidet h im Fußpunkt V des gemeinsamen Lots n. Ebenso schneidet die Normalprojektion h´ von h die Gerade g im Fußpunkt U.

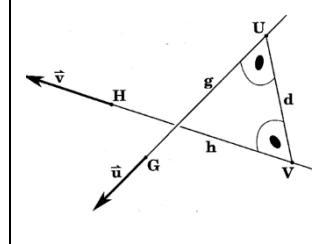

**Also gilt:** Zu zwei windschiefen Geraden g und h gibt es genau eine Gerade n, die beide senkrecht schneidet. Die Entfernung der beiden Schnittpunkte U und V ist der Abstand von g und h. Die Gerade n heißt **Normale** oder **gemeinsames Lot von g und h**.

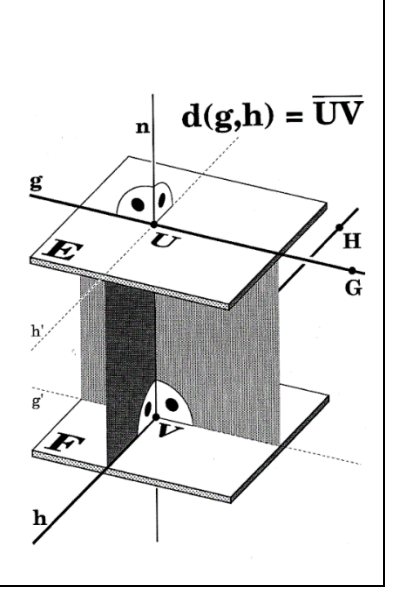

### **Methode: "Allgemeiner Geradenpunkt"**

**Erläutere** das folgende Verfahren und übertrage die Ausführungen in Dein Heft.

g: 
$$
\overrightarrow{x} = \begin{pmatrix} -3 \ 9 \ 0 \end{pmatrix} + \lambda \begin{pmatrix} 4 \ -1 \ 8 \end{pmatrix}
$$
,   
\n $\overrightarrow{x} = \begin{pmatrix} 8 \ -4 \ 4 \end{pmatrix} + \mu \begin{pmatrix} 4 \ 3 \ 4 \end{pmatrix}$   
\n $\overrightarrow{x}_g = \begin{pmatrix} -3+4\lambda \ 9- \lambda \ 8\lambda \end{pmatrix}$ ,   
\n $\overrightarrow{x}_h = \begin{pmatrix} 8+4\mu \ 4+3\mu \ 4+3\mu \end{pmatrix}$   
\nAllgemeiner Verbindungsvektor  $\overrightarrow{x}_g \overrightarrow{X}_h = \begin{pmatrix} 1+4\mu-4\lambda \ -5+3\mu+ \lambda \ 4+4\mu-8\lambda \end{pmatrix}$   
\n $\mu$  und  $\lambda$  mul  $\beta$  man so berechnen,  $d\Omega \overrightarrow{X}_g \overrightarrow{X}_h$  auf den Richtungsvektoren von g und h  
senkrecht steht:  
\n $\overrightarrow{x}_g \overrightarrow{X}_h \circ \overrightarrow{u} = 0$ :  $4(11+4\mu-4\lambda) - (-5+3\mu+\lambda) + 8(4+4\mu-8\lambda) = 0$   
\n $\overrightarrow{X}_g \overrightarrow{X}_h \circ \overrightarrow{v} = 0$ :  $4(11+4\mu-4\lambda) + 3(-5+3\mu+\lambda) + 4(4+4\mu-8\lambda) = 0$   
\n $45+41\mu-45\lambda = 0$  hat die Lösungen  $\lambda = 1$ ,  $\mu = 0$ .  
\n $\lambda = 1$  in g eingesetzt liefert U(1|8|8),  $\mu = 0$  in h eingesetzt liefert V(8|4|4).  
\nAbstandvektor  $\overrightarrow{UV} = \begin{pmatrix} 7 \ -4 \ -4 \end{pmatrix}$ , Abstand  $d(g,h) = |\overrightarrow{UV}| = 9$   
\nGleichung der Normale n:  $\overrightarrow{X} = \begin{pmatrix} 8 \ 4 \ 4 \end{pmatrix} + \sqrt{\begin{pmatrix} -7 \ 4 \ 4 \end{pmatrix}$ .  
\nGrafische Darstellung der Situation  
\n $\beta$   
\n $\beta$ 

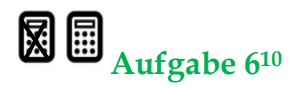

**Berechne** den Abstand Geraden g und h.

a) 
$$
g: \vec{X}(r) = \begin{pmatrix} 4 \\ 2 \\ 25 \end{pmatrix} + r \cdot \begin{pmatrix} 0 \\ -3 \\ 1 \end{pmatrix}; h: \vec{X}(s) = \begin{pmatrix} 3 \\ 2 \\ 5 \end{pmatrix} + s \cdot \begin{pmatrix} 6 \\ 2 \\ -1 \end{pmatrix}
$$
  
b)  $g: \vec{X}(r) = \begin{pmatrix} 1 \\ 4 \\ -1 \end{pmatrix} + r \cdot \begin{pmatrix} 0 \\ 3 \\ -2 \end{pmatrix}; h: \vec{X}(s) = \begin{pmatrix} 9 \\ 5 \\ 10 \end{pmatrix} + s \cdot \begin{pmatrix} 3 \\ -1 \\ 0 \end{pmatrix}$ 

**Aufgabe 7<sup>11</sup>**

$$
\text{Seien g: } \vec{X}(r) = \begin{pmatrix} 0 \\ 1 \\ 2 \end{pmatrix} + r \cdot \begin{pmatrix} 0 \\ 1 \\ 1 \end{pmatrix} \text{und h: } \vec{X}(s) = \begin{pmatrix} 7 \\ 7 \\ 0 \end{pmatrix} + s \cdot \begin{pmatrix} 4 \\ -5 \\ 2 \end{pmatrix}.
$$

**Berechne** den Punkt U auf der Geraden g und den Punkt V auf h, so dass die Strecke von U nach V die kürzeste Verbindungsstrecke der beiden Geraden g und h ist.

# Aufgabe 8<sup>12</sup>

Eine Flugschule hat die Ausbildung ihrer neuen Flugschüler abgeschlossen und lässt diese das erste Mal ohne jede Begleitung fliegen. Der erste Schüler verliert plötzlich die Kontrolle. Sein Flugzeug gerät in einen 13-sekündigen Sturzflug vom Punkt A (1000|-600|1350) zum Punkt B (0|400|100); dann hat er wieder alles im Griff. Der zweite Flugschüler setzt gerade zum Start an. Für den Startflug von C (600|600|0) nach D (-600|-200|400) benötigt er 27 Sekunden. (Alle Angaben in Metern.)

- a) **Zeige**, dass die beiden Flugbahnen windschief sind, und **bestimme** den Abstand der windschiefen Flugbahnen.
- b) Wenn der Abstand zwischen zwei Flugzeugen weniger als 100 Meter beträgt, spricht man von einem "Beinahezusammenstoß". Wäre dies der Fall, müsste der erste Schüler noch einmal Flugstunden nehmen.

**Untersuche**, ob der erste Schüler erneut Flugstunden nehmen muss.

c) Die Fluglehrer befinden sich auf dem Flughafen im Punkt (600|600|0). Auf Grund von schlechter Sicht können sie nur 800 Meter weit sehen.

**Prüfe nach**, ob die Fluglehrer das Vergehen des (ehemaligen) Flugschülers überhaupt sehen konnten.

d) Um den ganzen Zusammenhang im Detail rekonstruieren zu können, werden noch die Geschwindigkeiten der beiden Flugzeuge und die Steigung des zweiten Fliegers benötigt.

**Bestimme** die Geschwindigkeiten und Steigung des zweiten Flugzeuges.

e) **Stelle** die Situation im 3D-Modell **dar**.

1

<sup>10</sup> Lambacher Schweizer LK Mathematik NRW (2017), S. 253.

<sup>11</sup> Lambacher Schweizer LK Mathematik NRW (2017), S. 253.

<sup>12</sup> Modifiziert nach EISEN, V.: Handlungsorientierter Mathematikunterricht. MUED, Appelhülsen 2017, 96.

# **Exkurs: Abstandsberechnung mittels Formeln**

Wenn man bei Abstandsproblemen nur den Abstand und nicht den bzw. die Lotfußpunkt(e) benötigt, kann es hilfreich sein, auf Formeln zurückzugreifen. Alle Abstandsprobleme können mittels einfacher Formeln gelöst.

#### **Formel für den Abstand Punkt – Ebene<sup>13</sup>**

**Ebene in Normalform:** Der Abstand eines Punktes P zu einer Ebene E:  $\vec{n} \circ (\vec{X} - \vec{A}) = 0$  beträgt:

$$
\mathbf{d} = \frac{|\vec{\mathbf{n}} \circ (\vec{\mathbf{P}} - \vec{\mathbf{A}})|}{|\vec{\mathbf{n}}|}
$$
\n
$$
\text{Beispiel: } \mathbf{E}: \begin{pmatrix} 2 \\ -2 \\ 1 \end{pmatrix} \circ \left(\vec{\mathbf{X}} - \begin{pmatrix} 1 \\ 1 \\ -6 \end{pmatrix}\right) = 0 \text{ und } P_1(3/2/2).
$$
\n
$$
\mathbf{d}(P_1; \mathbf{E}) = \frac{\left| \begin{pmatrix} 2 \\ -2 \\ 1 \end{pmatrix} \circ \left( \begin{pmatrix} 3 \\ -2 \\ 2 \end{pmatrix} - \begin{pmatrix} 1 \\ 1 \\ -6 \end{pmatrix} \right) \right|}{\sqrt{2^2 + (-2)^2 + 1^2}} = \frac{\left| \begin{pmatrix} 2 \\ -2 \\ 1 \end{pmatrix} \circ \begin{pmatrix} 2 \\ -3 \\ 8 \end{pmatrix} \right|}{\sqrt{9}} = \frac{|4 + 6 + 8|}{3} = \frac{|18|}{3} = 3.
$$

**Ebene in Koordinatenform:** Für die Ebene E:  $n_1x_1 + n_2x_2 + n_3x_3 = k$  und den Punkt  $P(p_1|p_2|p_3)$ ergibt sich der Abstand des Punktes P zur Ebene E:

$$
d = \frac{|n_1p_1 + n_2p_2 + n_3p_3 - k|}{\sqrt{n_1^2 + n_2^2 + n_3^2}}
$$

<u>.</u>

**Beispiel**: E:  $2x_1 - 2x_2 + x_3 = -6$  und  $P_2$  (-8/6/-5)

$$
d(P_2; E) = \frac{|2 \cdot (-8) - 2 \cdot 6 + 1 \cdot (-5) - (-6)|}{\sqrt{2^2 + (-2)^2 + 1^2}} = \frac{|-16 - 12 - 5 + 6|}{\sqrt{4 + 4 + 1}} = \frac{|-27|}{\sqrt{9}} = \frac{27}{3} = 9.
$$

Manchmal ist interessant, auf welcher Seite einer Ebene sich ein Punkt befindet. Man nennt die Seite, in die der Normalvektor zeigt, **positiven Halbraum**, wohingegen der andere Halbraum **ne**gativer Halbraum heißt. Man kann nachweisen<sup>14</sup>:

- Ist  $\vec{n} \circ (\vec{P} \vec{A}) = n_1p_1 + n_2p_2 + n_3p_3 k > 0$  zeigt der Normalvektor in die Richtung des Punktes P (P liegt im positiver Halbraum).
- Für den Fall, dass  $\vec{n} \circ (\vec{P} \vec{A}) = n_1p_1 + n_2p_2 + n_3p_3 k < 0$ , zeigt der Normalvektor in den entgegengesetzte Richtung des Punktes P (P liegt im negativen Halbraum).

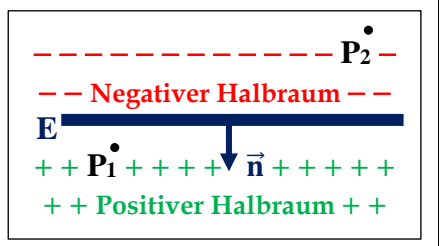

Wegen  $\vec{n} \circ (\vec{P_1} - \vec{A}) = 18$  und  $n_1p_1 + n_2p_2 + n_3p_3 - k = -27 < 0$  liegt der Punkt  $P_1$  im positiven Halbraum und P<sub>2</sub> im negativen Halbraum. Der Ursprung liegt hier im positiven Halbraum, weil  $2 \cdot 0 - 2 \cdot 0 + 1 \cdot 0 - (-6) = -k = 6.$ 

<sup>&</sup>lt;sup>13</sup> Ein Nachweis der obigen Formeln kann z. B. unter [http://www.mathematik-oberstufe.de/vektoren/a/ab](http://www.mathematik-oberstufe.de/vektoren/a/abstand-punkt-ebene-formel.html)[stand-punkt-ebene-formel.html](http://www.mathematik-oberstufe.de/vektoren/a/abstand-punkt-ebene-formel.html) (01.09.2017) betrachtet werden.

<sup>14</sup> Vgl.: Anschauliche Analytische Geometrie von Barth, Krumbacher, Barth (2000), S. 266-268

#### **Formel für den Abstand Punkt – Gerade<sup>15</sup>**

Der Abstand eines Punktes P zu einer Geraden g:  $\vec{x}(r) = \vec{G} + r \cdot \vec{u}$  lautet:

$$
\mathbf{d} = \frac{|\vec{\mathbf{u}} \times (\vec{\mathbf{P}} - \vec{\mathbf{G}})|}{|\vec{\mathbf{u}}|}
$$
\n
$$
\text{Beispiel: g: } \vec{X}(r) = \begin{pmatrix} 5 \\ 2 \\ 6 \end{pmatrix} + r \cdot \begin{pmatrix} 2 \\ -2 \\ 3 \end{pmatrix} \text{ und } P(0/2/1).
$$
\n
$$
\mathbf{d}(P; g) = \frac{\left| \begin{pmatrix} 2 \\ -2 \\ 3 \end{pmatrix} \times \left( \begin{pmatrix} 0 \\ -2 \\ 1 \end{pmatrix} - \begin{pmatrix} 5 \\ 2 \\ 6 \end{pmatrix} \right) \right|}{\sqrt{2^2 + (-2)^2 + 3^2}} = \frac{\left| \begin{pmatrix} 2 \\ -2 \\ 3 \end{pmatrix} \times \begin{pmatrix} -5 \\ -4 \\ -5 \end{pmatrix} \right|}{\sqrt{17}} = \frac{\sqrt{22^2 + (-5)^2 + (-18)^2}}{\sqrt{17}} = 7
$$

#### **Formel für den Abstand windschiefer Geraden<sup>16</sup>**

1

Der Abstand zweier windschiefer Geraden g:  $\vec{X}(r) = \vec{G} + r \cdot \vec{u}$  und h:  $\vec{X}(s) = \vec{H} + s \cdot \vec{v}$  lautet:

$$
\mathbf{d} = \frac{|\overrightarrow{(\mathbf{u}} \times \overrightarrow{\mathbf{v}}) \circ (\overrightarrow{\mathbf{G}} - \overrightarrow{\mathbf{H}})|}{|\overrightarrow{\mathbf{u}} \times \overrightarrow{\mathbf{v}}|}
$$
\nBeispiel: g:  $\overrightarrow{x}(r) = \begin{pmatrix} -3 \\ 9 \\ 0 \end{pmatrix} + r \cdot \begin{pmatrix} 4 \\ -1 \\ 8 \end{pmatrix}$  und h:  $\overrightarrow{x}(s) = \begin{pmatrix} 8 \\ 4 \\ 4 \end{pmatrix} + s \cdot \begin{pmatrix} 4 \\ 3 \\ 4 \end{pmatrix}$ .

\n
$$
\mathbf{d}(g; h) = \frac{\left| \begin{pmatrix} 4 \\ -1 \\ 8 \end{pmatrix} \times \begin{pmatrix} 4 \\ 3 \\ 4 \end{pmatrix} \right| \circ \left| \begin{pmatrix} -3 \\ 9 \\ 0 \end{pmatrix} - \begin{pmatrix} 8 \\ 4 \\ 4 \end{pmatrix} \right|}{\left| \begin{pmatrix} -28 \\ 16 \\ 16 \end{pmatrix} \right| \circ \begin{pmatrix} -11 \\ 5 \\ -4 \end{pmatrix}} = \frac{|308 + 80 - 64|}{\sqrt{(-28)^2 + 16^2 + 16^2}} = 9.
$$

<sup>&</sup>lt;sup>15</sup> Ein Nachweis der obigen Formeln kann z. B. unter [http://www.mathematik-oberstufe.de/vektoren/a/ab](http://www.mathematik-oberstufe.de/vektoren/a/abstand-punkt-gerade-formel.html)<u>[stand-punkt-gerade-formel.html](http://www.mathematik-oberstufe.de/vektoren/a/abstand-punkt-gerade-formel.html)</u> (01.09.2017) betrachtet werden.

<sup>&</sup>lt;sup>16</sup> Ein Nachweis der obigen Formeln kann z. B. unter [http://www.mathematik-oberstufe.de/vektoren/a/ab](http://www.mathematik-oberstufe.de/vektoren/a/abstand-gerade-ws-formel.html)[stand-gerade-ws-formel.html](http://www.mathematik-oberstufe.de/vektoren/a/abstand-gerade-ws-formel.html) (01.09.2017) betrachtet werden.

### <span id="page-31-0"></span>**5 Winkelberechnung<sup>17</sup>**

In der Analytischen Geometrie interessieren Lösungen zu folgenden Winkelproblemen:

- **Winkel zwischen zwei Vektoren**
- **Schnittwinkel zwischen zwei Geraden**
- **Schnittwinkel zwischen Gerade und Ebene**
- **Schnittwinkel zwischen zwei Ebenen**

# **Aufgabe 1 (Winkel zwischen zwei Vektoren)**

**Erläutere** die Umformungsschritte für folgende Herleitung und **notiere** die Formel mit Skizze und Beispiel in Deinem Heft.

Der Winkel zwischen den beiden Vektoren a und b soll mit dem *nicht überstumpfen* Winkel φ bezeichnet werden (also ist  $\varphi \le 180^{\circ}$ ). Aus der Mittelstufe kennen wir den wichtigen Kosinussatz, mit dem wir eine Beziehung zwischen dem Winkel φ und den beiden Vektoren herstellen können.

$$
\vec{b} \quad \vec{a} - \vec{b} \quad a = |\vec{a}| \quad b = |\vec{b}| \quad c = |\vec{a} - \vec{b}|
$$
\n
$$
\vec{c}^2 = a^2 + b^2 - 2ab \cdot \cos \gamma
$$
\n
$$
\vec{a} - \vec{b}|^2 = |\vec{a}|^2 + |\vec{b}|^2 - 2|\vec{a}||\vec{b}| \cos \phi
$$
\n
$$
\vec{a} - \vec{b}|^2 = |\vec{a}|^2 + |\vec{b}|^2 - 2|\vec{a}||\vec{b}| \cos \phi
$$
\n
$$
|\vec{a} - \vec{b}|^2 = (a_1 - b_1)^2 + (a_2 - b_2)^2 + (a_3 - b_3)^2
$$
\n
$$
= a_1^2 - 2a_1b_1 + b_1^2 + a_2^2 - 2a_2b_2 + b_2^2 + a_3^2 - 2a_3b_3 + b_3^2
$$
\n
$$
= a_1^2 + a_2^2 + a_3^2 + b_1^2 + b_2^2 + b_3^2 - 2(a_1b_1 + a_1b_1 + a_1b_1)
$$

Für die **rechte** Seite der Formel zum Kosinussatz gilt:

<u>.</u>

$$
|\vec{a}|^2 + |\vec{b}|^2 - 2ab\cos(\phi) = a_1^2 + a_2^2 + a_3^2 + b_1^2 + b_2^2 + b_3^2 - 2ab\cos(\phi)
$$

Da die rechte und linke Seite der Formel zum Kosinussatz gleich sind, erkennt man, dass nach Subtrahieren aller Quadrate und anschließendem Dividieren durch -2 folgende Beziehung ensteht:

 $a_1b_1 + a_1b_1 + a_1b_1 = ab\cos(\varphi) \Leftrightarrow \vec{a} \cdot \vec{b} = ab\cos(\varphi) \Leftrightarrow \cos(\varphi) =$ a⃗ ∘ b⃗ ab

**Satz:** Für zwei Vektoren 
$$
\vec{a}
$$
 und  $\vec{b}$ , die den Winkel  $\varphi$  einschließen, gilt:  $\cos(\varphi) = \frac{\vec{a} \cdot \vec{b}}{a \cdot b}$   
\nBeispiel:  $\vec{a} = \begin{pmatrix} -7 \\ -6 \\ 6 \end{pmatrix}$ ,  $\vec{b} = \begin{pmatrix} 6 \\ -3 \\ -2 \end{pmatrix}$ ,  $\vec{a} \cdot \vec{b} = (-7) \cdot 6 + (-6) \cdot (-3) + 6 \cdot (-2) = -36$ ,  $a = \sqrt{121} = 11$ ,  $b = \sqrt{49} = 7$ ,  $\cos(\varphi) = \frac{-36}{11 \cdot 7} = -\frac{36}{77} \Rightarrow \varphi = \cos^{-1}(-\frac{36}{77}) \approx 117.9^{\circ}$ 

<sup>17</sup> Abbildungen aus: Anschauliche Analytische Geometrie von Barth, Krumbacher, Barth (2000)

# **Aufgabe 2 (Innenwinkel eines Vierecks)<sup>18</sup>**

Ein Viereck hat die Eckpunkte O (0/0/0), P (2/3/5), Q (5/5/6) und R (1/4/9).

**Berechne** die Längen der Seiten und die Größe der Innenwinkel des Vierecks.

#### 圖 **Aufgabe 3 (Schnittwinkelberechnung I)**

**Erläutere** die Herleitungen der Formeln für die Schnittwinkelberechnung auf der folgenden Seite und **notiere** die Formeln mit Skizze und Beispiel in Deinem Heft. Nutze dazu das **Überblicksblatt zur Schnittwinkelberechnung**, das in Dein Heft eingeklebt werden kann.

# **Aufgabe 4 (Schnittwinkelberechnung II) 19**

Gegeben sind die sich schneidenden Geraden g:  $\vec{X}(r) = \begin{bmatrix} 1 & 0 \\ 0 & 1 \end{bmatrix}$ 2 1 −5  $\vert +r \cdot \vert$ 1 1 0 ); h:  $\vec{X}(s) =$ 3 2 −5  $\vert + s \cdot \vert$  $-2$ 3 7 ) sowie die Ebenen E:  $x_1 - 2x_2 + 5x_3 = 7$  und F:  $x_2 + x_3 = 0$ .

- a) **Berechne** die Größe des Schnittwinkels zwischen den Geraden g und h.
- b) **Berechne** die Größe des Schnittwinkels zwischen den Ebenen E und F.
- c) **Berechne** die Größe des Schnittwinkels zwischen der Geraden g und der Ebene E.

1

<sup>18</sup> Lambacher Schweizer LK Mathematik (2017), S. 194.

<sup>19</sup> Lambacher Schweizer LK Mathematik (2017), S. 256.

#### **Schnittwinkel zweier Geraden Schnittwinkel zwischen zwei Ebenen Schnittwinkel zwischen Gerade und Ebene**  $\mathbf{h}$  $cos(\sigma) = \frac{\vec{u} \cdot \vec{v}}{u \cdot \vec{v}}$  $\frac{u \cdot v}{u \cdot v}$  $cos(\sigma^*) = \frac{\vec{u} \cdot \vec{v}}{w}$ u∙v Blick auf die Ebenen in  $\cos(90 - \psi) = \left| \frac{\vec{u} \cdot \vec{n}}{u \cdot \vec{n}} \right|$  $\left|\frac{\vec{u} \cdot \vec{n}}{u \cdot n}\right| = \frac{|\vec{u} \cdot \vec{n}|}{u \cdot n}$ Richtung der Schnittgerade s u∙n  $cos(\sigma^*) = cos(180 - \sigma) = -cos(\sigma)$  $cos(\varphi) = \left| \frac{\overrightarrow{n_1} \cdot \overrightarrow{n_2}}{\overrightarrow{n_1} \cdot \overrightarrow{n_2}} \right|$  $\left|\frac{\overrightarrow{n_1}\circ\overrightarrow{n_2}}{\overrightarrow{n_1}\circ\overrightarrow{n_2}}\right|=\frac{\left|\overrightarrow{n_1}\circ\overrightarrow{n_2}\right|}{\overrightarrow{n_1}\circ\overrightarrow{n_2}}$ Die Betragsstriche berücksichtigen die zwei Fälle,  $n_1 \cdot n_2$ dass  $\vec{n}$  und  $\vec{u}$  den Winkel 90° –  $\psi$  bzw. 90 +  $\psi$  ein- $\cos(\sigma) = -\frac{\vec{u} \cdot \vec{v}}{u \cdot \vec{v}}$ u∙v Die Betragsstriche berücksichtigen die beiden Fälle, dass schließen ( $\psi \le 90^{\circ}$ ), denn es gilt der Zusammen- $\left|\frac{\vec{u} \cdot \vec{v}}{u \cdot v}\right| = \frac{|\vec{u} \cdot \vec{v}|}{u \cdot v}$ hang  $cos(90 - \psi) = -cos(90 + \psi)$ . Mit der Bezie-Insgesamt gilt:  $cos(\sigma) = \frac{\vec{u} \cdot \vec{v}}{\vec{u} \cdot \vec{v}}$ die beiden Normalvektoren den Winkel φ bzw. 180°- φ u∙v hung cos(90 − ψ) = sin(ψ) folgt sin(ψ) =  $\frac{|\vec{u} \cdot \vec{n}|}{|u|}$ einschließen, denn es gilt  $cos(180 - \omega) = -cos(\omega)$ .  $\frac{u \circ n}{u \cdot n}$ .  $|\vec{u} \circ \vec{v}|$  $|\vec{u} \circ \vec{v}|$  $|\overrightarrow{n_1} \circ \overrightarrow{n_2}|$  $|\overrightarrow{n_1} \circ \overrightarrow{n_2}|$  $|\vec{u} \circ \vec{n}|$  $|\vec{u} \circ \vec{n}|$  $\Rightarrow \sigma = \cos^{-1}$  $\Rightarrow \varphi = \cos^{-1}$  $\Rightarrow \Psi = \sin^{-1}$  $cos(\sigma) =$  $\bigcap$   $\cos(\varphi) =$  $\int$   $\sin(\psi) =$ ) u∙v u∙v  $n_1 \cdot n_2$  $n_1 \cdot n_2$ u∙n u∙n −3 1 1 −2 1  $\vert \circ \vert$   $\vec{X}$  −  $\vert$  $g: \vec{X}(r) = \vec{G} + r \cdot ($ ); h:  $\vec{X}(s) = \vec{G} + s \cdot$  $E_1$ : 2x<sub>1</sub> + x<sub>2</sub> – x<sub>3</sub> = 12; E<sub>2</sub>: [ 1 5  $|$   $|$  = 0  $g: \vec{X}(r) = \vec{G} + r \cdot ($ 3 1 ) 3  $\vert$ ; E: 2x<sub>1</sub> + x<sub>2</sub> − x<sub>3</sub> = 12 1 5 2 1 2 1 −2 2 −3 1 2 |( 3 )∘( 1 )| |( 3 )∘( 1 )| |( 1 )∘( 1 )|  $\psi = \sin^{-1}$  $\sigma = \cos^{-1}$  $\sqrt{1^2+3^2+2^2}\cdot\sqrt{(-2)^2+1^2+1^2}$   $\phi = \cos^{-1}$ 2 1 −1 1 2 −1  $\sqrt{1^2+3^2+2^2}\cdot\sqrt{(-2)^2+1^2+(-1)^2}$  $\sqrt{2^2+1+(-1)^2}\cdot\sqrt{(-3)^2+1^2+1^2}$  $\sigma = \cos^{-1}\left(\frac{|-2+3+2|}{\sqrt{34\sqrt{6}}}\right)$  $\left(\frac{-2+3+2}{\sqrt{14}\sqrt{6}}\right) = \cos^{-1}\left(\frac{3}{\sqrt{84}}\right) \approx 70.9^{\circ}$  $\varphi = \cos^{-1}\left(\frac{|-6+1-1|}{\sqrt{6}\cdot\sqrt{11}}\right) = \cos^{-1}\left(\frac{6}{\sqrt{6}}\right)$  $\psi = \sin^{-1} \left( \frac{|2+3-2|}{\sqrt{14} \sqrt{6}} \right)$  $\left(\frac{2+3-2}{\sqrt{14}\sqrt{6}}\right) = \sin^{-1}\left(\frac{3}{\sqrt{84}}\right) \approx 19.1^{\circ}$  $\approx 42.4^{\circ}$ √66

### **Schnittwinkel zwischen zwei Geraden, zwischen Gerade und Ebene sowie zwischen zwei Ebenen**

### <span id="page-34-0"></span>**6 Hier geht es zum Abitur**

#### 懦 **Chephren- und Cheops-Pyramide<sup>20</sup>**

Die Pyramiden von Gizeh sind das einzige noch heute erhaltene der Sieben Weltwunder der Antike. Sie liegen ca. 15 Kilometer von der Innenstadt von Kairo entfernt direkt am Stadtrand des Vorortes Gizeh in der Wüste. Der quadratische Grundriss der Pyramiden sowie die Ausrichtung nach den Himmelsrichtungen wurden beim Bau sehr exakt eingehalten. In Abbildung 1 ist die Situation vereinfacht in der Draufsicht dargestellt. Abbildung 2 zeigt die Einbettung im 3D-Koordinatensystem.

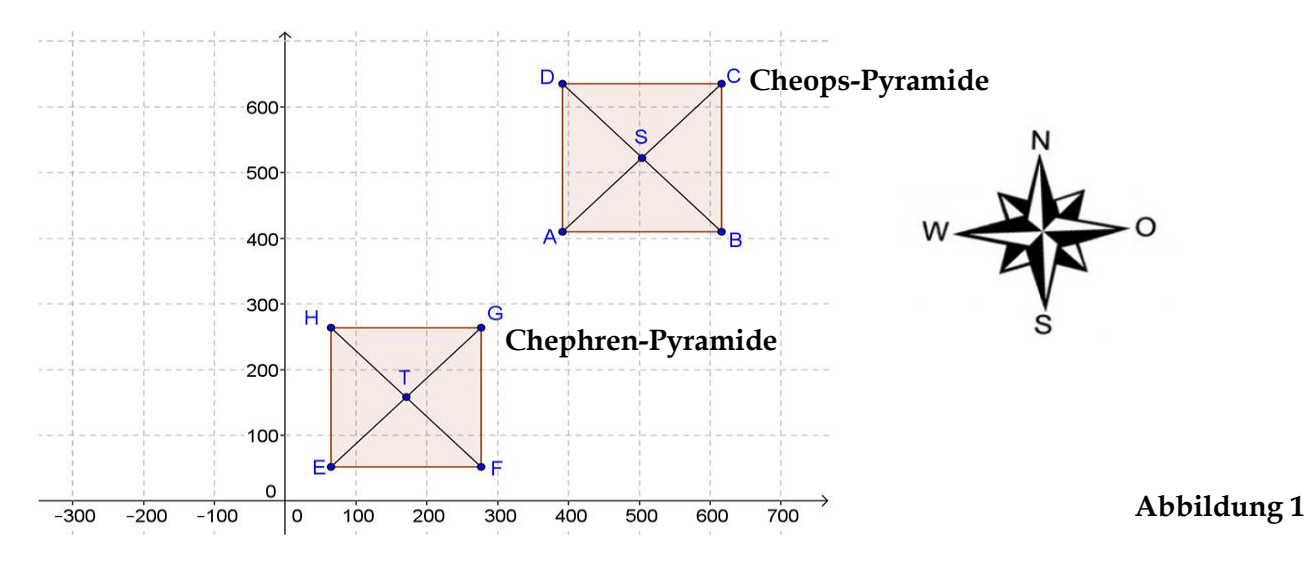

Die nachstehend in Metern angegebenen Koordinaten  $(x|y|z)$  beziehen sich auf einen Koordinatenursprung O (0| 0|0) nahe der südwestlichen Ecke der Chephren-Pyramide (siehe Abbildung 1). Die Chephren-Pyramide steht auf der durch *z* = 10 festgelegten Ebene und liegt damit 10 m höher als die größere Cheops-Pyramide, so dass ihre Spitze die der Cheops-Pyramide noch überragt. Abbildung 2 bietet eine perspektivische Ansicht, in der die Ebene *z* = 10 grau getönt ist.

**Abbildung 2** Es gelten folgende Koordinaten für die Eckpunkte der Pyramide: **Cheops-Pyramide:** 300 A (391|410|0), B (616|410|0), 200 6<sub>nn</sub>  $C (616 | 635 | 0)$ , D (391 | 635 | 0), 500 S (503,5|522,5|139)  $100$ Pyramidenhöhe 139 m  $100$ 100 **Chephren-Pyramide:**  $400 - 600$  $-100$  $200$ E (65|52|10), F (277|52|10), 200 G (277 | 264 | 10), H (65 | 264 | 10),  $-700$ T (171|158|146) Pyramidenhöhe 136 m

a) Diese Teilaufgabe bezieht sich ausschließlich auf die Geometrie der Cheops-Pyramide.

<sup>1</sup> <sup>20</sup> Modifiziert nach einer Vorbereitungsaufgabe auf das NRW-Zentralabitur 2017 (LK Mathematik), die sich anlehnt an eine Aufgabenidee aus Analytische Geometrie und lineare Algebra von Kroll, Reiffert, Vaupel (Dümmler-Verlag 1997, S. 41-43)

- (1) **Beschreibe**, wie sich die Koordinaten der Eckpunkte D, C, S aus den Koordinaten der Eckpunkte A, B sowie aus der Höhe der Cheops-Pyramide berechnen lassen.
- (2) **Berechne** den (Böschungs-)Winkel, den die Seitenflächen der Cheops-Pyramide mit der Grundebene einschließen.
- (3) Um auf möglichst kurzem Wege von der Ecke B zur Ecke D zu gelangen, ohne die massive Pyramide zu durchbohren, muss man einen Weg auf der Pyramidenoberfläche wählen, der durch einen Punkt der Kante  $\overline{AS}$  oder  $\overline{CS}$  führt.

**Bestimme** die Länge dieser kürzesten Verbindung, die auf der Cheops-Pyramide von der Ecke B zur Ecke D führt.

- b) Am Morgen des 21. März 2015 um 9:00 Uhr stand die Sonne im Südosten. Der Richtungsvektor der Sonnenstrahlen
	- a) **Bestimme** die Größe der Schattenfläche der Chephren-Pyramide in der durch z = 10 definierten Ebene.
	- b) **Erkläre** durch plausible und realistische Überlegungen, unter welchen Bedingungen kein Schatten in der durch z = 10 definierten Ebene entsteht.
	- c) Am Nachmittag des 21. Dezember 2014 um 15:15 Uhr stand die Sonne tief im Südwesten. Der Schatten der Pyramidenspitze T (171|158|146) traf auf die Cheops-Pyramide in einem Punkt T´. Dabei verlief der gedachte Strahl entlang der Geraden vom Punkt T über T´ nach  $T^{\prime\prime}$  (504 | 459 | 0).

**Nenne** mit Hilfe der Abbildung die Seitenfläche der Cheops-Pyramide, in welcher der Schattenpunkt T´ liegt, und berechnen Sie die Koordinaten von T´.

c) Um die zum Bau benötigten Steinquader in die erforderliche Höhe zu bringen, wurden geradlinige Rampen entlang der Pyramide aufgeschüttet. Im Folgenden soll eine von Westen an die Südseite der Cheops-Pyramide führende Rampe durch eine Strecke betrachtet werden, welche in einem Punkt P in der durch  $z = 0$  definierten Ebene beginnt, die Kante  $\overline{AS}$  in einem Punkt Q zwischen A und S schneidet und in einem Punkt R auf der Kante  $\overline{BS}$  endet. Dies ist in Abbildung 3 in Draufsicht dargestellt.

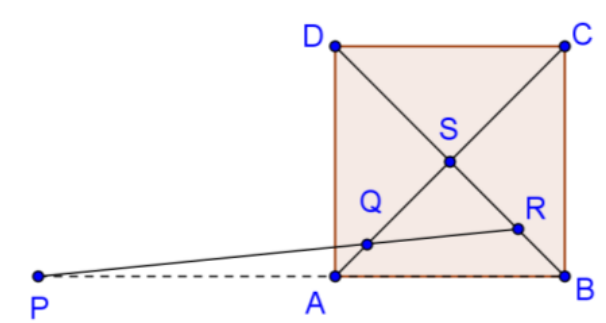

**Abbildung 3**

- (1) **Begründe**, weshalb die Punkte P, A, B auf einer Geraden liegen.
- (2) **Ermittele** einen Lösungsplan, wie sich der Startpunkt P der Rampe aus der Vorgabe von R und dem Steigungswinkel der Rampe gegen die Horizontale bestimmen lässt. **Gib** für jeden Schritt die notwendigen Gleichungen **an**.

[Hinweis: Konkrete Rechenschritte sind nicht durchzuführen.]

## <span id="page-36-0"></span>**7 Kontrollaufgaben**

## **Kompetenzraster**

### **Hilfsmittelfreie Aufgaben**

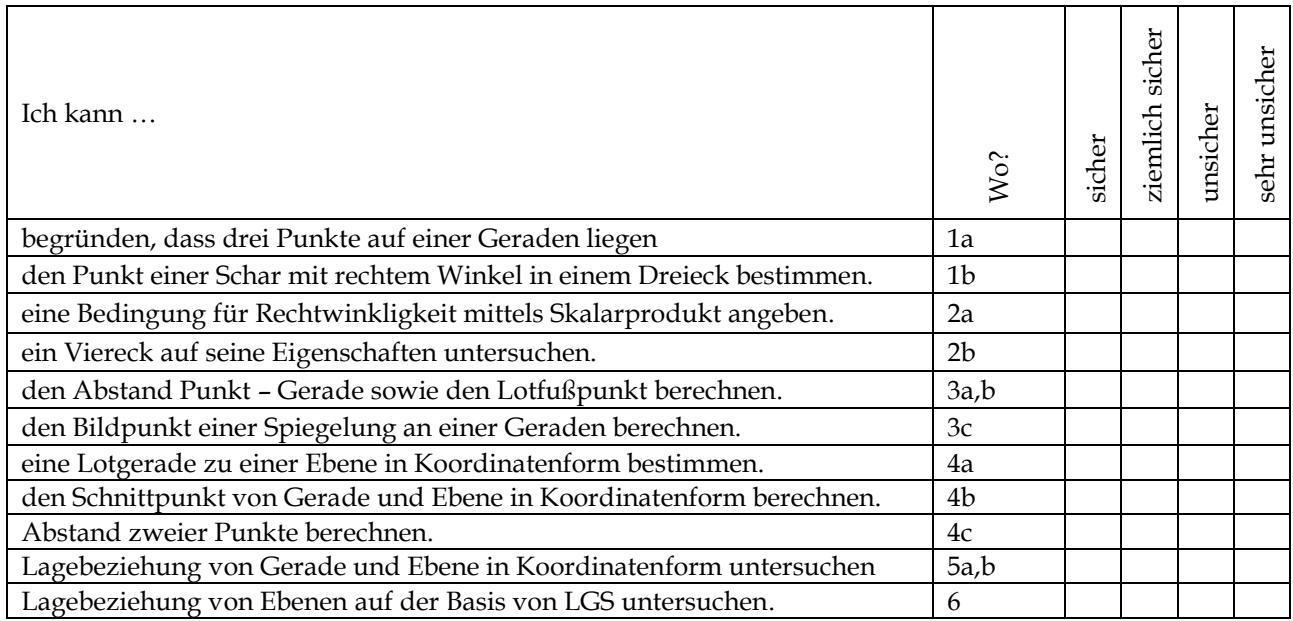

### **Aufgaben unter Zuhilfenahme des GTR**

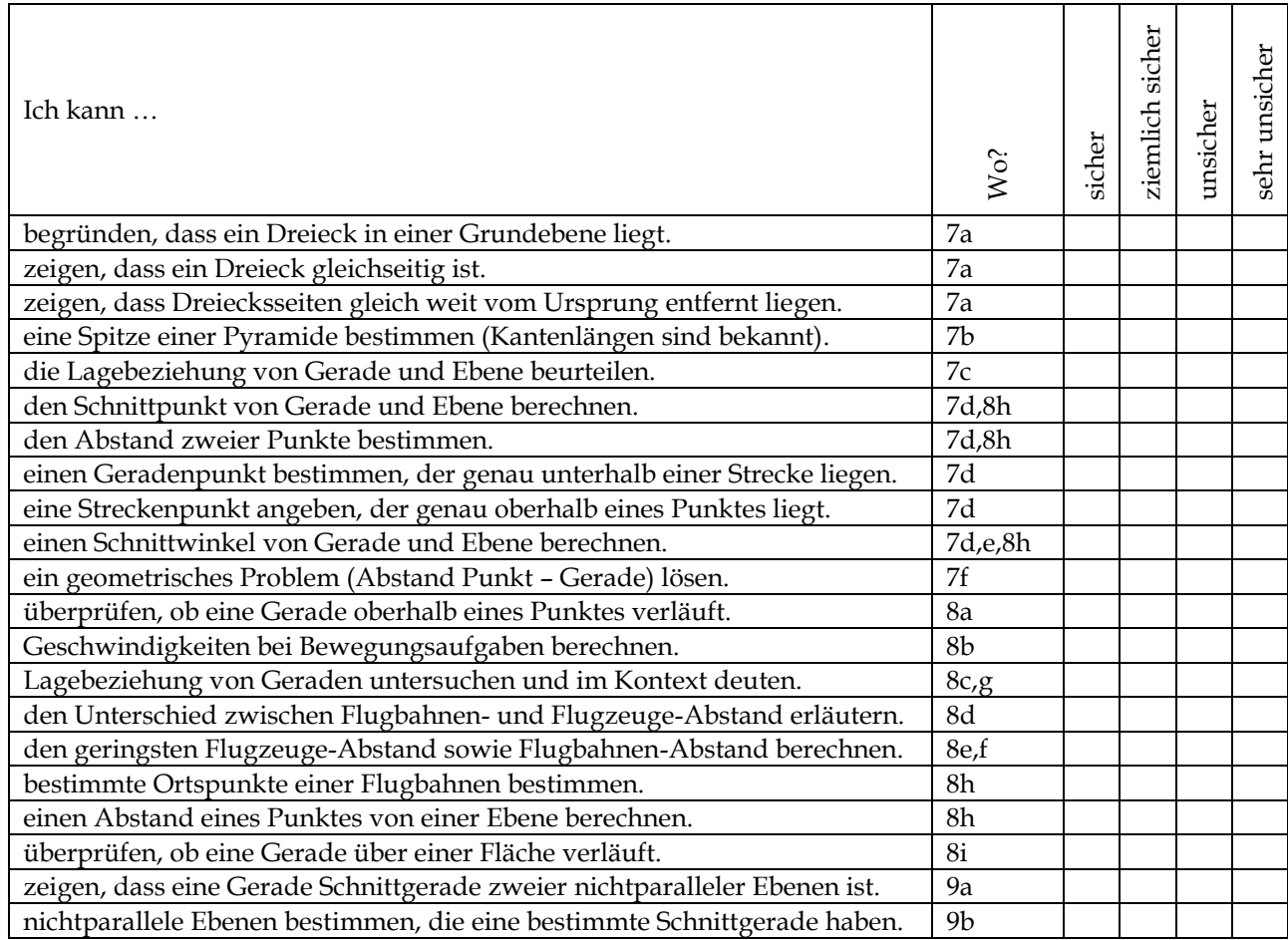

# **Hilfsmittelfreie Aufgaben**

#### **Aufgabe 1<sup>21</sup>**

Gegeben sind die Punkte A (−2|1| − 2), B (1|2| − 1) und C (1|1|4) sowie für eine reelle Zahl d der Punkt D (d|1|4).

- a) **Begründe** mithilfe der Vektoren  $\overrightarrow{AB}$  und  $\overrightarrow{AC}$ , dass A, B und C nicht auf einer Geraden liegen, und **gib** eine Gleichung der Ebene **an**, in der das Dreieck ABC liegt.
- b) **Ermittle** den Wert von d, so dass das Dreieck ABD im Punkt B rechtwinklig ist.

#### **Aufgabe 2**

a) Die Vektoren ( 1 4 z ) und ( x 0 5 ) sollen senkrecht zueinander stehen.

**Erläutere**, welche Bedingung sich daraus für x, z ∈ ℝ ergibt. **Bestimme** ein konkretes Zahlenbeispiel für x und z.

b) Die Vektoren ( 1 4 −3 ) und ( 1 0 5 ) spannen ein Viereck auf.

**Erläutere**, um welches besondere Viereck es sich handelt.

### **Aufgabe 3**

- a) **Berechne** den Punkt F auf der Geraden g:  $\vec{X}(t) = \begin{bmatrix} 1 \\ 1 \end{bmatrix}$ 20 1 12  $\left| + \mathrm{t} \cdot \right|$ 1 −4 3 ), der die kleinste Entfernung vom Punkt P (4/8/−8) hat. [Zur Kontrolle: F (16/17/0).]
- b) **Ermittle** den Abstand des Punktes P von der Geraden g.
- c) **Bestimme** den Bildpunkt P´, der durch Spiegelung des Punktes P an der Geraden g entsteht.

### **Aufgabe 4 (LK)**

Gegeben sind eine Ebene und ein Punkt durch E:  $2x + y - z = 1$  und P(5|3|0).

- a) **Bestimme** die Gleichung einer Geraden g, die senkrecht auf E steht und durch P verläuft.
- b) **Ermittle** die Koordinaten des Schnittpunktes von g und E.
- c) **Berechne** den Abstand der Punkte P und F(1 |1| 2).

#### **Aufgabe 5 (LK)**

<u>.</u>

Gegeben sind eine Ebene E: 2x<sub>1</sub> − x<sub>2</sub> + 2x<sub>3</sub> = 5 und eine Gerade g:  $\vec{X}(t) = \begin{bmatrix} 1 & 0 \\ 0 & 1 \end{bmatrix}$ 2 1 −2  $\left| + \mathrm{t} \cdot \right|$ 2 −1 −4  $(t \in \mathbb{R}).$ 

- a) **Berechne** die Koordinaten des Schnittpunktes von g und E.
- b) **Begründe**, dass g nicht senkrecht zu E verläuft.

<sup>21</sup> Zentralabitur GK Mathematik NRW 2017

#### **Aufgabe 6 (LK)**

- a) **Erkläre**, wie man anhand der Koordinatengleichungen von F: 6x<sub>1</sub> − 3x<sub>2</sub> + 4x<sub>3</sub> = 12 und H:  $6x_1 - 3x_2 + 4x_3 = -18$  deren Lagebeziehung erkennen kann.
- b) **Untersuche**, wie sich G: −12x<sub>1</sub> + 6x<sub>2</sub> − 8x<sub>3</sub> = −24 zu F und H verhält.

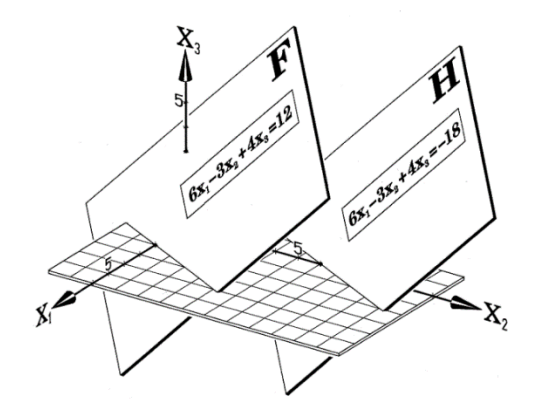

c) Für die **Lage dreier Ebenen** gibt es fünf charakteristische Fälle. Sind die Ebenen durch Koordinatengleichungen gegeben, dann müssen gemeinsame Punkte das zugehörige 3x3-Gleichungssystem erfüllen.

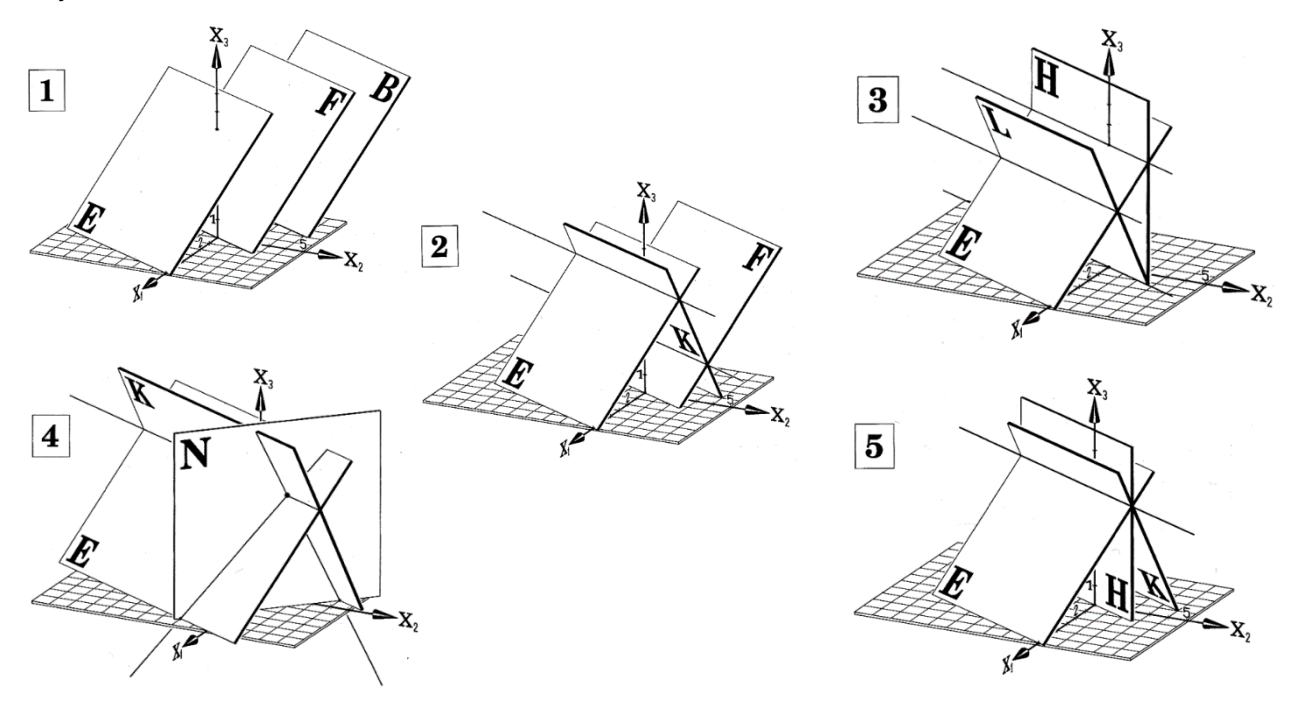

- (1) **Gib** zu jedem Fall **an**, ob das 3x3-Gleichungssystems der entsprechenden Koordinatengleichungen der drei Ebenen eindeutig lösbar, unlösbar oder ∞<sup>1</sup>-lösbar ist.
- (2) **Entscheide**, zu welchem Fall die drei folgenden LGS (A), (B) und (C) gehören.

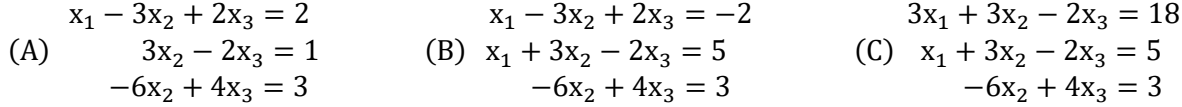

[Tipp: Betrachte zunächst die Normalvektoren der jeweiligen Ebenen.]

# **Aufgaben unter Nutzung von Hilfsmitteln**

### **Aufgabe 7 (Emscherblick22)**

In Bottrop im Ruhrgebiet steht auf einer Kohle-Abraumhalde das Kunstwerk "Haldenereignis Emscherblick" – im Folgenden kurz als Kunstwerk bezeichnet (siehe Abbildung 1 links). Das Kunstwerk hat die Form einer Pyramide, die von vier gleichseitigen zueinander kongruenten Dreiecken begrenzt wird (regelmäßiges Tetraeder). Eines der Dreiecke bildet die Grundfläche der Pyramide. Die Kantenlänge beträgt jeweils 60 m. Das Kunstwerk steht auf vier 9 m hohen Betonpfeilern (vgl. Abbildung 1 links). Um das Kunstwerk begehen zu können, sind in die Konstruktion Treppen und Aussichtsplattformen eingearbeitet.

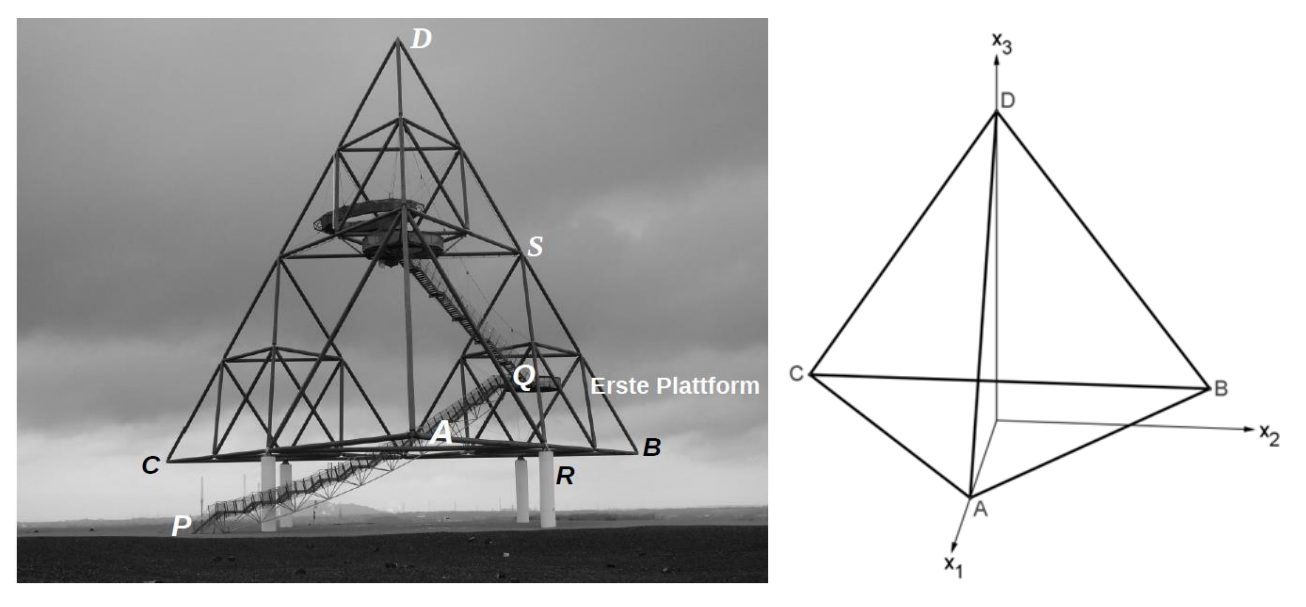

```
Abbildung 1
```
Das Kunstwerk wird in einem geeigneten Koordinatensystem durch eine regelmäßige Pyramide (alle Seiten gleich lang) modelliert. Der Ursprung des Koordinatensystems befindet sich im Schwerpunkt des Dreiecks ABC (siehe Abbildung 1 rechts), welches die Grundfläche 1 der Pyramide bildet (Einheit: Meter [m]). Die Eckpunkte sind gegeben durch:

- A  $(\sqrt{1200} \mid 0 \mid 0)$  B  $(-\sqrt{300} \mid 30 \mid 0)$  C  $(-\sqrt{300} \mid -30 \mid 0)$
- a) (1) **Begründe**, dass die Grundfläche ABC des Kunstwerkes in der x<sub>1</sub>x<sub>2</sub>-Ebene liegt.
	- (2) **Zeige**, dass die Punkte A, B und C tatsächlich die Eckpunkte eines gleichseitigen Dreiecks mit der Kantenlänge 60 [m] sind und jeweils gleich weit vom Koordinatenursprung entfernt liegen.
- b) Die Spitze D liegt oberhalb des Koordinatenursprungs.

<u>.</u>

- (1) **Bestimme** die Koordinaten der Spitze D des Kunstwerkes.
- (2) **Gib** anschließend auch den Abstand der Spitze vom Erdboden gerundet auf zwei Nachkommastellen **an***.*

<sup>&</sup>lt;sup>22</sup> Modifiziert nach einer Aufgabe im Zentralabitur NRW LK und GK Mathematik 2017

Zur Vereinfachung wird das Kunstwerk **im Folgenden** durch eine Pyramide mit Eckpunkten mit ganzzahligen Koordinaten modelliert. In dieser veränderten Modellierung besitzt die Pyramide die Eckpunkte A´ (35 |0| 0), B´ (−17 |30| 0), C´ (−17 | − 30| 0), D´ (0 |0| 49).

[Hinweis: Die gesuchten Längen- und Winkelangaben sowie die Koordinaten der gesuchten Punkte sollen im Folgenden jeweils auf 2 Nachkommastellen gerundet werden.]

Die Ebene E<sub>B°C</sub>D<sup></sup> enthält die Eckpunkte B<sup>'</sup>, C<sup>'</sup> und D<sup>'</sup>. Eine Koordinatenform dieser Ebene lautet:

 $E_{B'CD}$ :  $-49x_1 + 17x_3 = 833$  [Hinweis: Ebene  $E_{B'CD'}$  kann ohne Nachweis verwendet werden.]

- c) **Beurteile** die Aussage, dass die Ebene E<sub>B'C'D'</sub> parallel zur x<sub>2</sub>-Achse liegt. (LK)
- d) Die Besuchertreppe vom Boden zur ersten Plattform wird im ersten Treppenstück durch einen Abschnitt der Geraden g modelliert, der in P (16 |20| 9) beginnt und ins Innere der Pyramide verläuft (vgl. Abbildung 1 links). Die Gerade g ist gegeben durch

$$
g: \vec{X}(s) = \begin{pmatrix} 16 \\ 20 \\ -9 \end{pmatrix} + s \cdot \begin{pmatrix} -3 \\ 4 \\ 2 \end{pmatrix} (s \in \mathbb{R}).
$$

Die Gerade g durchstößt die Grundfläche A´B´C´ der Pyramide im Punkt T.

(1) **Berechne** die Koordinaten des Punktes T, und **bestimme** die Länge des Treppenstückes, welches sich außerhalb der Pyramide befindet.

[Hinweis: Ein Nachweis, dass der Punkt T innerhalb der Dreiecksfläche A´B´C´ liegt, wird nicht erwartet.]

- (2) **Bestimme** die Koordinaten des Punktes auf der Geraden g, der sich genau unterhalb der Kante A<sup> $\overline{AC'}$ </sup> befindet, und **ermittle** den Abstand dieses Punktes vom vertikal darüber liegenden Punkt auf der Kante A<sup>7</sup>C<sup>'</sup>
- (3) Um die Sicherheit der Besucher des Kunstwerkes zu gewährleisten, müssen Vorschriften eingehalten werden. Dazu gehört auch, dass der Steigungswinkel der Treppe einen Wert von 30° nicht überschreiten sollte.

**Zeige**, dass für den durch g modellierten Abschnitt der Besuchertreppe die obige Sicherheitsvorschrift eingehalten wurde.

e) Die Besuchertreppe soll erneuert werden. Die Planungen sehen vor, dass der Steigungswinkel der neuen Treppe gegenüber der x<sub>1</sub>x<sub>2</sub>-Ebene dabei 30° betragen soll. In einem ersten Vorschlag wird die neue Treppe ausgehend vom Punkt Q (−8,5 |15| 9) auf der ersten Plattform (vgl. Abbildung 1 links) als Teil einer Geraden der Schar g<sup>a</sup> modelliert:

$$
g: \vec{X}(s) = \begin{pmatrix} -8.5 \\ 15 \\ 9 \end{pmatrix} + s \cdot \begin{pmatrix} -3 \\ 4 \\ a \end{pmatrix} \ (s \in \mathbb{R}, a \in \mathbb{R} ).
$$

**Bestimme** die zugehörigen Werte von a unter den vorgegebenen Bedingungen. (LK)

f) Die erste kreisförmige Aussichtsplattform soll durch einen Kreis mit dem Mittelpunkt Q (−8,5 |15| 9) modelliert werden, der parallel zur Grundfläche A´B´C´ liegt. Der mögliche Durchmesser der Aussichtsplattform wird begrenzt durch einen Stahlträger, der im Modell vom Mittelpunkt R der Kante  $\overline{A'B'}$  zum Mittelpunkt S der Kante  $\overline{B'D'}$  verläuft (vgl. Abbildung 1 links).

**Berechne** den maximal möglichen Durchmesser der Aussichtsplattform, wenn diese den Stahlträger direkt berühren würde (ohne Berücksichtigung der Dicke des Stahlträgers). (LK)

#### **Aufgabe 8 (Bewegungsaufgabe23)**

Im Folgenden werden die Flugbewegungen In einem Koordinatensystem beschreibt die x<sub>1</sub>-x<sub>2</sub>-Ebene eine ebene Landschaft, in der sich ein Flughafen und eine Stadt befinden. Das Zentrum der Stadt liegt mit einer Kirche im Ursprung. Die x<sub>1</sub>-Achse weist in die Ostrichtung, die x<sub>2</sub>-Achse in die Nordrichtung. Im Folgenden werden die Flugbewegungen vereinfacht dargestellt. Unmittelbar nach dem Abheben des Flugzeuges F<sub>1</sub> im Punkt P(−3 | − 11 | 0) von der Startbahn geht das Flugzeug in eine geradlinige Flugbahn f<sub>1</sub> über:

$$
f_1: \vec{X}(s) = \begin{pmatrix} -3 \\ -11 \\ 0 \end{pmatrix} + s \cdot \begin{pmatrix} 2,2 \\ 4 \\ 0,6 \end{pmatrix} (0 \le s \le 15)
$$

Ein zweites Flugzeug  $F_2$  bewegt sich längs der Geraden  $f_2$  mit:

$$
f_2: \vec{X}(t) = \begin{pmatrix} 0 \\ 15 \\ 4 \end{pmatrix} + t \cdot \begin{pmatrix} 4 \\ -3 \\ 0 \end{pmatrix} (0 \le t \le 15)
$$

Dabei geben s und t jeweils die Anzahl der Minuten an, die seit dem Start von  $F_1$  vergangen sind. Die Längeneinheit beträgt 1 km. Zum Startzeitpunkt von F<sub>1</sub> befindet sich F<sub>2</sub> im Punkt (0|15|4).

a) Es gilt in dieser Stadt für startende Flugzeuge die Bestimmung, dass die Kirche nicht überflogen werden darf.

**Überprüfe**, ob diese Bestimmung von F<sub>1</sub> eingehalten wird.

- b) **Untersuche**, welches der beiden Flugzeuge schneller fliegt, und **gib** die Geschwindigkeit des schnelleren Flugzeuges in km/h **an**.
- c) Weise nach, dass sich die Flugbahnen f<sub>1</sub> und f<sub>2</sub> nicht schneiden.
- d) **Erkläre** anschaulich den Unterschied zwischen dem minimalen Abstand der beiden Flugzeuge und dem kleinsten Abstand der Flugbahnen.
- e) **Ermittle** unter Zuhilfenahme des GTR den Zeitpunkt, in dem die beiden Flugzeuge ihren geringsten Abstand haben, und **gib** den minimalen Abstand **an**. (LK)

[Zur Kontrolle: Die Abstandsfunktion d der beiden Flugzeuge nach der Zeit t beträgt d(t) =  $\sqrt{(3+1.8 \cdot t)^2 + (26-7 \cdot t)^2 + (4-0.6 \cdot t)^2}$ .

- f) **Berechne** den minimalen Abstand der Flugbahnen. (LK)
- g) Wir nehmen an, dass Flugzeug  $F_2$  genau 1 km tiefer fliegt.
	- (1) **Begründe**, dass die Flugbahn des Flugzeuges F<sub>2</sub> nun längs der Geraden h mit der Parametergleichung h:  $\vec{X}(r) =$ 0 15 3  $\vert +r \cdot \vert$ 4 −3 0  $(0 \le r \le 15)$  verläuft.
	- (2) Zeige, dass sich die Flugbahnen f<sub>1</sub> und h der beiden Flugzeuge F<sub>1</sub> und F<sub>2</sub> im Punkt S(8/9/3) schneiden.
	- (3) **Beurteile**, ob es zu einer Kollision der Flugzeuge kommt.

<u>.</u>

<sup>23</sup> Modifiziert nach einer Abituraufgabe Zentralabitur NRW LK und GK Mathematik 2009

- (4) **Bestimme** eine Gleichung der Ebene E (Flugkorridor), in der die sich schneidenden Flugbahnen  $f_1$  und h liegen.
- h) Das Flugzeug F<sub>1</sub> überfliegt in der Startphase (Abhebephase) die Spitze Q(12,4 |17|1,3) eines nahe gelegenen Gebirges und taucht dann in eine Wolkenschicht W ein mit

$$
W: \vec{X}(\lambda; \mu) = \begin{pmatrix} 19 \\ 30 \\ 6 \end{pmatrix} + \lambda \cdot \begin{pmatrix} 0 \\ 1 \\ 0 \end{pmatrix} + \mu \cdot \begin{pmatrix} 1 \\ 0 \\ -1 \end{pmatrix} (-2 \le \lambda, \mu \le 2).
$$

- (1) **Berechne**, nach wie viel Minuten die Bergspitze Q überflogen wird und **ermittle** für diesen Zeitpunkt den Abstand, den das Flugzeug F<sub>1</sub> von der Spitze Q hat.
- (2) **Bestimme** den Punkt R, in dem das Flugzeug F<sub>1</sub> in die Wolkenschicht W eintaucht.

[Zur Kontrolle: R(19|29|6).]

- (3) **Berechne** die Strecke, die das Flugzeug F<sub>1</sub> vom Start bis zum Eintauchen in die Wolkenschicht W zurückgelegt hat.
- (4) **Ermittle** den Steigungswinkel  $\alpha$  von Flugzeug  $F_1$  beim Startvorgang.
- (5) **Berechne** den Abstand des Punktes Q von der Wolkenschicht W. (LK)
- i) Ein in der x<sub>1</sub>x<sub>2</sub>-Ebene liegendes militärisches Sperrgebiet wird beschreiben durch die Parameterform einer Ebene E:  $\vec{X}$ (k; m) =  $\vert$ 11 −2 0  $\vert + k \cdot \vert$ 1 0 0  $\left| + m \right|$ 0 1  $\boldsymbol{0}$  $\vert \text{mit } 0 \leq k \leq 2 \text{ und } 0 \leq m \leq 7.$

**Prüfe** rechnerisch **nach**, ob das Flugzeug F<sup>2</sup> das militärische Sperrgebiet überfliegt.

#### **Aufgabe 9 (Schnitt zweier nicht paralleler Ebenen im Kontext von LGS)**

a) Bevor man Vektoren in der Analytischen Geometrie verwendete, beschrieb man eine Gerade mit einem 2x3-Gleichungssystem (mit zwei Ebenen also). In der folgenden Abbildung werden zwei Ebenen in Koordinatenform zu Schnitt gebracht.

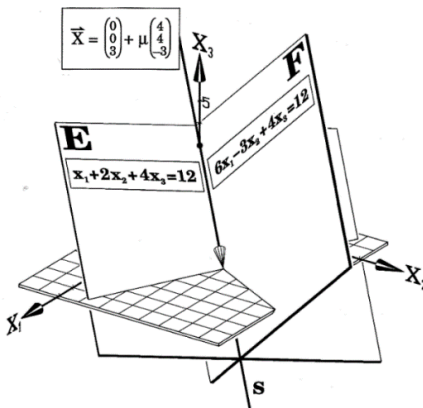

**Zeige**, dass die beiden Koordinatengleichungen von der Ebene E:  $x_1 + 2x_2 + 4x_3 = 12$  und der Ebene F:  $6x_1 - 3x_2 + 4x_3 = 12$  die oben angegebene Schnittgerade s haben.

b) **Ermittle** zwei Koordinatengleichungen von Ebenen, die die Gerade s als Schnittgerade haben:

s: 
$$
\vec{X} = \begin{pmatrix} x_1 \\ x_2 \\ x_3 \end{pmatrix} = \begin{pmatrix} 0 \\ 1 \\ 1 \end{pmatrix} + \mu \cdot \begin{pmatrix} 1 \\ 1 \\ 1 \end{pmatrix} = \begin{pmatrix} \mu \\ 1 + \mu \\ 1 + \mu \end{pmatrix}
$$
. [Tipp: Eliminiere den Parameter  $\mu$ .]

### <span id="page-43-0"></span>**Lösungen**

### **2 Normal- und Koordinatenform einer Ebene**

### **Aufgabe 1**

**b)** Man bildet jeweils das Skalarprodukt und erhält genau dann Orthogonalität, falls das Skalarprodukt Null ist:

$$
(1) \begin{pmatrix} 2 \\ 5 \\ -3 \end{pmatrix} \circ \begin{pmatrix} 1 \\ 2 \\ 4 \end{pmatrix} = 0 \quad (2) \begin{pmatrix} -7 \\ -6 \\ 6 \end{pmatrix} \circ \begin{pmatrix} 6 \\ -3 \\ -2 \end{pmatrix} = -42 + 18 - 12 = -36
$$
  
\n
$$
(3) \begin{pmatrix} 17 \\ -17 \\ 17 \end{pmatrix} \circ \begin{pmatrix} 23 \\ -23 \\ 23 \end{pmatrix} = 3 \cdot 17 \cdot 23 \neq 0 \quad (4) \begin{pmatrix} 2 \\ 3 \end{pmatrix} \circ \begin{pmatrix} -3 \\ 2 \end{pmatrix} = 0 \quad (5) \begin{pmatrix} 2.5 \\ -2 \end{pmatrix} \circ \begin{pmatrix} 12 \\ 9 \end{pmatrix} = 18 - 18 = 0
$$
  
\n
$$
(6) \begin{pmatrix} a^2b \\ ab \end{pmatrix} \circ \begin{pmatrix} -b \\ a \end{pmatrix} = -a^2b^2 + a^2b = a^2(b - b^2) = 0, \text{ falls a = 0 oder } b = 0 oder } b = 1.
$$

**c)** Zu zeigen ist, dass die Ortsvektoren paarweise senkrecht aufeinander stehen und deren Skalarprodukt Null ergibt:

$$
(1)\begin{pmatrix} 1 \\ 2 \\ 2 \end{pmatrix} \cdot \begin{pmatrix} 2 \\ 1 \\ -2 \end{pmatrix} = 2 + 2 - 4 = 0; \begin{pmatrix} 1 \\ 2 \\ 2 \end{pmatrix} \cdot \begin{pmatrix} 2 \\ -2 \\ 1 \end{pmatrix} = 2 - 4 + 2 = 0; \begin{pmatrix} 2 \\ 1 \\ 2 \end{pmatrix} \cdot \begin{pmatrix} 2 \\ -2 \\ 1 \end{pmatrix} = 4 - 2 - 2 = 0
$$
  
\n
$$
(2)\begin{pmatrix} 10 \\ -5 \\ 10 \end{pmatrix} \cdot \begin{pmatrix} -11 \\ -2 \\ 10 \end{pmatrix} = -110 + 10 + 100 = 0; \begin{pmatrix} 10 \\ -5 \\ 10 \end{pmatrix} \cdot \begin{pmatrix} 2 \\ 14 \\ 5 \end{pmatrix} = 20 - 70 + 50 = 0;
$$
  
\n
$$
\begin{pmatrix} -11 \\ -2 \\ 10 \end{pmatrix} \cdot \begin{pmatrix} 2 \\ 14 \\ 5 \end{pmatrix} = -22 - 28 + 50 = 0
$$
  
\n
$$
(2)\begin{pmatrix} a \\ a+1 \\ a \cdot (a+1) \end{pmatrix} \cdot \begin{pmatrix} a+1 \\ -a \cdot (a+1) \\ a \end{pmatrix} = -110 + 10 + 100 = 0;
$$
  
\n
$$
\begin{pmatrix} a \\ a+1 \\ a \cdot (a+1) \end{pmatrix} \cdot \begin{pmatrix} a \cdot (a+1) \\ a \\ -a-1 \end{pmatrix} = 20 - 70 + 50 = 0;
$$
  
\n
$$
\begin{pmatrix} a+1 \\ -a \cdot (a+1) \\ a \end{pmatrix} \cdot \begin{pmatrix} a \cdot (a+1) \\ a \\ -a-1 \end{pmatrix} = -22 - 28 + 50 = 0
$$

**d**) Es gilt  $\vec{A} \perp \vec{B}$ ,  $\vec{A} \perp \vec{C}$  und  $\vec{B} \perp \vec{C}$ , falls das Skalarprodukt der Vektoren Null ergibt:

$$
(1) \begin{pmatrix} 1 \\ u \\ 2u \end{pmatrix} \circ \begin{pmatrix} -u \\ 14 \\ -u \end{pmatrix} = -u + 14u - 2u^2 = 0 \Leftrightarrow -2u^2 + 13u = 0 \Leftrightarrow u \cdot (-2u + 13) = 0 \Leftrightarrow u = 0 \lor u = 6,5
$$
  

$$
\begin{pmatrix} 1 \\ u \\ 2u \end{pmatrix} \circ \begin{pmatrix} 2u \\ -4 \\ 1 \end{pmatrix} = 2u - 4u + 2u = 0 \text{ für jedes } u.
$$
  

$$
\begin{pmatrix} -u \\ 14 \\ -u \end{pmatrix} \circ \begin{pmatrix} 2u \\ -4 \\ 1 \end{pmatrix} = -2u^2 - 56 - u = 0 \Leftrightarrow -2u^2 - u - 56 = 0 \Leftrightarrow u^2 + 0,5u + 28 = 0 \text{ (unlöbar)}
$$

$$
(2)\begin{pmatrix} u+1 \ 2-u \end{pmatrix} \circ \begin{pmatrix} u \ u+2 \end{pmatrix} = u^2 + u + 4 - u^2 - u - 4 = 0 \text{ für jedes } u
$$
  
\n
$$
\begin{pmatrix} u+1 \ 2-u \end{pmatrix} \circ \begin{pmatrix} 2-3u \ u \ 2+2u \end{pmatrix} = 2u - 3u^2 + 2 - 3u + 2u - u^2 - 2 - 2u = -4u^2 - u = 0 \Leftrightarrow u = 0 \lor u = -0,25.
$$
  
\n
$$
\begin{pmatrix} u \ u+2 \ u+4 \end{pmatrix} \circ \begin{pmatrix} 2-3u \ u \ 2+2u \end{pmatrix} = 2u - 3u^2 + u^2 + 2u + 2u + 2u^2 + 8 + 8u = 14u + 8 = 0 \Leftrightarrow u = -\frac{4}{7}
$$

**Aufgabe 6**

**a)**  $x_1 - 2x_2 - 7x_3 + 12 = 0$  **b)**  $2x_1 + 5x_2 - x_3 = 0$  **c)**  $6x_1 + 3x_2 + 2x_3 - 49 = 0$ 

#### **Aufgabe 7**

**a**)  $\begin{pmatrix} 2 \\ -2 \\ 3 \end{pmatrix} \circ \begin{pmatrix} -2 \\ 1 \\ -3 \end{pmatrix} = 0$  2x<sub>1</sub> - 2x<sub>2</sub> + 3x<sub>3</sub> + 7 = 0 **b**)  $\overrightarrow{AB} \times \overrightarrow{AC} = \begin{pmatrix} -3 \\ 0 \\ 2 \end{pmatrix} \times \begin{pmatrix} -1 \\ 0 \\ 4 \end{pmatrix} = 10 \begin{pmatrix} 0 \\ 1 \\ 0 \end{pmatrix}$   $\begin{pmatrix} 0 \\ 1 \\ 0 \end{pmatrix} \cdot \begin{pmatrix} 0 \\ \overrightarrow{X} - \begin{pmatrix} 0 \\ 1 \\ 2 \end{pmatrix} = 0$   $x_2 = 1$ c)  $\overrightarrow{AG} \times \overrightarrow{r_g} = \begin{pmatrix} 11 \\ 5 \\ 4 \end{pmatrix} \times \begin{pmatrix} 1 \\ 1 \\ -4 \end{pmatrix} = 6 \begin{pmatrix} -4 \\ 8 \\ 1 \end{pmatrix}$   $\begin{pmatrix} -4 \\ 8 \\ 1 \end{pmatrix} \cdot \begin{pmatrix} -4 \\ 8 \\ 1 \end{pmatrix} = 0$ <br>  $4x_1 - 8x_2 - x_3 - 16 = 0$ **d)**  $\begin{pmatrix} 1 \\ 1 \\ -4 \end{pmatrix} \circ \begin{pmatrix} 1 \\ X \\ -4 \end{pmatrix} = 0$   $x_1 + x_2 - 4x_3 - 16 = 0$ e) g und h sind echt parallel,  $\overrightarrow{HG} \times \overrightarrow{r_g} = \begin{pmatrix} 1 \\ 0 \\ 1 \end{pmatrix} \times \begin{pmatrix} 2 \\ -1 \\ 3 \end{pmatrix} = \begin{pmatrix} 1 \\ -1 \\ -1 \end{pmatrix}, \begin{pmatrix} 1 \\ -1 \\ -1 \end{pmatrix} \times \overrightarrow{X} = 0$ 

$$
\mathbf{x}_1 - \mathbf{x}_2 - \mathbf{x}_3 = 0
$$

g und h sind identisch, es gibt keine eindeutige Lösung. f)

#### **Aufgabe 8**

**a)** n: 
$$
\overrightarrow{X} = \begin{pmatrix} 1 \\ 7 \\ 3 \end{pmatrix} + \mu \begin{pmatrix} 3 \\ 0 \\ 1 \end{pmatrix}
$$
 **b)** m:  $\overrightarrow{X} = \begin{pmatrix} 2 \\ 2 \\ 1 \end{pmatrix} + \mu \begin{pmatrix} 3 \\ 0 \\ 1 \end{pmatrix}$ 

#### **Aufgabe 9**

F wird aufgespannt von  $\overrightarrow{n_{E}}$  und  $\overrightarrow{r_{g}}$  , also  $\overrightarrow{n_{F}}\mid\mid\overrightarrow{n_{E}}\times\overrightarrow{r_{g}}$ **a**)  $\overrightarrow{n_E} \times \overrightarrow{r_g} = \begin{pmatrix} 3 \\ -1 \\ 2 \end{pmatrix} \times \begin{pmatrix} 2 \\ -1 \\ 1 \end{pmatrix} = \begin{pmatrix} 1 \\ 1 \\ -1 \end{pmatrix}, \begin{pmatrix} 1 \\ 1 \\ -1 \end{pmatrix} \times \begin{pmatrix} 1 \\ 1 \\ -1 \end{pmatrix} = 0$   $x_1 + x_2 - x_3 - 2 = 0$ 

**b**)  $\overrightarrow{n_E} \times \overrightarrow{r_g} = \begin{pmatrix} 3 \\ -1 \\ 2 \end{pmatrix} \times \begin{pmatrix} 3 \\ -1 \\ 2 \end{pmatrix} = \overrightarrow{0}$ , g ist Normale von E, keine eindeutige Lösung Alle infrage kommenden Ebenen bilden ein Büschel mit g als Trägergerade.

#### **Aufgabe 10**

- a) Die Symmetrieebene hat die Normalrichtung  $\overrightarrow{AB}$  und geht durch den Mit
	- telpunkt von [AB] :  $\begin{pmatrix} 2 \\ -2 \\ -3 \end{pmatrix} \circ \begin{bmatrix} \overrightarrow{X} \begin{bmatrix} 5 \\ -3 \\ 1 \end{bmatrix} = 0$  $2x_1 - 2x_2 - 3x_3 - 13 = 0$
- b) Die Symmetrieebene S zweier Parallelen enthält deren Mittelparallele m und steht senkrecht auf der Ebene E, in der die Parallelen liegen oder enthält das Parallelenpaar oder steht darauf senkrecht.

$$
m: \overrightarrow{X} = \begin{pmatrix} 2 \\ 2 \\ 0 \end{pmatrix} + \nu \begin{pmatrix} 1 \\ 2 \\ 4 \end{pmatrix} \qquad \overrightarrow{n_E} = \begin{pmatrix} 1 \\ 2 \\ 4 \end{pmatrix} \times \overrightarrow{GH} = \begin{pmatrix} 1 \\ 2 \\ 4 \end{pmatrix} \times \begin{pmatrix} 2 \\ 4 \\ -2 \end{pmatrix} = 10 \begin{pmatrix} -2 \\ 1 \\ 0 \end{pmatrix}
$$

$$
\overrightarrow{n_S} = \begin{pmatrix} 1 \\ 2 \\ 4 \end{pmatrix} \times \overrightarrow{n_E} = \begin{pmatrix} 1 \\ 2 \\ 4 \end{pmatrix} \times 10 \begin{pmatrix} -2 \\ 1 \\ 0 \end{pmatrix} = 10 \begin{pmatrix} -4 \\ -8 \\ 5 \end{pmatrix}
$$

$$
S: \begin{pmatrix} 4 \\ 8 \\ -5 \end{pmatrix} \circ \begin{bmatrix} -2 \\ 1 \\ 0 \end{bmatrix} = 0 \qquad 4x_1 + 8x_2 - 5x_3 - 24 = 0
$$

c) Die Schnittgerade s von E und F steht senkrecht auf der Symmetrieebene S.

$$
\overrightarrow{r_S} = \begin{pmatrix} 2 \\ -1 \\ 2 \end{pmatrix} \times \begin{pmatrix} 2 \\ -1 \\ 4 \end{pmatrix} = 2 \begin{pmatrix} -1 \\ -2 \\ 0 \end{pmatrix} \qquad S: \begin{pmatrix} 1 \\ 2 \\ 0 \end{pmatrix} \times \overrightarrow{X} = 0 \qquad x_1 + 2x_2 = 0
$$

#### **Aufgabe 11**

**a**) Projektionsgerade p:  $\overrightarrow{X} = \begin{pmatrix} 14 \\ 2 \\ 1 \end{pmatrix} + \mu \begin{pmatrix} 3 \\ -1 \\ 0 \end{pmatrix}$  schneidet E in P':  $3(14 + 3\mu) - (2 - \mu) = 0, \Rightarrow \mu = -4, P'(2 | 6 | 1)$ <br>Spiegelpunkt S:  $\overrightarrow{S} = \overrightarrow{P'} + \overrightarrow{PP'} = 2\overrightarrow{P'} - \overrightarrow{P}$ , S(-10 | 10 | 1)

**b**) Projektionsgerade p:  $\overrightarrow{X} = \begin{pmatrix} 11 \\ 11 \\ 3 \end{pmatrix} + \mu \begin{pmatrix} 3 \\ 3 \\ 2 \end{pmatrix}$  schneidet E:  $3x_1 + 3x_2 + 2x_3 = 6$ <br>in P:  $3(11 + 3\mu) + 3(11 + 3\mu) + 2(3 + 2\mu) = 6$ ,  $\Rightarrow \mu = -3$ , P'(2|2|-3) Spiegelpunkt S:  $\overrightarrow{S} = \overrightarrow{P'} + \overrightarrow{PP'} = 2\overrightarrow{P'} - \overrightarrow{P}$ ,  $S(-7|-7|-9)$ 

#### **3 Lagebeziehungen**

#### **Aufgabe 1**

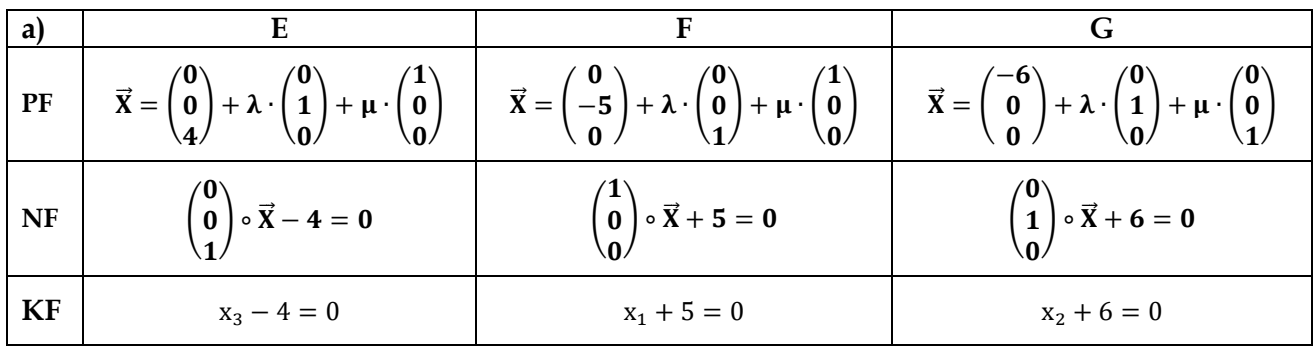

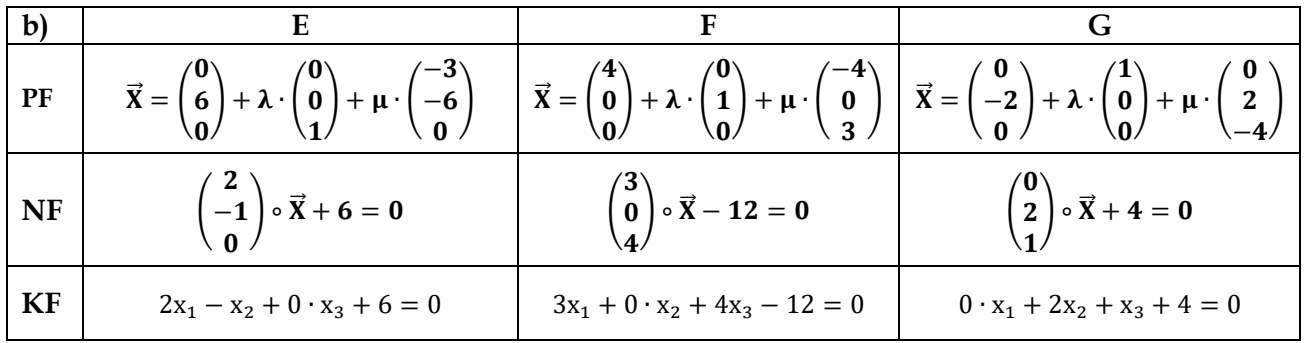

- **c) (1)** 
	- B geht durch den Ursprung und ist parallel zu  $x_3$ -Achse, enthält also die  $x_3$ -Achse.
	- C ist die  $x_2x_3$ -Ebene.
	- D ist parallel zur  $x_1x_3$ -Ebene und schneidet die  $x_2$ -Achse bei 2.
	- E ist parallel zur  $x_1$ -Achse.
	- F enthält x<sub>3</sub>-Achse und halbiert die Oktanten I, III, V und VII.
	- (2) A ist parallel zur  $x_1x_3$ -Ebene und schneidet die  $x_2$ -Achse bei 2. B ist die  $x_2x_3$ -Ebene.
		- C ist parallel zur  $x_1x_2$ -Ebene und schneidet die  $x_3$ -Achse bei 3.
		- D geht durch O.
		- E ist parallel zur  $x_1x_2$ -Ebene und schneidet die  $x_3$ -Achse bei 3, E = C.
- C:  $x_2 x_3 = 0$ A:  $x_3 + 3 = 0$ **d)** B:  $x_1 + x_3 - 1 = 0$ D:  $x_1 - x_3 + 1 = 0$ E:  $x_2 - 4 = 0$

#### **Aufgabe 2**

**a)**  $x_1 = x_2 = 0$ . Daher folgt:  $6x_3 - 6 = 0 \Rightarrow x_3 = 1 \Rightarrow S_{12}(0/0/1)$  $x_1 = x_3 = 0$ . Daher folgt:  $3x_2 - 6 = 0 \Rightarrow x_2 = 2 \Rightarrow S_{13}(0/2/0)$ 

**b)**  $2x_1 + 3x_2 + 6x_3 - 6 = 0 \Leftrightarrow 2x_1 + 3x_2 + 6x_3 = 6 \Leftrightarrow \frac{x_1}{6}$  $\frac{x_1}{3} + \frac{x_2}{2}$  $\frac{x_2}{2} + \frac{x_3}{1}$  $\frac{x_3}{1} = 1$ Setze zwei Koordinaten Null und H hat die Achsenabschnitte  $a_1 = 3$ ,  $a_2 = 2$  und  $a_3 = 1$ .

multpliziere mit dem Nenner unter

der dritten Koordinate

$$
\mathbf{c}) \overrightarrow{S_{23}S_{13}} = \overrightarrow{S_{13}} - \overrightarrow{S_{23}} = \begin{pmatrix} -3 \\ 2 \\ 0 \end{pmatrix} \Rightarrow \mathbf{s}_3 : \overrightarrow{X} = \overrightarrow{S_{23}} + \lambda \cdot \overrightarrow{S_{23}S_{13}} = \begin{pmatrix} 3 \\ 0 \\ 0 \end{pmatrix} + \lambda \cdot \begin{pmatrix} -3 \\ 2 \\ 0 \end{pmatrix} \mathbf{(x_3 = 0!)}
$$

$$
\overrightarrow{S_{12}S_{23}} = \overrightarrow{S_{23}} - \overrightarrow{S_{12}} = \begin{pmatrix} 3 \\ 0 \\ -1 \end{pmatrix} \Rightarrow \mathbf{s}_2 : \overrightarrow{X} = \overrightarrow{S_{12}} + \lambda \cdot \overrightarrow{S_{12}S_{23}} = \begin{pmatrix} 0 \\ 0 \\ 1 \end{pmatrix} + \lambda \cdot \begin{pmatrix} 3 \\ 0 \\ -1 \end{pmatrix} \mathbf{(x_2 = 0!)}
$$

**d) Bestimme** die Achsenschnittpunkte und Spurgeraden der Ebenen A bis F und **stelle** sie mithilfe des Spurdreiecks grafisch dar (Bei C bis E vergleiche die folgende Überblicksseite).

A: 
$$
(6 \mid 0 \mid 0)
$$
,  $(0 \mid -3 \mid 0)$ ,  $(0 \mid 0 \mid -7)$   
\n
$$
s_3: \overrightarrow{X} = \begin{pmatrix} 6 \\ 0 \\ 0 \end{pmatrix} + \sigma \begin{pmatrix} 2 \\ 1 \\ 0 \end{pmatrix} \qquad s_2: \overrightarrow{X} = \begin{pmatrix} 6 \\ 0 \\ 0 \end{pmatrix} + \rho \begin{pmatrix} 6 \\ 0 \\ 7 \end{pmatrix} \qquad s_1: \overrightarrow{X} = \begin{pmatrix} 0 \\ 0 \\ -7 \end{pmatrix} + \tau \begin{pmatrix} 0 \\ 3 \\ -7 \end{pmatrix}
$$
\nB:  $(-15 \mid 0 \mid 0)$ ,  $(0 \mid -5 \mid 0)$ ,  $(0 \mid 0 \mid 3)$ 

B. 
$$
(-151010, 001, 0015)
$$
  
\n $s_3: \overrightarrow{X} = \begin{pmatrix} -15 \\ 0 \\ 0 \end{pmatrix} + \sigma \begin{pmatrix} 3 \\ -1 \\ 0 \end{pmatrix}$   
\nC:  $(0 \mid 0 \mid 0)$   
\n $s_3: \overrightarrow{X} = \sigma \begin{pmatrix} 1 \\ -2 \\ 0 \end{pmatrix}$   
\nD:  $(-2 \mid 0 \mid 0), (0 \mid 4 \mid 0)$   
\n $s_3: \overrightarrow{X} = \begin{pmatrix} 0 \\ 4 \\ 0 \end{pmatrix} + \sigma \begin{pmatrix} 1 \\ 2 \\ 0 \end{pmatrix}$   
\nE:  $(0 \mid 0 \mid 0)$   
\nE:  $(0 \mid 0 \mid 0)$   
\n $s_3: \overrightarrow{X} = \begin{pmatrix} 0 \\ 4 \\ 0 \end{pmatrix} + \sigma \begin{pmatrix} 1 \\ 2 \\ 0 \end{pmatrix}$   
\n $s_2: \overrightarrow{X} = \begin{pmatrix} -2 \\ 0 \\ 0 \end{pmatrix} + \rho \begin{pmatrix} 0 \\ 0 \\ 1 \end{pmatrix}$   
\n $s_3: \overrightarrow{X} = \begin{pmatrix} 0 \\ 4 \\ 0 \end{pmatrix} + \sigma \begin{pmatrix} 1 \\ 0 \\ 0 \end{pmatrix}$   
\n $s_3: \overrightarrow{X} = \sigma \begin{pmatrix} 1 \\ 2 \\ 0 \end{pmatrix}$   
\n $s_3: \overrightarrow{X} = \sigma \begin{pmatrix} 1 \\ 2 \\ 0 \end{pmatrix}$   
\n $s_3: \overrightarrow{X} = \sigma \begin{pmatrix} 1 \\ 2 \\ 0 \end{pmatrix}$   
\n $s_3: \overrightarrow{X} = \begin{pmatrix} 0 \\ -2 \\ 0 \end{pmatrix} + \sigma \begin{pmatrix} 1 \\ 0 \\ 0 \end{pmatrix}$   
\n $s_3: \overrightarrow{X} = \begin{pmatrix} 0 \\ -2 \\ 0 \end{pmatrix} + \sigma \begin{pmatrix} 1 \\ 0 \\ 0 \end{pmatrix}$   
\n $s_3: \overrightarrow{X} = \begin{pmatrix} 0 \\ -2 \\ 0 \end{pmatrix} + \sigma \begin{pmatrix} 1 \\ 0 \\ 0 \end{pmatrix}$ 

#### **Aufgabe 3**

f: 
$$
\vec{X}(r) = \begin{pmatrix} 4 \\ 0 \\ 4 \end{pmatrix} + r \cdot \begin{pmatrix} -1 \\ 1 \\ 0 \end{pmatrix}
$$
; g:  $\vec{X}(r) = \begin{pmatrix} 1 \\ 0 \\ 4 \end{pmatrix} + r \cdot \begin{pmatrix} 1 \\ 1 \\ -1 \end{pmatrix}$ ; h:  $\vec{X}(r) = \begin{pmatrix} 0 \\ 4 \\ 2 \end{pmatrix} + r \cdot \begin{pmatrix} 3 \\ -4 \\ 1 \end{pmatrix}$   
\nE:  $\vec{X}(s; t) = \begin{pmatrix} 4 \\ 0 \\ 2 \end{pmatrix} + s \cdot \begin{pmatrix} -1 \\ 3 \\ -2 \end{pmatrix} + t \cdot \begin{pmatrix} -2 \\ 1 \\ 1 \end{pmatrix}$ ; E:  $\frac{x_1}{6} + \frac{x_2}{6} + \frac{x_3}{6} = 1$ ;  $\begin{pmatrix} 1 \\ 1 \\ 1 \end{pmatrix} \circ \begin{pmatrix} x_1 \\ x_2 \\ x_3 \end{pmatrix} - \begin{pmatrix} 6 \\ 0 \\ 0 \end{pmatrix} = 0$   
\nE:  $x_1 + x_2 + x_3 - 6 = 0$ 

g und E haben eine Schnittpunkt S; h liegt in E; f verläuft parallel zu E

#### **Aufgabe 5**

Setze den Geradenvektor  $\vec{x}$ (r) in die Normalform  $\vert$ 1 1 1 ) ∘ [(  $x_1$  $x_2$  $x_3$  $) - ($ 6 0 0  $|| = 0$  ein und löse die entstehende Gleichung nach r auf.

#### **Aufgabe 7**

**b)** E:  $x_1 - x_2 + x_3 = 1$ , F:  $x_1 - x_2 - x_3 = 1$  haben nichtkollineare Normalvektoren. Sie schneiden sich daher in einer Geraden. G:  $6x_1 - 6x_2 - 6x_3 = 12$  und F haben zwar kollineare Richtungsvektoren, allerdings gilt G:  $x_1 - x_2 - x_3 = 2$ . G und F sind echt parallel. Die Abbildung rechts beschreibt die Situation.

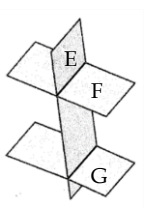

**c)** Zum Beispiel: Echt parallel: E:  $x_1 + x_2 + x_3 = 1$ , F:  $x_1 + x_2 + x_3 = 0$  (gleicher Normalvektor und unterschiedliches Skalar auf der rechten Seite der Gleichung) identisch mit nicht identischem Normalvektor: E:  $x_1 + x_2 + x_3 = 1$ , F:  $-x_1 - x_2 - x_3 + 1 = 0$  (Multiplikation von F mit -1 liefert E); sich schneidende Ebenen: E:  $x_1 + x_2 + x_3 = 1$ , F:  $x_1 + x_2 - x_3 = 1$  (nicht kollineare Normalvektoren).

#### **Aufgabe 8**

**a)** (1) gehört zu Fig. 2, da Normalvektoren kollinear sind. (3) gehört zu Fig. 3, da das Skalarprodukt der beiden Normalvektoren Null ergibt und die Ebenen senkrecht aufeinander stehen. (2) gehört zu Fig. 1, da die Normalvektoren nicht kollinear mit einem Skalarprodukt ungleich Null sind.

#### **b)**

(I)  $2x_1 + x_2 - 2x_3 = 2$  $(II)$  x<sub>1</sub> – 2x<sub>2</sub> = 1  $\Rightarrow$  **x**<sub>2</sub> = -0,5 + 0,5x<sub>1</sub>  $\equiv$ II´  $-0.5 + 0.5 \cdot (1 + 0.8x_3) = 0.4x_3$ 2 · (I) + (II) ergibt (II´) 5x<sub>1</sub> − 4x<sub>3</sub> = 5  $\Leftrightarrow$  x<sub>1</sub> = **1** + **0**, 8x<sub>3</sub> (x<sub>3</sub> beliebig, aber fest)

Man erhält 
$$
\vec{X}(\mu) = \begin{pmatrix} x_1 \\ x_2 \\ x_3 \end{pmatrix} = \begin{pmatrix} 1+0.8x_3 \\ 0.4x_3 \\ x_3 \end{pmatrix} = \begin{pmatrix} 1 \\ 0 \\ 0 \end{pmatrix} + x_3 \cdot \begin{pmatrix} 0.8 \\ 0.4 \\ 1 \end{pmatrix} = \begin{pmatrix} 1 \\ 0 \\ 0 \end{pmatrix} + \mu \cdot \begin{pmatrix} 4 \\ 2 \\ 5 \end{pmatrix}
$$

GTR-Lösung:

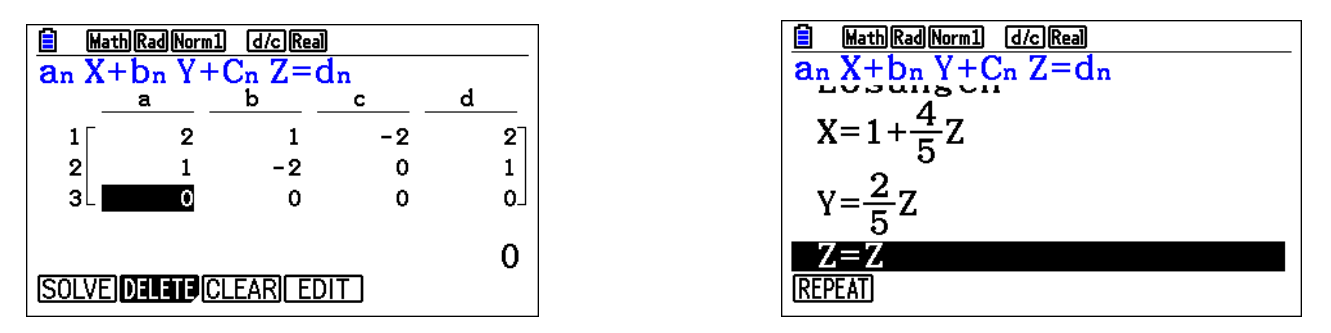

(I) 
$$
2x_1 + x_2 - 2x_3 = 5
$$
  
\n(II)  $5x_1 - 2x_2 + x_3 = 1 \Rightarrow x_2 = -\frac{1}{2} + \frac{5}{2}x_1 + 0.5x_3 = -\frac{1}{2} + \frac{5}{2} \cdot (\frac{11}{9} + \frac{1}{3}x_3) + \frac{1}{2}x_3 = \frac{23}{9} + \frac{4}{3}x_3$   
\n(II) + 2 · (I) ergibt (I')  $9x_1 - 3x_3 = 11 \Leftrightarrow x_1 = \frac{11}{9} + \frac{1}{3}x_3$  (x<sub>3</sub> beliefs, aber fest)

Man erhält 
$$
\vec{X}(\mu) = \begin{pmatrix} x_1 \\ x_2 \\ x_3 \end{pmatrix} = \begin{pmatrix} \frac{11}{9} + \frac{1}{3}x_3 \\ \frac{23}{9} + \frac{4}{3}x_3 \\ x_3 \end{pmatrix} = \begin{pmatrix} \frac{11}{9} \\ \frac{23}{9} \\ 0 \end{pmatrix} + x_3 \cdot \begin{pmatrix} \frac{1}{3} \\ \frac{4}{3} \\ 1 \end{pmatrix} = \begin{pmatrix} \frac{11}{9} \\ \frac{23}{9} \\ 0 \end{pmatrix} + \mu \cdot \begin{pmatrix} 3 \\ 4 \\ 1 \end{pmatrix}
$$

GTR-Lösung:

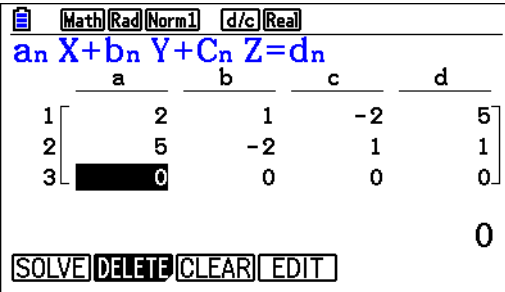

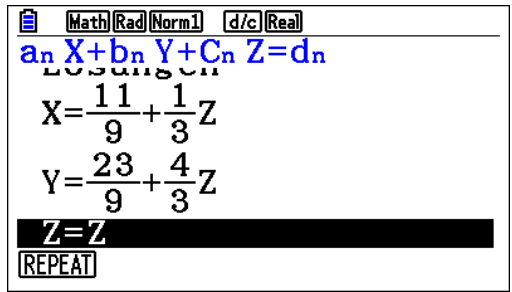

**c)** LGS (4) gehört zu Fig. 5 und LGS (5) zu Fig. 8. Begründung: LGS (4) repräsentiert drei Koordinatengleichungen von Ebenen, von denen zwei echt parallel sind (Normalvektoren der zweiten und dritten Gleichung unterscheiden sich nur um das Vorzeichen; rechts vom = stehen in beiden Fällen die 1) und beide nicht parallel Ebene mit der ersten Koordinatengleichung sind (nicht kollineare Normalvektoren). Dass LGS (5) zu Fig. 8 gehört (und nicht zu Fig. 6 bzw. Fig. 7, die auch zu LGS (5) wegen der paarweise nicht kollinearen Normalvektoren passen könnten), erkennt man durch Addition von erster und dritter Gleichung; es entsteht die zweite Gleichung. Daher besitzt ist das LGS unendlich viele Lösungen.

#### **4 Abstände von Objekten – Lotfußpunktverfahren**

#### **Aufgabe 1**

E:  $x_1 + 3x_2 - 5x_3 = 15$ ,  $P(0/0/0)$ Lotgerade h:  $\vec{X} = \mu \cdot$ 1 3 −5  $) = 0$ μ  $\begin{pmatrix} 3\mu \\ -5\mu \end{pmatrix}$ h in E:  $\mu + 3 \cdot 3\mu - 5 \cdot (-5\mu) = 15 \Rightarrow \mu = \frac{3}{7}$  $\frac{3}{7} \Rightarrow \vec{F} =$  $\bigwedge$ L L 3 7 9 7  $-\frac{15}{7}$ 7 )  $\overline{\phantom{a}}$  $\overline{\phantom{a}}$  $d = \overline{OF} =$ | |  $\bigwedge$ L  $\mathbf{I}$ L 3 7 9 7 − 15  $\overline{7}$  )  $\overline{\phantom{a}}$  $\overline{\phantom{a}}$  $\overline{\phantom{a}}$ | |  $=$   $\left| \frac{3}{7} \right|$  $\frac{1}{7}$ 2 + ( 9  $\frac{1}{7}$ 2 + (− 15  $\frac{1}{7}$ 2 = 3  $\frac{5}{7}$ √35 ≈ 2,54

#### **Aufgabe 2**

**a)** F und H sind echt parallel, da beide Ebenen den gleichen Normalvektor haben, aber rechts vom "=" unterschiedliche Zahlenwerte stehen.

**b)** F:  $6x_1 - 3x_2 + 4x_3 = 12$  und H:  $6x_1 - 3x_2 + 4x_3 = -18$ 

Betrachte den Abstand des Punktes (2/0/0), der auf F liegt, von H:  $6x_1 - 3x_2 + 4x_3 = -18$ .

Lotgerade h: 
$$
\vec{X} = \begin{pmatrix} 2 \\ 0 \\ 0 \end{pmatrix} + \mu \cdot \begin{pmatrix} 6 \\ -3 \\ 4 \end{pmatrix} = \begin{pmatrix} 2 + 6\mu \\ -3\mu \\ 4\mu \end{pmatrix}
$$

h in H:  $6 \cdot (2 + 6\mu) - 3 \cdot (-3\mu) + 4 \cdot 4\mu = -18 \Rightarrow 12 + 36\mu + 9\mu + 16\mu = -18$ 

$$
\Rightarrow \mu = -\frac{30}{61} \Rightarrow \vec{F} = \begin{pmatrix} 2 \\ 0 \\ 0 \end{pmatrix} + \begin{pmatrix} -\frac{180}{61} \\ \frac{90}{61} \\ -\frac{120}{61} \end{pmatrix}
$$

$$
d = \overline{PF} = \begin{pmatrix} -\frac{180}{61} \\ \frac{90}{61} \\ -\frac{120}{61} \end{pmatrix} = \sqrt{\left(-\frac{180}{61}\right)^2 + \left(\frac{90}{61}\right)^2 + \left(-\frac{120}{61}\right)^2} = \frac{33}{61}\sqrt{61} \approx 3.84
$$

**c)** Betrachte die Schnittpunkte der Lotgeraden h:  $\vec{X} = \mu \cdot ($ 6 −3 4 ) mit den beiden Ebenen F und H h in F:  $6 \cdot 6\mu - 3 \cdot (-3\mu) + 4 \cdot 4\mu = 12 \Rightarrow \mu = \frac{12}{64}$  $\frac{12}{61}$ . Damit erhält man für den Spiegelpunkt M´ des Ur-144

sprungs an der Ebene F: 
$$
\overrightarrow{M'} = 2 \cdot \frac{12}{61} \cdot \left(\frac{6}{4}\right) = \begin{pmatrix} \frac{61}{61} \\ -\frac{72}{61} \\ \frac{96}{61} \end{pmatrix} \approx \left(\frac{2,36}{1,57}\right)
$$

h in H: 6 ⋅ 6µ – 3 ⋅ (–3µ) + 4 ⋅ 4µ = –18 ⇒ µ = – $\frac{18}{64}$  $\frac{16}{61}$ . Damit erhält man für den Spiegelpunkt M<sup>22</sup> des

Ursprungs an der Ebene H: 
$$
\overrightarrow{M'} = 2 \cdot \left(-\frac{18}{61}\right) \cdot \left(\frac{6}{4}\right) = \begin{pmatrix} -\frac{216}{61} \\ \frac{108}{61} \\ -\frac{144}{61} \end{pmatrix} \approx \left(\frac{-3,54}{1,77} \\ -2,36\right)
$$

#### **Aufgabe 3**

Die Gerade g lautet  $\vec{X} = \begin{bmatrix} \end{bmatrix}$ 0 2 2  $\left| + \mu \cdot \right|$ 2 6 −9  $) = |$ 2μ 2 + 6μ  $\vert$ . Sie ist Lotgerade zu E. Der Schnittpunkt (Lot-<br>2 – 9μ/ fußpunkt) berechnet sich als Schnittpunkt von

2 ⋅ 2 $\mu$  + 6 ⋅ (2 + 6 $\mu$ ) – 9 ⋅ (2 – 9 $\mu$ ) = -6 ⇔ 4 $\mu$  + 12 + 36 $\mu$  – 18 + 81 $\mu$  = -6 ⇔  $\mu$  = 0

Daher ist P der Schnittpunkt von g und E. Von P geht man 11 Längeneinheiten in Richtung ( 2 6 ) −9 bzw. ( −2 −6 9 ). Diese beiden Richtungsvektoren haben die Länge 11, da  $\sqrt{2^2 + 6^2 + (-9)^2} = 11$ . Man erhält daher für die Punkte A und B auf der Geraden g, die von P den Abstand 11 haben die folgenden Ansätze:  $\vec{A} = \begin{bmatrix} 1 \\ 1 \end{bmatrix}$ 0 2 2  $+11 \cdot \frac{1}{11}$  $\frac{1}{11}$   $\cdot$   $\Big\{$ 2 6 −9  $) = 0$ 4 8  $-7$  $\vert$  und  $\vec{B} = \vert$ 0 2 2  $+11 \cdot \frac{1}{11}$  $\frac{1}{11}$   $\cdot$   $\left($  $-2$ −6 9  $) = 1$ −2 −4 11 ).

#### **Aufgabe 4**

**a)** Es gilt:  $g: \vec{X}(t) = \begin{bmatrix} \end{bmatrix}$ 1 1  $\boldsymbol{0}$  $\vert + t \cdot \vert$ 1 −1 1  $) = 0$  $1 + t$  $1 - t$ t ). Sei F der gesuchte Punkt auf g mit dem Parameter t. Dann gilt:  $\overrightarrow{PF} = \overrightarrow{F} - \overrightarrow{P} =$  $1 + t$  $1 - t$ t  $) - ($  $-2$ −1 1  $) = 0$  $3 + t$  $2 - t$  $-1 + t$ ). Da PF⃗⃗⃗⃗ senkrecht steht zum Richtungsvektor der Geraden, gilt:  $\overrightarrow{PF} \circ \overrightarrow{u} =$ 3 + t  $2 - t$  $-1 + t$ ) ∘ ( 1 −1 1  $\big] = 0 \Leftrightarrow 3 + t - 2 + t - 1 + t = 0 \Leftrightarrow t = 0 \Rightarrow \vec{F} = \big($ 1 1 0 ) **b**) Es gilt:  $g: \vec{X}(t) = \begin{bmatrix} \end{bmatrix}$ 2 3 2  $\vert + t \cdot \vert$ 2 1 −1  $) = 0$  $2 + 2t$  $3 + t$  $2 - t$ ). Sei F der gesuchte Punkt auf g mit dem Parameter t. Dann gilt:  $\overrightarrow{PF} = \overrightarrow{F} - \overrightarrow{P} =$  $2 + 2t$  $3 + t$  $2 - t$  $) - ($ 1 2 −3  $) = 0$  $1 + 2t$  $1 + t$  $5 - t$ ). Da PF⃗⃗⃗⃗ senkrecht steht zum Richtungsvektor 8

der Geraden, gilt:  $\overrightarrow{PF} \circ \overrightarrow{u} =$  $1 + 2t$  $1 + t$  $5 - t$ ) ∘ ( 2 1 −1  $= 0 \Leftrightarrow 2 + 4t + 1 + t - 5 + t = 0 \Leftrightarrow t = \frac{1}{2}$  $\frac{1}{3} \Rightarrow \vec{F} =$  $\bigwedge$  $\begin{bmatrix} 3 \\ 10 \end{bmatrix}$ 10 3 5  $\frac{3}{ }$  $\overline{\phantom{a}}$  $\cdot$  )

#### **Aufgabe 5**

**a)**  $g: \vec{X}(t) =$ 0 2 2  $\left| + \mathrm{t} \cdot \right|$ 2 −2 1  $) = ($ 2t  $2 - 2t$  $2 + t$  $\left| \right|$  und h:  $\vec{X}(t) = \left| \right|$ −6 2 5  $\left| + \mathrm{t} \cdot \right|$ 2 −2 1  $) = 0$ −6 + 2t  $2 - 2t$  $5 + t$ ). Die Geraden g und h sind parallel oder identisch, da sie dieselben Richtungsvektoren haben. Da es kein t gibt, dass z. B. Punkt (-6/2/5) auf g liegt (nachrechnen!), sind beide Geraden parallel.

**b)** Sei F der gesuchte Lotfußpunkt auf g mit dem Parameter t. Dann gilt für den Verbindungsvektor von H nach F:  $\overrightarrow{HF} = \overrightarrow{F} - \overrightarrow{H} =$ 2t 2 − 2t  $2 + t$  $\vert - \vert$ −6 2 5  $) = 0$  $6 + 2t$  $-2t$ −3 + t ). Da HF senkrecht steht zum Richtungsvektor der Geraden g, gilt:  $\overrightarrow{HF} \circ \overrightarrow{u} =$  $6 + 2t$  $-2t$ −3 + t ) ∘ ( 2 −2 1  $= 0 \Leftrightarrow 12 + 4t + 4t - 3 + t = 0 \Leftrightarrow t = -1$  $\Rightarrow \vec{F} =$ −2 4 1  $\int$  und d (g, h) = d (H; g) =  $\left| \overrightarrow{HF} \right| = \left| \right|$ 4 2 −4  $|| = \sqrt{4^2 + 2^2 + (-4)^2} = 6.$ 

#### **Aufgabe 6**

**a)**  $d = 19$ 

**b)**  $d = 11$ 

#### **Aufgabe 7**

G (0/3/4) und H (7/7/0)

#### **Aufgabe 8<sup>24</sup>**

<u>.</u>

**a)** Richtung von Flugzeug 1:  $\overrightarrow{AB} = \overrightarrow{B} - \overrightarrow{A} =$ 0 400 100  $) - ($ 1000 −600 1350  $| = |$ −1000 1000 −1250 ). Flugbahn von Flugzeug 1:  $F_{AB}$ :  $\vec{X}(t) =$ 1000 −600 1350  $\vert + s \cdot \vert$ −1000 1000 −1250  $) = ($ 1000 − 1000s −600 + 1000s 1350 − 1250s ) (s ≥ 0in 13 − Sekunden − Abschnitten) Richtung Flugzeug 2:  $\overrightarrow{CD} = \overrightarrow{D} - \overrightarrow{C} =$ −600 −200 400  $) - ($ 600 600 0  $) = ($ −1200 −800 400 ). Flugbahn von Flugzeug 2:  $F_{CD}$ :  $\vec{X}(t) =$ 600 600 0  $\vert + t \cdot \vert$ −1200 −800 400  $) = ($ 600 − 1200t 600 − 800t 400t ) für (t ≥ 0 in 27 − Sekunden − Abschnitten)

Da beide Richtungsvektoren nicht kollinear sind, sind die Flugbahnen entweder windschief, oder sie besitzen einen Schnittpunkt. Setzt man die beiden Geradenvektoren gleich, erhält man:

$$
\begin{pmatrix} 1000 - 1000s \\ -600 + 1000s \\ 1350 - 1250s \end{pmatrix} = \begin{pmatrix} 600 - 1200t \\ 600 - 800t \\ 400t \end{pmatrix} \Leftrightarrow \begin{pmatrix} -1000s + 1200t \\ 1000s + 800t \\ -1250s - 400t \end{pmatrix} = \begin{pmatrix} -400 \\ 1200 \\ -1350 \end{pmatrix}
$$

Durch die ersten beiden Koordinatengleichungen erhält man die Lösungen s = 0,88 und t = 0,4. Diese beiden Lösungen erfüllen die dritte Gleichung nicht (-1260 ≠ -1350). Daher sind beide Geraden windschief.

<sup>24</sup> Modifiziert nach EISEN, V.: Handlungsorientierter Mathematikunterricht. MUED, Appelhülsen 2017, 96.

Der Abstand der beiden Flugbahnen beträgt (z. B. mit der Formel für den Abstand windschiefer Geraden): 63,76 m. Dieser Abstand ist kleiner oder gleich dem Abstand der Flugzeuge, da diese in der Regel nicht zugleich an den Lotfußpunkten des gemeinsamen Lots auf die Flugbahnen befinden.

**b)** Man wandle die Parametergleichungen nun so um, dass für beide der gleiche Parameter s = t gilt:

$$
F_{AB}: \vec{X}(t) = \begin{pmatrix} 1000 \\ -600 \\ 1350 \end{pmatrix} + \frac{t}{13} \cdot \begin{pmatrix} -1000 \\ 1000 \\ -1250 \end{pmatrix} = \begin{pmatrix} 1000 - \frac{1000}{13}s \\ -600 + \frac{1000}{13}s \\ 1350 - \frac{1250}{13}s \end{pmatrix} \quad (t \ge 0 \text{ in Sekunden})
$$
  

$$
F_{CD}: \vec{X}(t) = \begin{pmatrix} 600 \\ 600 \\ 0 \end{pmatrix} + \frac{t}{27} \cdot \begin{pmatrix} -1200 \\ -800 \\ 400 \end{pmatrix} = \begin{pmatrix} 600 - \frac{1200}{27}t \\ 600 - \frac{800}{27}t \\ \frac{400}{27}t \end{pmatrix} \quad \text{(tur } t \ge 0 \text{ in Sekunden)}
$$

Für den zeitabhängigen Abstandsvektor beider Flugbahnen gilt:

$$
\vec{d} = \vec{X}_{CD}(t) - \vec{X}_{AB}(t) = \begin{pmatrix} 600 - \frac{1200}{27}t \\ 600 - \frac{800}{27}t \\ \frac{400}{27}t \end{pmatrix} - \begin{pmatrix} 1000 - \frac{1000}{13}t \\ -600 + \frac{1000}{13}t \\ 1350 - \frac{1250}{13}t \end{pmatrix} = \begin{pmatrix} -400 + \frac{11400}{351}t \\ 1200 - \frac{37400}{351}t \\ -1350 + \frac{38950}{351}t \end{pmatrix}
$$

Für die Länge des Abstandsvektors gilt:

$$
|\vec{d}| = \sqrt{\left(-400 + \frac{11400}{351}t\right)^2 + \left(1200 - \frac{37400}{351}t\right)^2 + \left(-1350 + \frac{38950}{351}t\right)^2}
$$

Mithilfe des GTR erhält man folgende globale Minimumstelle:

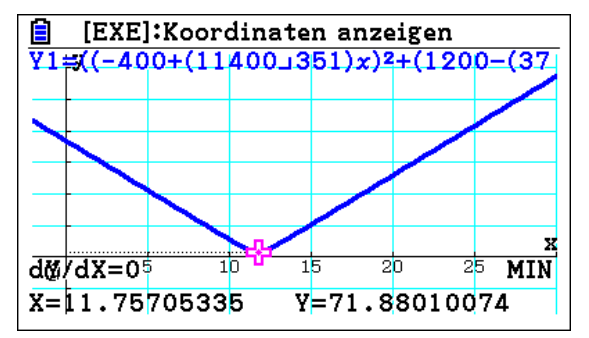

Nach ca. 12 Sekunden ist der Abstand mit ca. 72 m am geringsten. Es stehen also weitere Flugstunden an.

**c)** Man berechne zunächst den Punkt des ersten Flugzeuges, an dem der Abstand zum zweiten Flugzeug am geringsten ist. Er hat den Ortsvektor:

$$
\vec{X}(11,76) = \begin{pmatrix} 1000 \\ -600 \\ 1350 \end{pmatrix} + \frac{11,76}{13} \cdot \begin{pmatrix} -1000 \\ 1000 \\ -1250 \end{pmatrix} \approx \begin{pmatrix} 95,38 \\ 304,62 \\ 219,23 \end{pmatrix}
$$
. Der Verbindungsvektor von Flughafen zum

Ortspunkt des ersten Flugzeuges nach 11,76 Sekunden lautet:  $\vec{X}$ (11,76) –  $\vert$ 600 600 0  $\vert \approx \vert$ −504,62 −295,38 219,23 ).

Seine Länge beträgt√(−504,62)<sup>2</sup> + (−295,38)<sup>2</sup> + 219,23<sup>2</sup> ≈ 624,46 < 800

Die Fluglehrer konnte den "Beinahezusammenstoß" sehen.

**d)** Geschwindigkeit von Flugzeug 1: 
$$
\frac{|\overline{AB}|}{13} = \frac{\left|\begin{pmatrix} -1000 \\ 1000 \\ -1250 \end{pmatrix}\right|}{13} \approx \frac{1887.46}{13} \approx 145.19
$$
 m pro Sekunde = 522.68 km  
 $\left|\begin{pmatrix} -1200 \\ -800 \end{pmatrix}\right|$ 

pro Stunde. Geschwindigkeit von Flugzeug 2:  $\frac{|\overline{CD}|}{27} = \frac{|\langle \frac{300}{400}\rangle}{27}$  $rac{100}{27} \approx \frac{1496,66}{27}$  $\frac{30,00}{27}$   $\approx 55,43$  m pro Sekunde = 199, 56 km pro Stunde.

Die Steigung des zweiten Flugzeuges ist ca. 15,5 Grad. Beweis: Der senkrechte Projektionspunkt D´ von D in die x1-x2-Ebene ist D´(−600/−200/0). Er bildet mit den beiden Punkten C(600/600/0) und D ein rechtwinkliges Dreieck mit der längsten Seite von C nach D. Daher gilt:

$$
\alpha = \tan^{-1}\left(\frac{\overline{DD'}}{\overline{CD'}}\right) = \tan^{-1}\left(\frac{400}{\sqrt{1200^2 + 800^2}}\right) \approx 15.5
$$

**e)** Zur Darstellung im Modell: 100 m pro Einheit Die Flugbahn des Flugzeuges 1 lässt sich mit Punkt P<sub>1</sub>(4|0|6) und Punkt P<sub>2</sub> (0|4|1) darstellen. Die Flugbahn des Flugzeuges 2 lässt sich mit Punkt  $P_3(6|6|0)$  und Punkt  $P_4(0|2|2)$  darstellen.

### **5 Winkelberechnung**

### **Aufgabe 2**

 $\overline{OP} = \sqrt{38}$ ;  $\overline{PQ} = \sqrt{14}$ ;  $\overline{QR} = \sqrt{26}$ ;  $\overline{RO} = 7\sqrt{2}$ ; ∢ROP ≈ 14,8°; ∢OPQ = 137,5; ∢PQR ≈ 54,8°; ∢QRO ≈ 67,9°

#### **Aufgabe 4**

**a)** 84,8°

**b)** 67,2°

**c)** 7,4°

#### **6 Hier geht es zum Abitur**

#### **Chephren- und Cheops-Pyramide**

**a) (1)** Die Kantenlänge der quadratischen Grundfläche der Cheops-Pyramide beträgt 225 m. Daraus ergeben sich die fehlenden Eckpunkte C (616|635|0) und D (391|635|0) durch Addition von 225 zur y-Koordinate von B bzw. A. Der Mittelpunkt der Strecke  $\overline{AC}$  ist M (503,5 | 522,5 | 0), zu berechnen durch Mittelung der Koordinaten von A und C. Aus der Höhe ergibt sich die z-Koordinate von S (503,5|522,5|139).

(2) Für die Cheops-Pyramide ist  $\alpha = \text{I}(S, M_{AB}, M)$  der gesuchte Winkel im Dreieck MM<sub>AB</sub>S. Aus  $tan(\alpha) = \frac{139}{113}$  $\frac{139}{112,5}$  ergibt sich  $\alpha \approx 51,0^{\circ}$ 

(3) Gesucht ist der doppelte Abstand zwischen B und der Kante AS. Dazu wird das Lot von B auf die Gerade  $g_{AS}$ :  $\vec{X}(\lambda) =$ 391 410 0  $\vert + \lambda \cdot \vert$ 112,5 112,5 139  $) = ($ 391 + 112,5λ  $410 + 112,5λ$ 139λ . ] gefällt. Sei F der Lotfußpunkt auf g<sub>AS</sub> mit dem Parameter λ. Dann gilt für  $\overrightarrow{BF} = \overrightarrow{F} - \overrightarrow{B} =$ 391 + 112,5λ  $410 + 112,5λ$ 139λ ) − ( 616 410 0  $| = |$ −225 + 112,5λ 112,5λ 139λ ). Da  $\overrightarrow{BF}$  senkrecht steht zum Richtungsvektor von g, gilt:  $\overrightarrow{BF} \circ \overrightarrow{u} = \vert$ −225 + 112,5λ 112,5λ 139λ ) ∘ ( 112,5 112,5 139  $\vert = 0 \Leftrightarrow \lambda \approx$ 0,567. Da dieser Wert im Intervall [0;1] liegt, liegt der zugehörige Lotfußpunkt F auf der Kante  $\overline{\text{AS}}$ im Abstand d (B;  $g_{AS}$ ) =  $|\overrightarrow{BF}| \approx |$ 391 410 0  $+ 0.567 \cdot$ 112,5 112,5 139 )| ≈ 190,4 von B. Die gesuchte Länge der kürzesten Verbindung beträgt also ca. 381 m.

**b) (1)** Zunächst ist der Schattenpunkt T´ der Pyramidenspitze T (171|158|146) in der durch z = 10 definierten Ebene zu berechnen. Dazu ist in der Gleichung der Geraden mit der Parameterform g:  $\vec{X}(\lambda) =$ 171 158 146  $\vert + \lambda \cdot \vert$ −0,7154 0,3468 −0,6065) die z-Koordinate gleich 10 zu setzen. Dies ergibt λ <sup>≈</sup>224,24 und damit den Schattenpunkt T´ ≈ (10,6 | 235,8 | 10). Dieser Punkt liegt 54,4 m westlich der 212 m langen Kante  $\overline{\text{EH}}$ , so dass die gesuchte Fläche ein Dreieck mit Flächeninhalt A =  $\frac{1}{2}$  $\frac{1}{2}$  · 212 m · 54,4 m = 5766,4  $m^2$  ist.

**(2)** Zu einem späteren Zeitpunkt wird die Sonne höher stehen, wodurch der Schattenpunkt T´ auf den Mittelpunkt der quadratischen Grundfläche zuwandert und auch in dieser Fläche liegen kann. Dann wirft die Pyramide keinen Schatten mehr auf der Ebene z = 10.

**(3)** Der Sonnenstrahl durch T folgt der durch zwei Punkte T, T´´ definierten Geraden h mit der Parametergleichung h:  $\vec{X}(\lambda) =$ 171 158 146  $\vert + \lambda \cdot \vert$ 333 301 −146 ). Anhand von Abb. 1 kann man aus der Lage des Punktes T<sup>"</sup> und der Richtung von g schlussfolgern, dass der Schattenpunkt T<sup>'</sup> auf der Seitenfläche ABS liegen muss. Die zugehörige Ebene kann mit der Ebenengleichung in Parameterform

E:  $\vec{X}(\mu; \nu) =$ 391 410 0  $\left| + \mu \cdot \right|$ 225 0 0  $\vert + v \cdot \vert$ 112,5 112,5 139 ) parametrisiert werden. Zur Berechnung des Schnittpunktes von h und E stellt man ein lineares Gleichungssystem für (λ/μ/ν) auf, z. B. in Matrixform ( −333 −301 146 225 0 0 112,5 112,5 139 | 171 − 391 158 − 410  $146 - 0$  $\Rightarrow$   $\vdash$ λ μ ν  $\vert \approx \vert$ 0,8831 0,2678 0,1228). Dies führt nach Einsetzen auf ungefähr T´ (465/424/17).

**c) (1)** P liegt auf der Geraden durch die Punkte Q und R und in der durch z = 0 definierten Ebene. Die Gerade durch Q und R und damit auch P liegen in der durch ABS definierten Ebene E. P liegt im Schnitt der Ebene E mit der durch z = 0 definierten Ebene, also auf der Gerade durch die Punkte A und B.

(2) Mit  $\vec{A}$ ,  $\vec{P}$  und  $\vec{R}$  werden die Ortsvektoren der Punkte A, P, R bezeichnet. Die möglichen Punkte P liegen auf dem Hilfsstrahl  $g_{AB}$ :  $\vec{P}(\lambda) = \vec{A} - \lambda \cdot ($ 1 0 0 ) mit λ ≥ 0. Die Steigung der zugehörigen Rampe wird durch die gegebene z-Koordinate z<sub>R</sub> von R sowie die Länge l(λ) =  $|\vec{R} - \vec{P}(\lambda)|$  der Rampe berechnet:  $sin(α) = \frac{z<sub>R</sub>}{1(2)}$  $\frac{2R}{l(\lambda)}$ . Da der Steigungswinkel α gegeben ist, berechnet man zunächst l(λ) und daraus den Wert von λ aus l(λ) =  $|\vec{R} - \vec{P}(\lambda)| = |\vec{R} - \vec{A} + \lambda \cdot|$ 1 0 0  $\bigcap$ Damit ist P durch  $\vec{P}(\lambda)$  bestimmt.

#### **7 Kontrollaufgaben**

#### **Hilfsmittelfreie Aufgaben**

#### **Aufgabe 1**

**a)**  $\overrightarrow{AB} = \overrightarrow{B} - \overrightarrow{A} =$ 3 1 1  $\int$  und  $\overrightarrow{AC} = \overrightarrow{C} - \overrightarrow{A} =$ 3 0 6 ). Da die beiden Vektoren nicht kollinear sind, liegen A, B und C nicht auf einer Geraden und spannen daher eine Ebene auf. Ihre Gleichung in lautet E:  $\vec{X}(\lambda; v) = \vec{A} + \lambda \cdot \vec{AB} + v \cdot \vec{AC} =$ −2 1  $-2$  $\vert + \lambda \cdot \vert$ 3 1 1  $\vert + v \cdot \vert$ 3 0 6  $) = ($  $-2$ 1 −2  $\vert + \lambda \cdot \vert$ 3 1 1  $\left| + \mu \cdot \right|$ 1 0 2 ).

**b**) Es gilt:  $\overrightarrow{BD} = \overrightarrow{D} - \overrightarrow{B} =$ d − 1 −1 5 ). Das Dreieck ABD ist im Punkt B rechtwinklig genau dann, wenn  $\overrightarrow{AB} \cdot \overrightarrow{BD} = 0 \Leftrightarrow 3 \cdot (d-1) - 1 + 5 = 0 \Leftrightarrow 3d - 3 - 1 + 5 = 0 \Leftrightarrow d = -\frac{1}{3}$  $\frac{1}{3}$ .

#### **Aufgabe 2**

**a)** Die zwei Vektoren stehen senkrecht zueinander genau dann, wenn ( 1 4 z ) ∘ ( x 0 5  $\vert = 0 \Leftrightarrow x + 5z = 0.$ Für  $z = -1$  ergibt sich zum Beispiel  $x = 5$ .

**b**) 
$$
\begin{pmatrix} 1 \\ 4 \\ -3 \end{pmatrix} = \sqrt{1^2 + 4^2 + (-3)^2} = \sqrt{26} = \sqrt{1^2 + 0^2 + 5^2} = \begin{pmatrix} 1 \\ 0 \\ 5 \end{pmatrix}
$$
: Es handelt es sich um eine Raute.

#### **Aufgabe 3**

**a)** Sei t der Parameter zum Lotfußpunkt F, d. h.,  $\vec{P} = \vec{X}(t) = \begin{bmatrix} 1 & 0 \\ 0 & 1 \end{bmatrix}$  $20 + t$  $1 - 4t$  $12 + 3t$ ). Dann gilt für den Vektor von

P nach F:  $\overrightarrow{PF} = \overrightarrow{F} - \overrightarrow{P} =$  $20 + t - 4$  $1 - 4t - 8$  $12 + 3t + 8$  $) = 0$  $16 + t$  $-7 - 4t$  $20 + 3t$  $\therefore$  ). Da der Vektor  $\overrightarrow{PF}$  senkrecht auf g steht, gilt:

(  $16 + t$  $-7 - 4t$  $20 + 3t$ ) ∘ ( 1 −4 3  $= 0 \Leftrightarrow 16 + t + 28 + 16t + 60 + 9t = 0 \Leftrightarrow 26t = -104 \Leftrightarrow t = -4.$  Also erhält man insgesamt:  $\vec{F} = \vec{X}(-4) =$ 16 17 ).

**b**) Der gesuchte Abstand ist:  $|\overrightarrow{PF}| = |($ 12 9 8  $\left| \right| = \sqrt{12^2 + 9^2 + 8^2} = 17$ 

0

c) 
$$
\overrightarrow{P'} = \overrightarrow{P} + 2 \cdot \overrightarrow{PF} = \begin{pmatrix} 4 \\ 8 \\ -8 \end{pmatrix} + 2 \cdot \begin{pmatrix} 12 \\ 9 \\ 8 \end{pmatrix} = \begin{pmatrix} 28 \\ 26 \\ 8 \end{pmatrix}
$$

#### **Aufgabe 4**

**a)** g: 
$$
\vec{X}(\lambda) = \vec{P} + \lambda \cdot \overrightarrow{n_E} = \begin{pmatrix} 5 \\ 3 \\ 0 \end{pmatrix} + \lambda \cdot \begin{pmatrix} 2 \\ 1 \\ -1 \end{pmatrix} = \begin{pmatrix} 5 + 2\lambda \\ 3 + \lambda \\ -\lambda \end{pmatrix}
$$
 (Richtungsvektor von g ist Normalvektor von E)

**b)** Koordinaten von g in E einsetzen:  $2 \cdot (5 + 2\lambda) + 3 + \lambda + \lambda = 1 \Leftrightarrow 6\lambda = -12 \Leftrightarrow \lambda = -2$ . Man erhält den Schnittpunkt F(1|1|2).

c) 
$$
\overrightarrow{PF} = \overrightarrow{F} - \overrightarrow{P} = \begin{pmatrix} 1 \\ 1 \\ 2 \end{pmatrix} - \begin{pmatrix} 5 \\ 3 \\ 0 \end{pmatrix} = \begin{pmatrix} -4 \\ -2 \\ 2 \end{pmatrix} \Rightarrow |\overrightarrow{PF}| = \sqrt{(-4)^2 + (-2)^2 + 2^2} = \sqrt{24} = 2\sqrt{6}.
$$

#### **Aufgabe 5**

**a**) Setze die Koordinaten von g:  $\vec{X}(t) = \begin{bmatrix} 1 \\ 1 \end{bmatrix}$ 2 1 −2  $\left| + \mathrm{t} \cdot \right|$ 2 −1 −4  $) = |$  $2 + 2t$  $1 - t$  $-2 - 4t$ ) in die Koordinatengleichung von E ein:  $2 \cdot (2 + 2t) - (1 - t) + 2 \cdot (-2 - 4t) = 5 \Leftrightarrow 4 + 4t - 1 + t - 4 - 8t = 5 \Leftrightarrow t = -2$ . Man erhält als Schnittpunkt (-2/3/6).

**b)** Da der Richtungsvektor der Geraden g ( 2 −1 −4 ) und der Normalvektor der Ebene ( 2 −1 2 ) offenbar nicht kollinear zueinander sind, verläuft g nicht senkrecht zu E.

#### **Aufgabe 6 (LK)**

**a)** Die beiden Ebenen F und H haben den gleichen Normalvektor aber ein unterschiedliches d. Daher sind sie echt parallel.

**b)** Ebene G ist mit F identisch, daher ebenfalls echt parallel zu H.

**c)** (1) Unlösbar: Fälle 1, 2 und 3. Eindeutig lösbar: Fall 4.  $\infty$ <sup>1</sup>-lösbar: Fall 5.

**(2)** (A) gehört zu Fall 2, da die Normalvektoren der zweiten und dritten Ebene kollinear sind und beide offenbar nicht kollinear zum Normalvektor der ersten Ebene sind. Da bei (B) die Normalvektoren aller drei Ebenen untereinander nicht kollinear sind, kommen nur die Fälle 3 bis 5 in Frage. Das LGS ist allerdings unlösbar, denn I+(-1)·(II) liefert -6x<sub>2</sub> +4x<sub>3</sub> = -7 im Widerspruch zur dritten Gleichung. Auch für (C) kommen zunächst die Fälle 3 bis 5 in Frage. Allerdings liefert (I) + (-1)(II) die dritte Gleichung, so dass das LGS  $\infty$ 1-lösbar ist. Daher handelt es sich um Fall 5.

#### **Aufgaben unter Nutzung von Hilfsmitteln**

#### **Aufgabe 7**

**a)** (1) Die drei Eckpunkte A, B und C besitzen alle die x<sub>3</sub>-Koordinate Null und liegen somit in der  $x_1x_2$ -Ebene.

$$
(2) |\overrightarrow{AC}| = \left| \begin{pmatrix} -\sqrt{300} - \sqrt{1200} \\ -30 \\ 0 \end{pmatrix} \right| = |\overrightarrow{AB}| = \left| \begin{pmatrix} -\sqrt{300} - \sqrt{1200} \\ 30 \\ 0 \end{pmatrix} \right| = |\overrightarrow{BC}| = \left| \begin{pmatrix} 0 \\ -60 \\ 0 \end{pmatrix} \right| = 60, \text{ denn es gilt}
$$

$$
\sqrt{(-\sqrt{300} - \sqrt{1200})^2 + (\pm 30)^2} = 60.
$$

Für die Länge der Ortsvektoren von A, B und C gilt:  $|\vec{A}| = |\vec{B}| = |\vec{C}| = \sqrt{1200} = 20\sqrt{3} \approx 34,64$  [m]

**b)** Da die Spitze D über dem Koordinatenursprung liegt, hat sie die Darstellung D (0/0/h) und somit ist sein Ortsvektor:  $\vec{D} = \begin{bmatrix} \end{bmatrix}$ 0 0 h  $= h \cdot ($ 0 0 1 ), wobei h die Höhe des Kunstwerkes ist. Die Höhe h lässt sich zum Beispiel unter Verwendung des Satzes von Pythagoras im Dreieck COD bestimmen (mit dem rechten Winkel beim Koordinatenursprung O):h =  $\sqrt{|\vec{CD}|}^2 - |\vec{C}|^2 = \sqrt{60^2 - (300 + 30^2)} = 20\sqrt{6} \approx$ 48,99 [m]. Daher ist D (0/0/48,99), und die Entfernung der Pyramidenspitze D vom Erdboden beträgt 9 + 48,99 = 57,99 [m].

**c)** Ein Normalvektor der Ebene E<sub>B<sup>c</sup>D<sup> $\cdot$ </sup>:  $-49x_1 + 17x_3 = 833$  ist  $\vec{D} =$ </sub> −49 0 17 ). Dieser liegt senkrecht zum Vektor ( 0 1 0 ). Damit liegt die Ebene  $E_{B'C'D'}$  senkrecht zur x<sub>2</sub>-Achse.

d) Die Ebene E<sub>A´B´C</sub>´ liegt in der x<sub>1</sub>x<sub>2</sub>-Ebene. Daher muss die x<sub>3</sub>-Koordinate des Punktes T auf der Geraden g Null betragen.

 $-9 + s \cdot 2 = 0 \Leftrightarrow s = 4.5$ 

Einsetzen von s = 4,5 in die Geradengleichung liefert die Koordinaten des gesuchten Schnittpunktes  $T$  (2,5 | -2 | 0).

Für die Länge des gesuchten Treppenstücks gilt somit  $|\overrightarrow{PT}| = |($ −13,5 18 9  $|| \approx 24,23$  [m]

**e)** Der Steigungswinkel der Treppe entspricht dem Winkel zwischen einer Geraden der Schar g<sup>a</sup> und der x1x2-Ebene. Es gilt in Abhängigkeit vom Parameter a:

$$
\sin(30^\circ) = \frac{\begin{vmatrix} -3 \\ 4 \end{vmatrix} \cdot \begin{vmatrix} 0 \\ 0 \end{vmatrix}}{\begin{vmatrix} -3 \\ 4 \end{vmatrix} \cdot \begin{vmatrix} 0 \\ 1 \end{vmatrix}} = \frac{|a|}{\sqrt{25 + a^2} \cdot 1} \xrightarrow{\sin(30^\circ) = 0,5} 0,5 = \frac{|a|}{\sqrt{25 + a^2}} \Leftrightarrow 0,5 \cdot \sqrt{25 + a^2} = |a|
$$
  

$$
\Leftrightarrow 0,25 \cdot (25 + a^2) = a^2 \Leftrightarrow 25 + a^2 = 4a^2 \Leftrightarrow a^2 = \frac{25}{3} \Leftrightarrow a = \sqrt{\frac{25}{3}} \lor a = -\sqrt{\frac{25}{3}}.
$$

**f)** Berechnung des Schnittpunktes der zur x1x2-Ebene parallelen Ebene, die den Punkt Q enthält (EQ:  $x_3 = 9$ ) und der Geraden, die den Stahlträger  $\overline{RS}$  enthält:

$$
\vec{R} = \vec{A'} + \frac{1}{2} \cdot \overrightarrow{A'B'} = \begin{pmatrix} 35 \\ 0 \\ 0 \end{pmatrix} + \frac{1}{2} \cdot \begin{pmatrix} -52 \\ 30 \\ 0 \end{pmatrix} = \begin{pmatrix} 9 \\ 15 \\ 0 \end{pmatrix}.
$$
  
\n
$$
\vec{S} = \vec{B'} + \frac{1}{2} \cdot \overrightarrow{B'D'} = \begin{pmatrix} -17 \\ 30 \\ 0 \end{pmatrix} + \frac{1}{2} \cdot \begin{pmatrix} 17 \\ -30 \\ 49 \end{pmatrix} = \begin{pmatrix} -8.5 \\ 15 \\ 24.5 \end{pmatrix}.
$$
  
\n
$$
g_{RS} : \vec{X}(k) = \vec{R} + k \cdot \overrightarrow{RS} = \begin{pmatrix} 9 \\ 15 \\ 0 \end{pmatrix} + k \cdot \begin{pmatrix} -17.5 \\ 0 \\ 24.5 \end{pmatrix}; 0 \le k \le 1.
$$
  
\n
$$
\vec{E}(k) = \vec{R} + k \cdot \overrightarrow{RS} = \begin{pmatrix} 9 \\ 15 \\ 0 \end{pmatrix} + k \cdot \begin{pmatrix} -17.5 \\ 0 \\ 24.5 \end{pmatrix}; 0 \le k \le 1.
$$

Für die Schnittpunktberechnung (Einsetzen der dritten Koordinate in E<sub>Q</sub>: x<sub>3</sub> = 9) ergibt sich:  $k \cdot 24.5 = 9 \Leftrightarrow k = \frac{18}{40}$  $\frac{16}{49} \approx 0.37 \ (0 \le k \le 1).$ Der Punkt L auf dem Stahlträger in der Höhe der Plattform hat somit die Darstellung

L 
$$
\left(\frac{18}{7}/15/9\right)
$$
 bzw. L (2,57/15/9).

Es ergibt sich ein Abstand von  $\left|\overrightarrow{B'D'}\right| = \frac{155}{14}$  $\frac{133}{14}$   $\approx$  11,07 [m]. Als maximalen Durchmesser der Aussichtsplattform erhält man einen Wert von etwa 22,14 [m].

#### **Aufgabe 8**

a) 
$$
\begin{pmatrix} 0 \\ 0 \\ x_3 \end{pmatrix} = \begin{pmatrix} -3 \\ -11 \\ 0 \end{pmatrix} + s \cdot \begin{pmatrix} 2,2 \\ 4 \\ 0,6 \end{pmatrix} \Leftrightarrow \begin{aligned} s &= \frac{15}{11} \\ s &= \frac{11}{4} \end{aligned}
$$
. Es gibt kein eindeutiges s. Daher fliegt das Flugzeug  
 $x_3 = 0,6 \cdot s$ 

nicht über den Kirchturm im Zentrum (0/0/0).

**b)** Flugzeug F<sub>1</sub>: 
$$
\left| \begin{pmatrix} 2.2 \\ 4 \\ 0.6 \end{pmatrix} \right| = \sqrt{2.2^2 + 4^2 + 0.6^2} \approx 4.6 \frac{\text{km}}{\text{min}}
$$

Flugzeug F1: |( 4 −3 0  $\left|\left| = \sqrt{4^2 + (-3)^2} = 5 \frac{\text{km}}{\text{min}} = 300 \frac{\text{km}}{\text{min}} \right|$ 

Das zweite Flugzeug ist schneller als das erste Flugzeug.

**c)** Da die Richtungsvektoren der beiden Flugbahnen nicht kollinear zueinander sind, schneiden sich die Geraden oder sind windschief. Man setzt daher beide Terme für  $\vec{X}_{f_1}(s)$  und  $\vec{X}_{f_2}(t)$  gleich:

$$
\begin{pmatrix} -3+2,2\cdot s \\ -11+4\cdot s \\ 0,6\cdot s \end{pmatrix} = \begin{pmatrix} 4\cdot t \\ 15-3\cdot t \\ 4 \end{pmatrix} \Leftrightarrow \begin{pmatrix} 2,2\cdot s - 4\cdot t \\ 4\cdot s + 3\cdot t \\ 0,6\cdot s \end{pmatrix} = \begin{pmatrix} 3 \\ 26 \\ 4 \end{pmatrix} \underset{S}{\Longleftrightarrow} \begin{aligned} s &= 5 \\ t &= 2 \\ 4 \end{aligned}
$$

Da es keine eindeutigen s und t gibt, die das LGS lösen, besitzen die beiden Geraden keinen Schnittpunkt und sind daher windschief.

**d)** Im Falle der Windschiefheit wird der minimale Abstand der Flugbahnen durch das Lot auf beide Geraden festgelegt. Dieser geringste Abstand entspricht nicht zwangsläufig dem geringsten Abstand der Flugzeuge, da sich die beiden Flugzeuge in der Regel nicht zum gleichen Zeitpunkt an den Lotfußpunkten befinden.

**e)** Sei d⃗ der Abstandsvektor der beiden Ortspunkte der Flugzeuge. Dann gilt:

$$
\vec{d} = \vec{X}_{Flugzeug 1}(t) - \vec{X}_{Flugzeug 2}(t) = \begin{pmatrix} 4 \cdot t \\ 15 - 3 \cdot t \\ 4 \end{pmatrix} - \begin{pmatrix} -3 + 2, 2 \cdot t \\ -11 + 4 \cdot t \\ 0, 6 \cdot t \end{pmatrix} = \begin{pmatrix} 3 + 1, 8 \cdot t \\ 26 - 7 \cdot t \\ 4 - 0, 6 \cdot t \end{pmatrix}
$$
. Damit gilt für den  
Abstand d in Abhängigkeit vom Zeitpunkt t:

 $d(t) = |\vec{d}| = \sqrt{(3 + 1.8 \cdot t)^2 + (26 - 7 \cdot t)^2 + (4 - 0.6 \cdot t)^2}$ . Mithilfe des GTR erhält man für das globale Minimum (t  $\geq$  0) d(3,40)  $\approx$  9,58.

Also: Beide Flugzeuge haben nach ca. 3 Minuten und 24 Sekunden mit ca. 9600 m den geringsten Abstand.

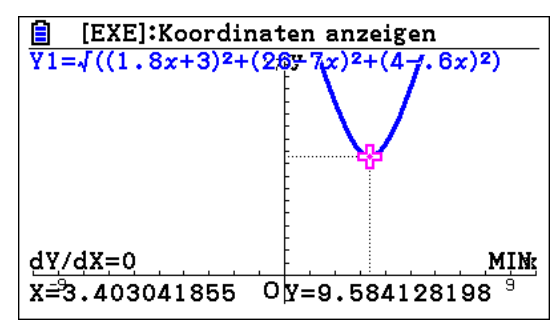

**f)** Formel für den Abstand der Flugbahnen: d =  $\frac{|(\vec{u} \times \vec{v}) \circ (\vec{G} - \vec{H})|}{|\vec{u} \times \vec{v}|}$  $|\vec{u} \times \vec{v}|$ 

$$
d(f_1;f_2)=\frac{\left|\left(\left(\begin{smallmatrix} 2,2\\ 4\\ 0,6\end{smallmatrix}\right)\times\left(\begin{smallmatrix} 4\\ -3\\ 0\end{smallmatrix}\right)\right)\circ\left(\left(\begin{smallmatrix} -3\\ -11\\ 4\end{smallmatrix}\right)\right|\left(\begin{smallmatrix} 0\\ 15\\ 4\end{smallmatrix}\right)\right|}{\left|\left(\begin{smallmatrix} 2,2\\ 4\\ 0,6\end{smallmatrix}\right)\times\left(\begin{smallmatrix} 4\\ -3\\ 0\end{smallmatrix}\right)\right|}=\frac{\left|\left(\begin{smallmatrix} 1,8\\ 2,4\\ -22,6\end{smallmatrix}\right)\circ\left(\begin{smallmatrix} -3\\ -26\\ 4\end{smallmatrix}\right)\right|}{\left|\left(\begin{smallmatrix} 1,8\\ 2,4\\ 2,4\end{smallmatrix}\right)\right|}=\frac{|-5,4-62,4+90,4|}{\sqrt{1,8^2+2,4^2+(-22,6)^2}}\approx 0,99~[\mathrm{km}].
$$

**g**) **(1)** h mit h:  $\vec{X}(t) = \begin{bmatrix} \end{bmatrix}$ 0 15 3  $\vert +r \cdot \vert$ 4 −3 0  $(0 \le r \le 15)$  verläuft genau 1 km tiefer als f<sub>2</sub>, da folgendes gilt:  $\vec{X}_{f_2}(r) - \vec{X}_h(r) =$ 0 15 4  $\vert +r \cdot \vert$ 4 −3 0  $|-|$ 0 15 3  $\vert +r \cdot \vert$ 4 −3 0  $) = |$ 0 0 1 ).

(2) Da die Richtungsvektoren der beiden Flugbahnen f<sub>1</sub> und h nicht kollinear zueinander sind, schneiden sich die Geraden oder sind windschief. Man setzt daher beide Terme für:  $\vec{X}_{f_1}$ (s) und  $\vec{X}_h$ (r) gleich:

$$
\begin{pmatrix} -3+2,2+s \\ -11+4\cdot s \\ 0,6\cdot s \end{pmatrix} = \begin{pmatrix} 4\cdot r \\ 15-3\cdot r \\ 3 \end{pmatrix} \Leftrightarrow \begin{pmatrix} 2,2\cdot s-4\cdot r \\ 4\cdot s+3\cdot r \\ 0,6\cdot s \end{pmatrix} = \begin{pmatrix} 3 \\ 26 \\ 3 \end{pmatrix} \underset{s=5}{\Longleftrightarrow} \begin{aligned} s=5 \\ s=5 \end{aligned}
$$

3

3

Das LGS ist eindeutig lösbar mit s = 5 und r = 2. Daher schneiden sich  $f_1$  und h. Für den Schnittpunkt S gilt:  $\vec{S} = \vec{X}_h(2) =$ 4 ∙ 2  $15 - 3 \cdot 2$  $) = 0$ 8 9 ).

**(3)** Da die beiden Flugzeuge zu unterschiedlichen Zeiten am Schnittpunkt ankommen, besteht keine unmittelbare Kollisionsgefahr.

(4) Für die Ebenengleichung wählt man die nicht kollinearen Richtungsvektoren der Geraden f<sub>1</sub> und h sowie z. B. den Schnittpunkt oder einen den beiden Aufpunkte. Man erhält für die entsprechende Ebene:  $E_{f_1; h}$ :  $\vec{X}(c; d) =$ 8 9 3  $\vert + c \cdot \vert$ 2,2 4 0,6  $\vert + d \cdot \vert$ 4 −3 0  $(c, d \in \mathbb{R}).$ 

**h) (1)** Das Flugzeug fliegt über den Wolkenkratzer Q (12,4/17/1,3), wenn folgende Gleichung erfüllt ist: ( 12,4 17  $x_3$  $) = |$  $-3 + 2,2 \cdot s$  $-11 + 4 \cdot s$ 0,6 ∙ s ) ⇔  $s = 7$  $s = 7$  $x_3 = 4.2$ . Damit befindet sich das Flugzeug nach 7 Minuten genau 2900 m über dem Punkt Q.

(2) Man bestimme den Schnittpunkt R von  $f_1$  und W:

$$
\vec{X}(s) = \vec{X}(\lambda; \mu) \Leftrightarrow \begin{pmatrix} -3+2,2\cdot s \\ -11+4\cdot s \\ 0,6\cdot s \end{pmatrix} = \begin{pmatrix} 19 \\ 30 \\ 6 \end{pmatrix} + \lambda \cdot \begin{pmatrix} 0 \\ 1 \\ 0 \end{pmatrix} + \mu \cdot \begin{pmatrix} 1 \\ 0 \\ -1 \end{pmatrix} (-2 \le \lambda, \mu \le 2)
$$

$$
\Leftrightarrow \begin{pmatrix} 2,2\cdot s - \mu \\ 4, s - \lambda \end{pmatrix} = \begin{pmatrix} 22 \\ 41 \end{pmatrix} \Leftrightarrow \begin{pmatrix} s \\ \lambda \end{pmatrix} = \begin{pmatrix} 10 \\ -1 \end{pmatrix}
$$

⇔ (  $4 \cdot s - \lambda$  $0,6 \cdot s - \mu$  $) = ($ 41 6  $\Big\} \bigoplus_{GTR} \Big\{ \begin{matrix} \lambda \\ \vdots \end{matrix}$ μ  $) = |$ −1 0 ). Das LGS ist eindeutig lösbar, so dass man für den Schnitt-19 ).

punkt R erhält:  $\vec{R} = \vec{X}(10) =$ 29 6

(3) 
$$
|\vec{R} - \vec{X}_{f_1}(0)| = \left| \begin{pmatrix} 19 \\ 29 \\ 6 \end{pmatrix} - \begin{pmatrix} -3 \\ -11 \\ 0 \end{pmatrix} \right| = \left| \begin{pmatrix} 22 \\ 40 \\ 6 \end{pmatrix} \right| = 46,04
$$
 km legt F<sub>1</sub> in den ersten 10 Minuten bis zum

'unkt K zurück.

**(4)** Nach 10 Minuten befindet sich  $F_1$  im Punkt R, dessen senkrechte Projektion in die  $x_1$ - $x_2$ -Ebene  $R*(19/29/0)$  lautet. Der Startpunkt von  $F_1$ , der Punkt R und der Projektionspunkt  $R^*$  bilden ein rechtwinkliges Dreieck mit der Hypotenusenlänge von 46,04 und der Gegenkathete zum Steigungswinkel α mit der Länge 6. Daher gilt: sin(α) =  $\frac{6}{46}$  $\frac{6}{46,04}$  ⇒  $\alpha = \sin^{-1}\left(\frac{6}{46,04}\right)$  ≈ 7,49°. Alternative Lösung möglich über die Formel für den Schnitt von Gerade  $F_1$  und  $x_1-x_2$ -Ebene:

$$
\psi = \sin^{-1}\left(\frac{\left| \binom{2,2}{4} \circ \binom{0}{0} \right|}{\sqrt{2,2^2 + 4^2 + 0,6^2} \cdot 1} \right) \approx 7,49^{\circ}
$$

**(5)** Gesucht: Abstand Q(12,4 |17|1,3) von W: $\vec{X}(\lambda; \mu) =$ 19 30 6  $\vert + \lambda \cdot \vert$ 0 1 0  $\left| + \mu \cdot \right|$ 1 0 −1  $\left(-2 \le \lambda, \mu \le 2\right)$ .

Die Lösung erfolgt über die Formel für den Abstand von Punkt und Ebene.

$$
d(Q, W) = \frac{\left\| \begin{pmatrix} 0 \\ 1 \\ 0 \end{pmatrix} \times \begin{pmatrix} 1 \\ 0 \\ -1 \end{pmatrix} \right\} \circ \left( \begin{pmatrix} 12.4 \\ 17 \\ 1.3 \end{pmatrix} - \begin{pmatrix} 19 \\ 30 \\ 6 \end{pmatrix} \right) \right\|}{\left\| \begin{pmatrix} 0 \\ 1 \\ 0 \end{pmatrix} \times \begin{pmatrix} 1 \\ 0 \\ -1 \end{pmatrix} \right\|} = \frac{\left| \begin{pmatrix} -1 \\ 0 \\ -1 \end{pmatrix} \right| \circ \begin{pmatrix} -6.4 \\ -13 \\ -4.7 \end{pmatrix}}{\left\| \begin{pmatrix} -1 \\ 0 \\ -1 \end{pmatrix} \right\|} = \frac{6.4 + 4.7}{\sqrt{2}} = \frac{11.1}{\sqrt{2}} \approx 7.85 \text{ [km]}
$$

**i)** Man untersuche die Lagebeziehung der Projektionsgrade p und E:

$$
\begin{pmatrix} 0 \\ 15 \\ 0 \end{pmatrix} + r \cdot \begin{pmatrix} 4 \\ -3 \\ 0 \end{pmatrix} = \begin{pmatrix} 11 \\ -2 \\ 0 \end{pmatrix} + k \cdot \begin{pmatrix} 1 \\ 0 \\ 0 \end{pmatrix} + m \cdot \begin{pmatrix} 0 \\ 1 \\ 0 \end{pmatrix} \text{ mit } 0 \le k \le 2 \text{ und } 0 \le m \le 7
$$
  

$$
\Leftrightarrow \begin{pmatrix} 4r - k \\ -3r - m \\ 0 \end{pmatrix} = \begin{pmatrix} 11 \\ -17 \\ 0 \end{pmatrix} \Leftrightarrow r = \frac{11 + k}{4} \text{ und } r = \frac{-17 + m}{-3}
$$

Mit den obigen Einschränkungen für k und m gilt für r durch Abschätzung mit k einerseits die Ungleichung  $\frac{11}{4} \le r = \frac{15-k}{4}$  $\frac{5-k}{4} \leq \frac{13}{4}$  $\frac{15}{4}$  = 3,25 **und** andererseits durch Abschätzung mit m die Ungleichung  $3\frac{1}{3}$  $\frac{1}{3} = \frac{10}{3}$  $\frac{10}{3} \leq r = \frac{-17+m}{-3}$  $\frac{17+m}{-3} \leq 6\frac{1}{3}$  $\frac{1}{3}$ . Da sich beide Ungleichungen widersprechen, gibt es keine Lösung des obigen LGS und daher keine gemeinsame Punkte von p und E.

Daher überfliegt F<sub>2</sub> das Militärspeergebiet nicht. Die folgende Abbildung stellt die in die x<sub>1</sub>x<sub>2</sub>-Ebene projizierte Situation dar.

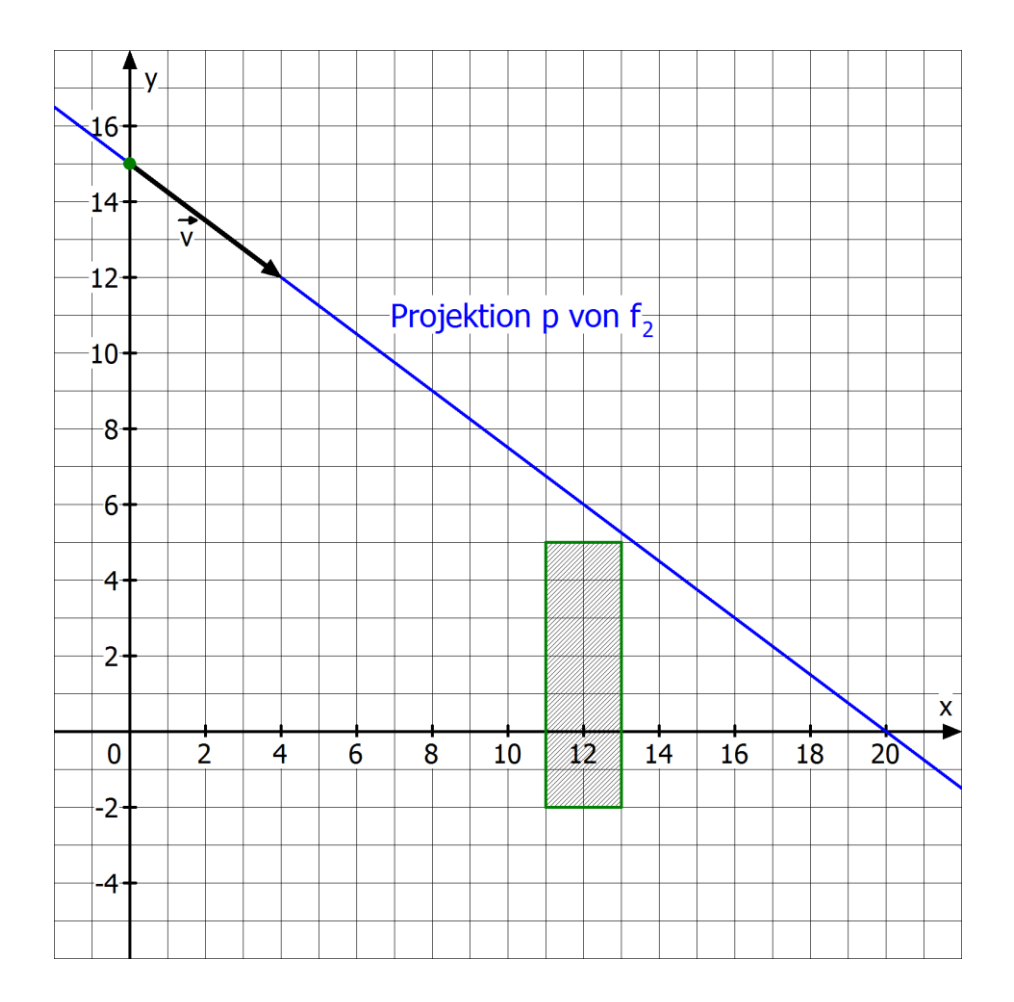

#### **Aufgabe 9**

**a)** Durch F + (-1) $\cdot$ E erhält man die Gleichung 5x<sub>1</sub> − 5x<sub>2</sub> = 0 ⇔ x<sub>1</sub> = x<sub>2</sub> = µ. Formt man die Gleichung zu E nach x<sub>3</sub> um, gilt x<sub>3</sub> = 3 − 0,25x<sub>1</sub> − 0,5x<sub>2</sub> = 3 − 0,75μ. Mit 4λ = μ erhält man: x<sub>1</sub> = x<sub>2</sub> = 4λ und  $x_3 = 3 - 3\lambda$ , also:  $\vec{X}(\lambda) =$  $x_1$  $x_2$  $x_3$  $) = ($ 4λ 4λ 3 − 3λ  $) = |$ 0 0 3  $\vert + \lambda \cdot \vert$ 4 4 −3 ).

**b)**  $x_1 = \mu$ ,  $x_2 = x_3 = 1 + \mu \underbrace{+ \mu \mu \mu x_1 \text{ in } x_2 = x_3}_{\mu = x_1 \text{ in } x_2 = x_3}$   $x_2 = 1 + x_1$ ,  $x_3 = 1 + x_1 \Leftrightarrow -x_1 + x_2 = 1$ ,  $-x_1 + x_3 = 1$ Die erste Ebene hat z. B. die Koordinatengleichung −x<sub>1</sub> + x<sub>2</sub> = 1, die zweite −x<sub>1</sub> + x<sub>3</sub> = 1.